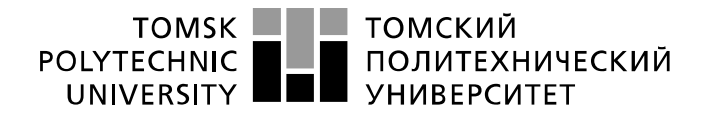

Школа – Инженерная школа информационных технологий и робототехники Направление подготовки - 15.03.04 Автоматизация технологических процессов и производств Отделение школы (НОЦ) – Отделение автоматизации и робототехники

# **БАКАЛАВРСКАЯ РАБОТА**

**Тема работы**

### **Модернизация теплообменного блока установки комплексной подготовки газа** УДК 004.896:622.279.8-048.45

Студент

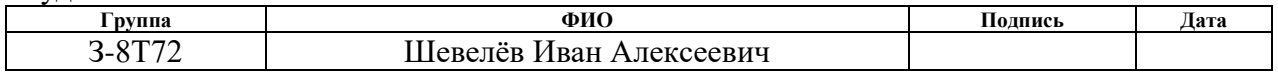

Руководитель ВКР

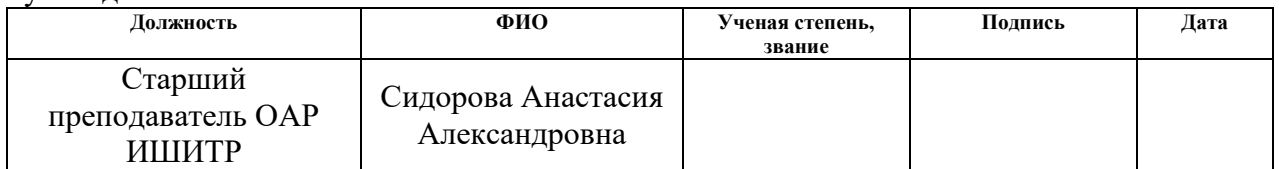

# **КОНСУЛЬТАНТЫ ПО РАЗДЕЛАМ:**

По разделу «Финансовый менеджмент, ресурсоэффективность и ресурсосбережение»

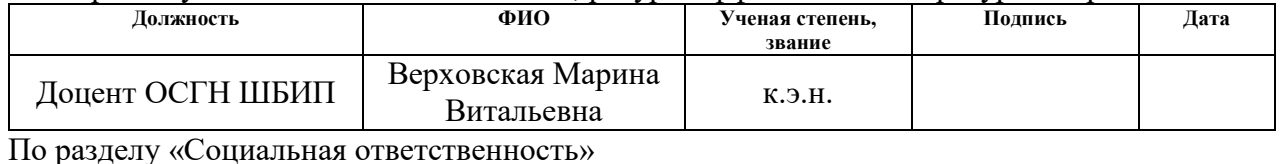

#### **Должность ФИО Ученая степень, звание Подпись Дата** Профессор ООД ШБИП Федоренко Ольга Юрьевна д.м.н.

#### **ДОПУСТИТЬ К ЗАЩИТЕ:**

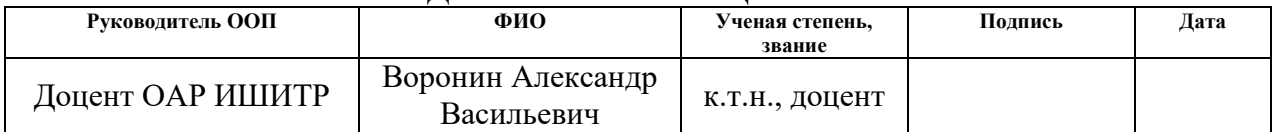

# **ПЛАНИРУЕМЫЕ РЕЗУЛЬТАТЫ ОСВОЕНИЯ ООП**

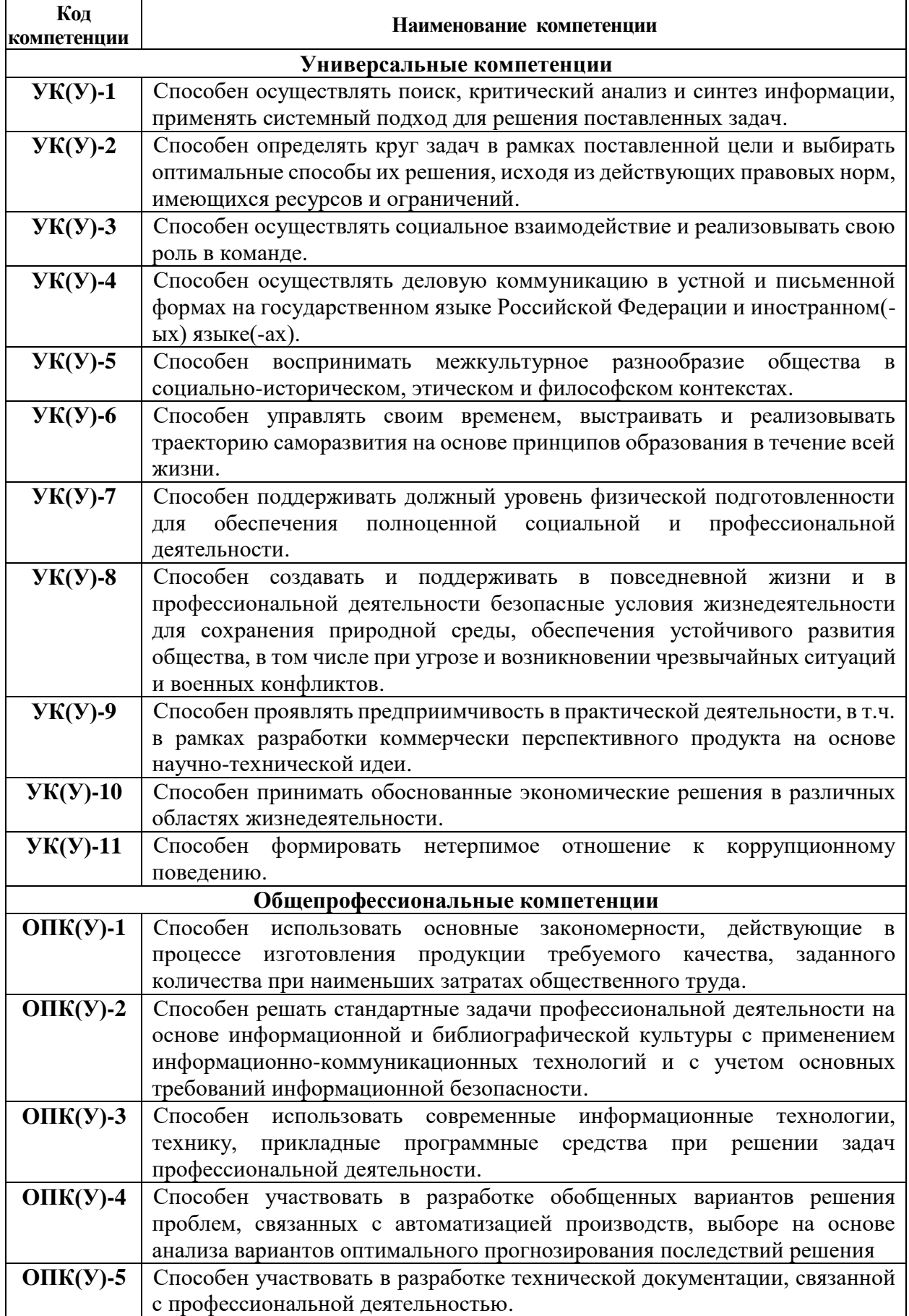

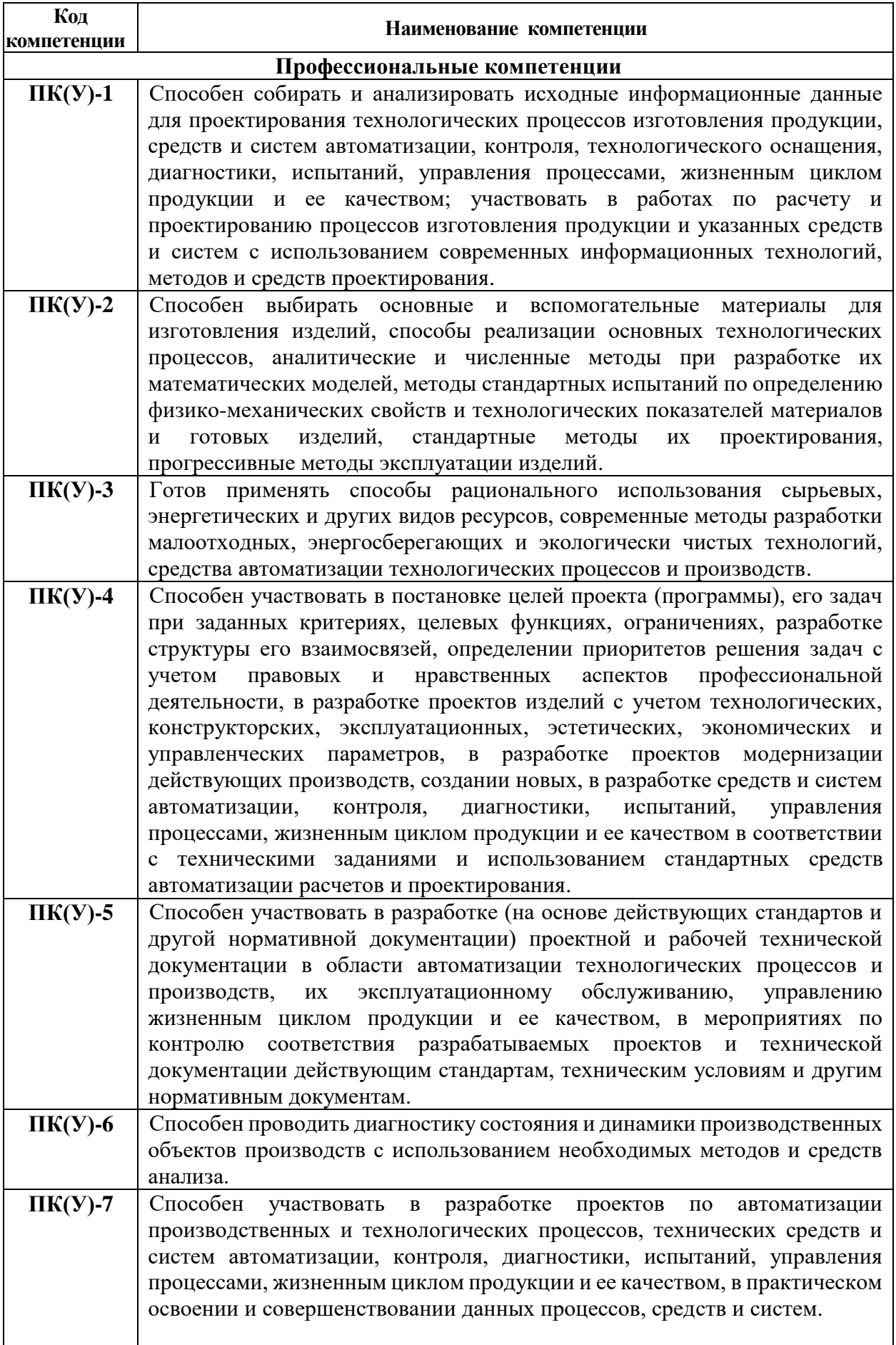

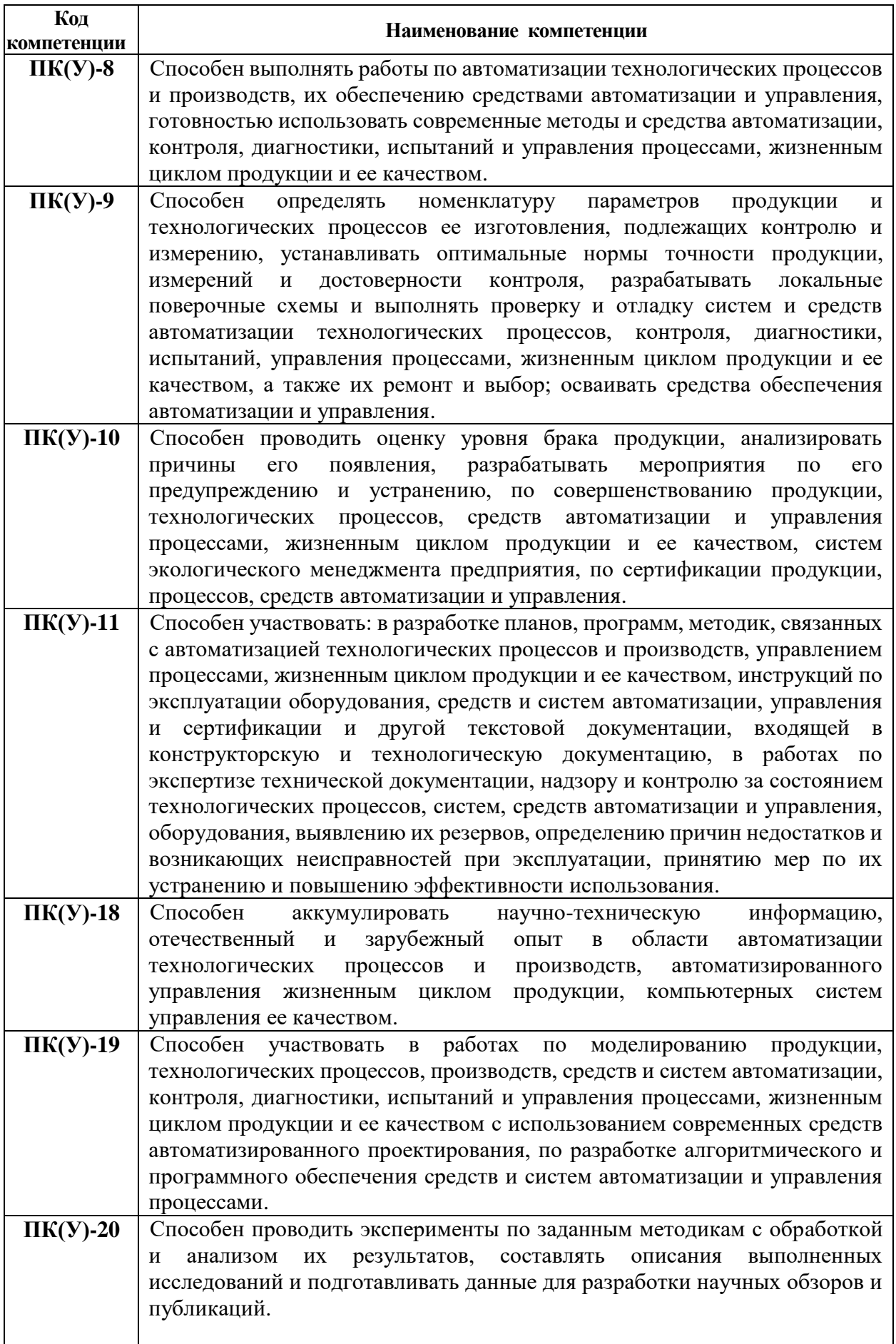

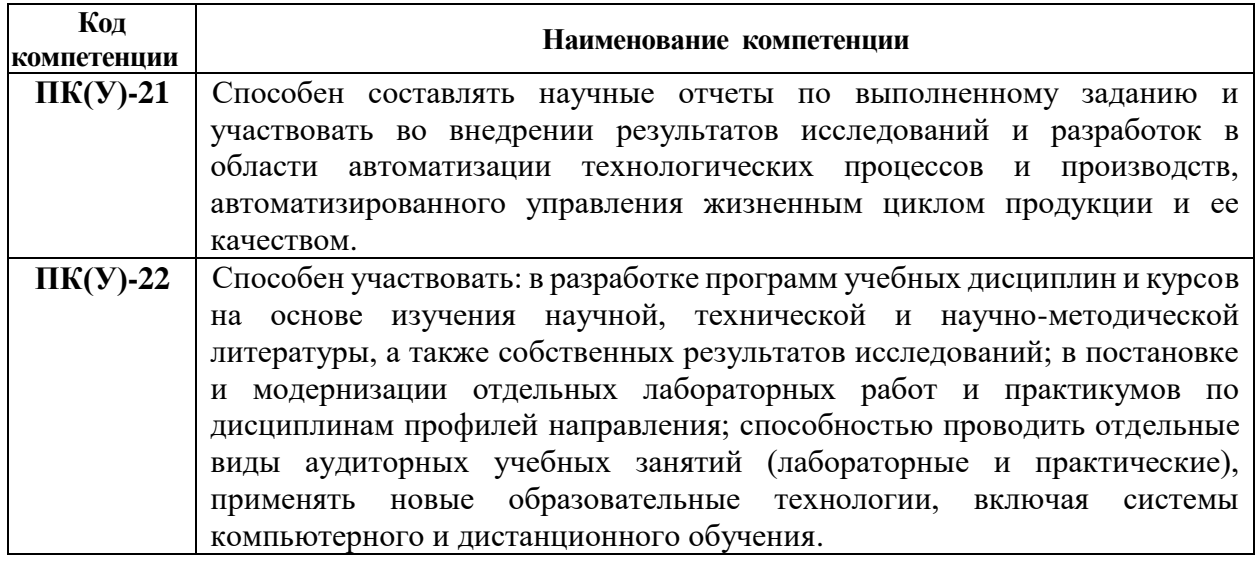

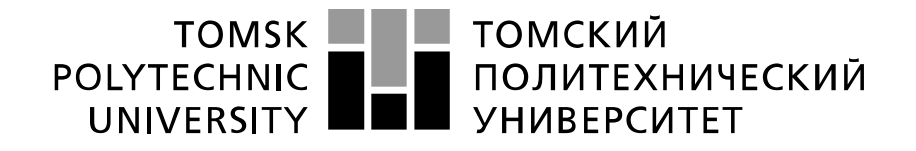

Министерство науки и высшего образования Российской Федерации федеральное государственное автономное образовательное учреждение высшего образования «Национальный исследовательский Томский политехнический университет» (ТПУ)

Школа – Инженерная школа информационных технологий и робототехники

Направление подготовки – 15.03.04 Автоматизация технологических процессов и производств Уровень образования – Бакалавриат

Отделение школы (НОЦ) – Отделение автоматизации и робототехники Период выполнения – осенний/весенний семестр 2021/2022 учебного года

Форма представления работы:

Бакалаврская работа

(бакалаврская работа, дипломный проект/работа, магистерская диссертация)

# **КАЛЕНДАРНЫЙ РЕЙТИНГ-ПЛАН выполнения выпускной квалификационной работы**

Срок сдачи студентом выполненной работы: 03.06.2022

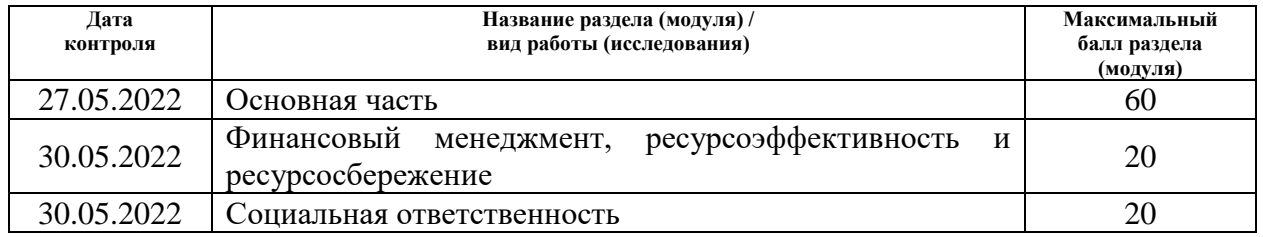

# **СОСТАВИЛ:**

#### **Руководитель ВКР**

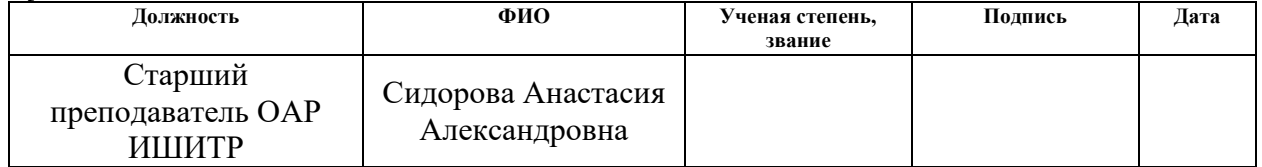

#### **СОГЛАСОВАНО: Руководитель ООП**

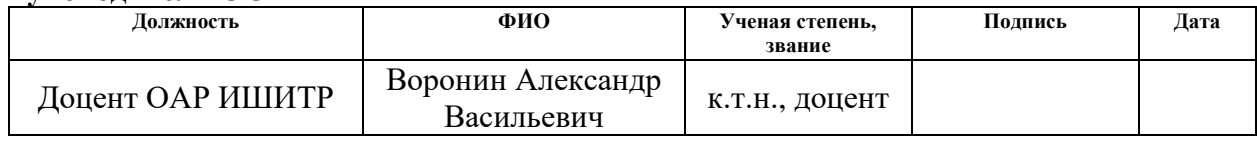

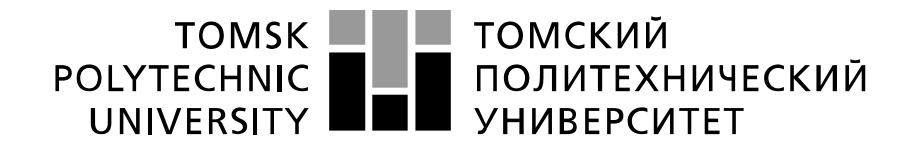

#### Министерство науки и высшего образования Российской Федерации федеральное государственное автономное образовательное учреждение высшего образования «Национальный исследовательский Томский политехнический университет» (ТПУ)

Школа – Инженерная школа информационных технологий и робототехники Направление подготовки - 15.03.04 Автоматизация технологических процессов и производств

Отделение школы (НОЦ) – Отделение автоматизации и робототехники

#### УТВЕРЖДАЮ: Руководитель ООП

\_\_\_\_\_\_\_ \_\_\_\_\_\_\_ \_\_\_\_\_\_\_\_\_\_\_\_\_\_ (Подпись) (Дата) (Ф.И.О.)

#### **ЗАДАНИЕ**

#### **на выполнение выпускной квалификационной работы**

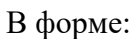

#### Бакалаврской работы

(бакалаврской работы, дипломного проекта/работы, магистерской диссертации)

Студенту:

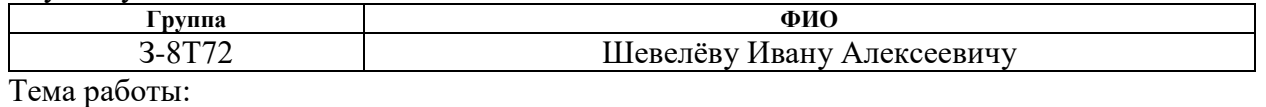

**Модернизация теплообменного блока установки комплексной подготовки газа** Утверждена приказом директора (дата, номер) №47-7/с от 16.02.2022 г.

Срок сдачи студентом выполненной работы: 03.06.2022

#### **ТЕХНИЧЕСКОЕ ЗАДАНИЕ:**

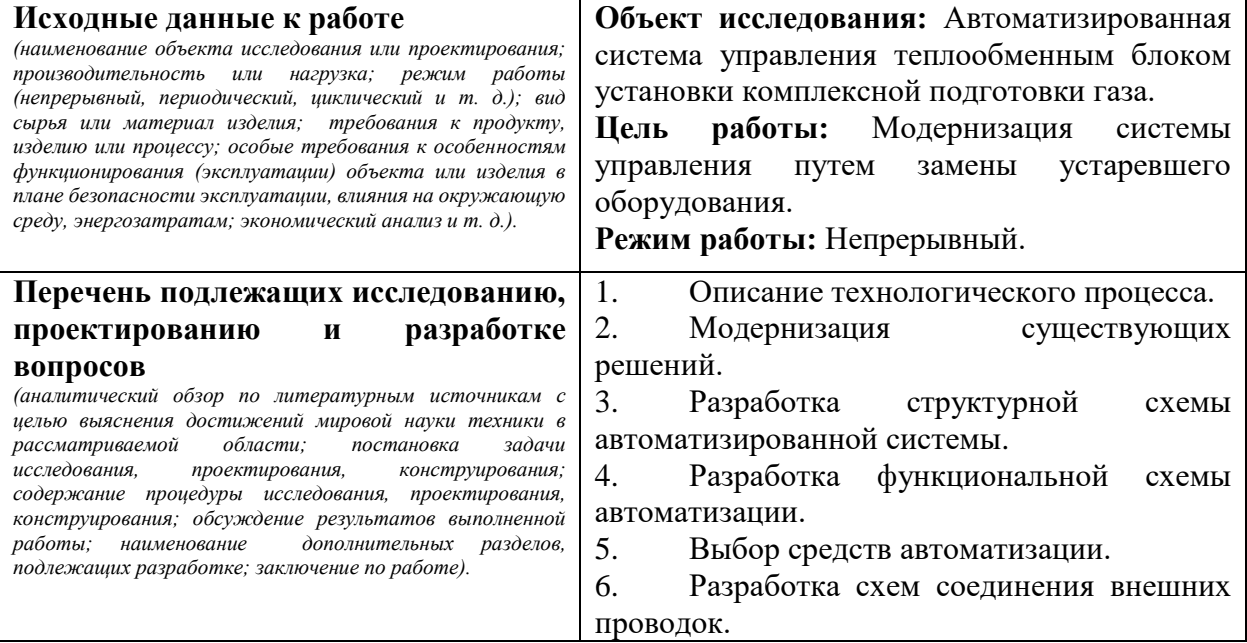

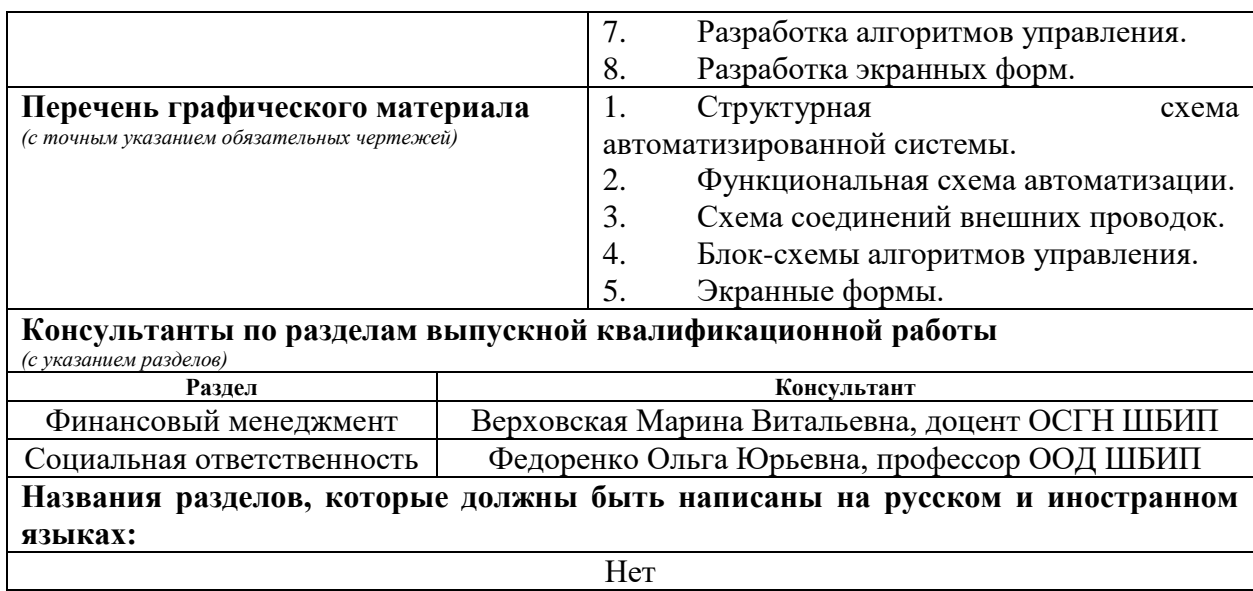

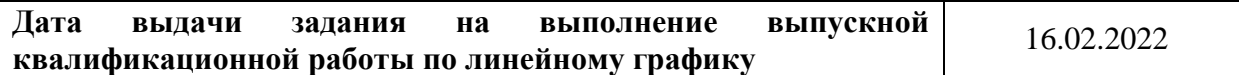

# **Задание выдал руководитель / консультант (при наличии):**

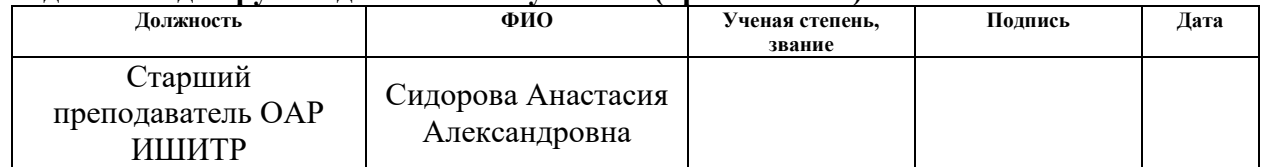

# **Задание принял к исполнению студент:**

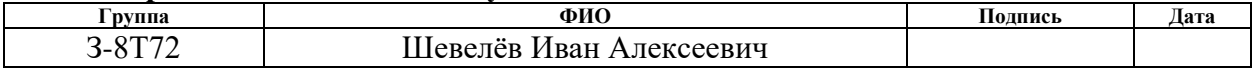

# **ЗАДАНИЕ ДЛЯ РАЗДЕЛА**

# **«Финансовый менеджмент, ресурсоэффективность и ресурсосбережение»**

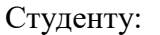

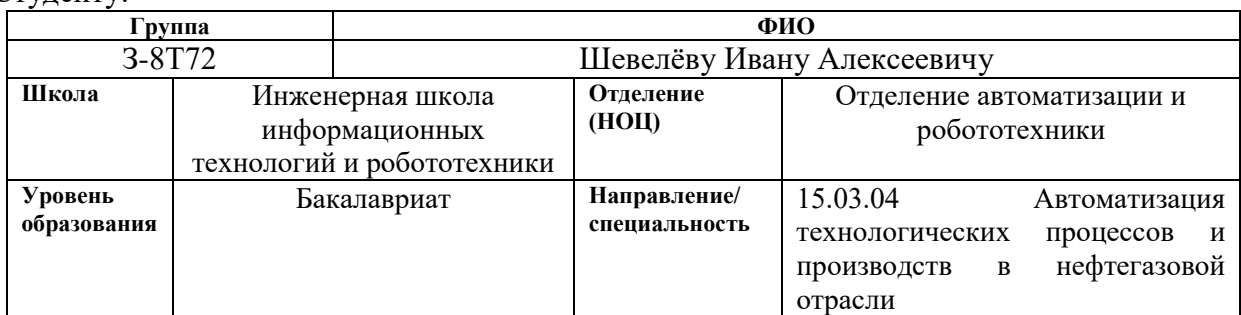

# Тема ВКР:

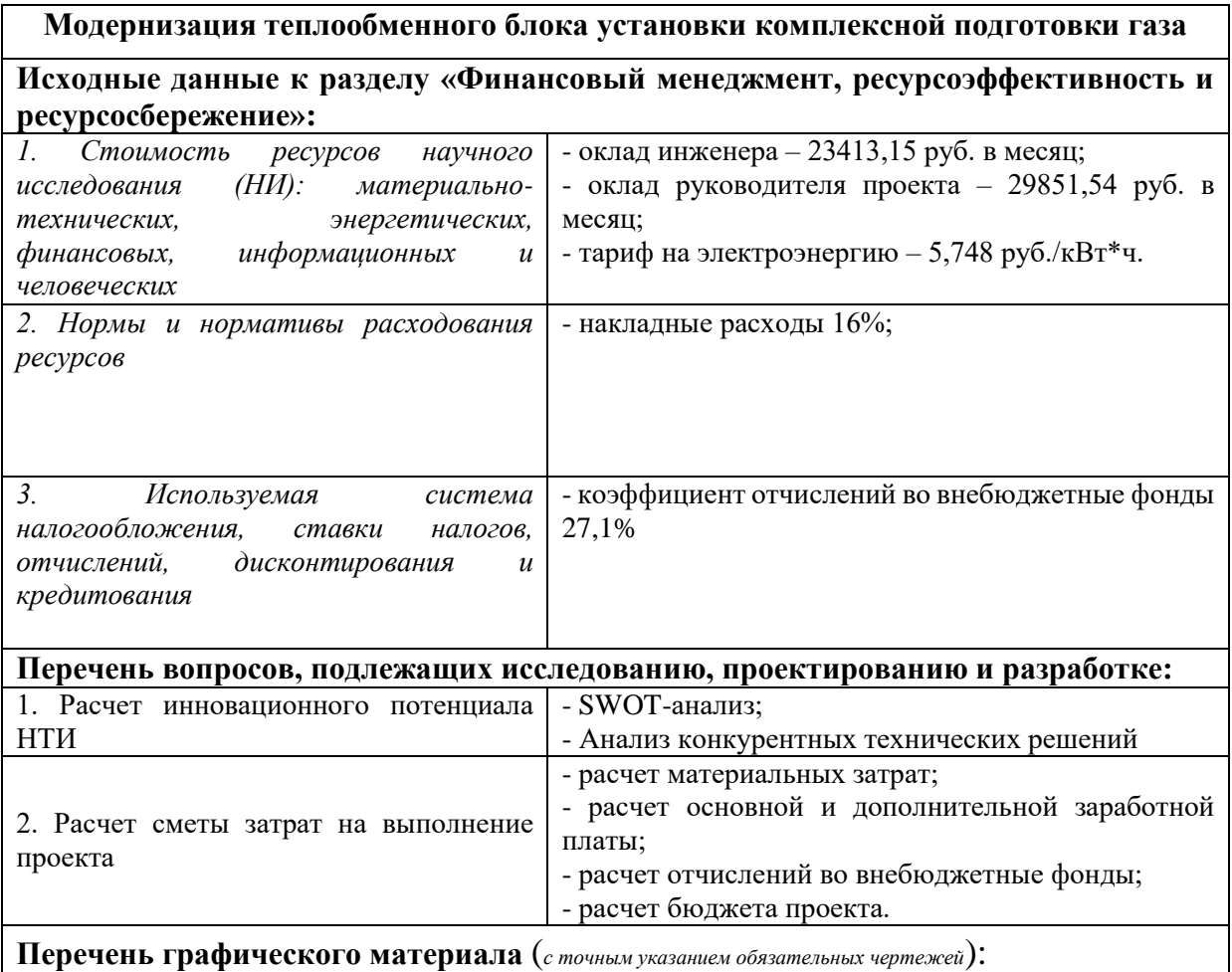

1. Матрица SWOT

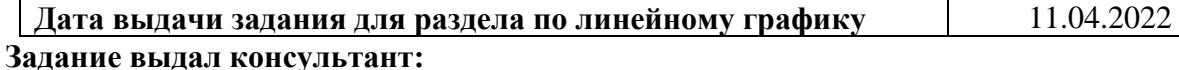

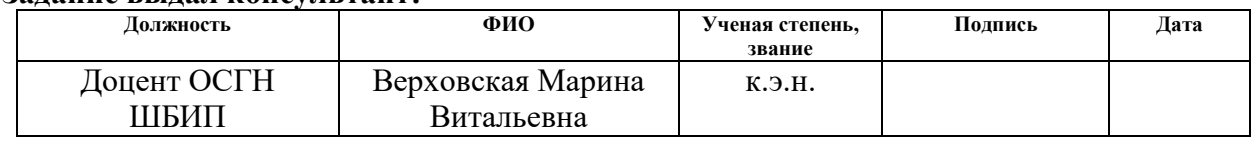

# **Задание принял к исполнению студент:**

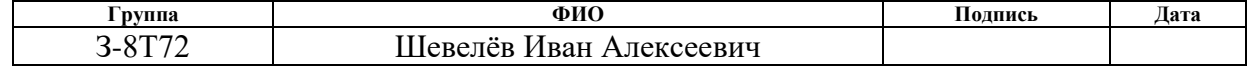

# **ЗАДАНИЕ ДЛЯ РАЗДЕЛА «СОЦИАЛЬНАЯ ОТВЕТСТВЕННОСТЬ»**

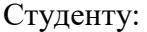

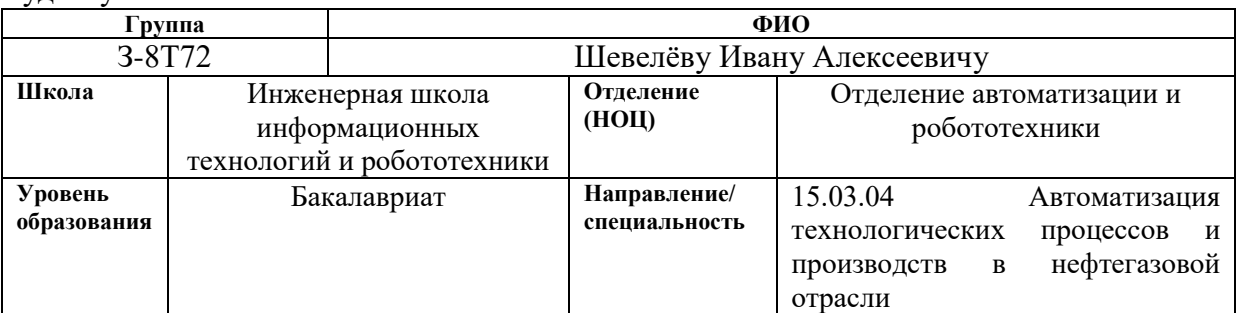

Тема ВКР:

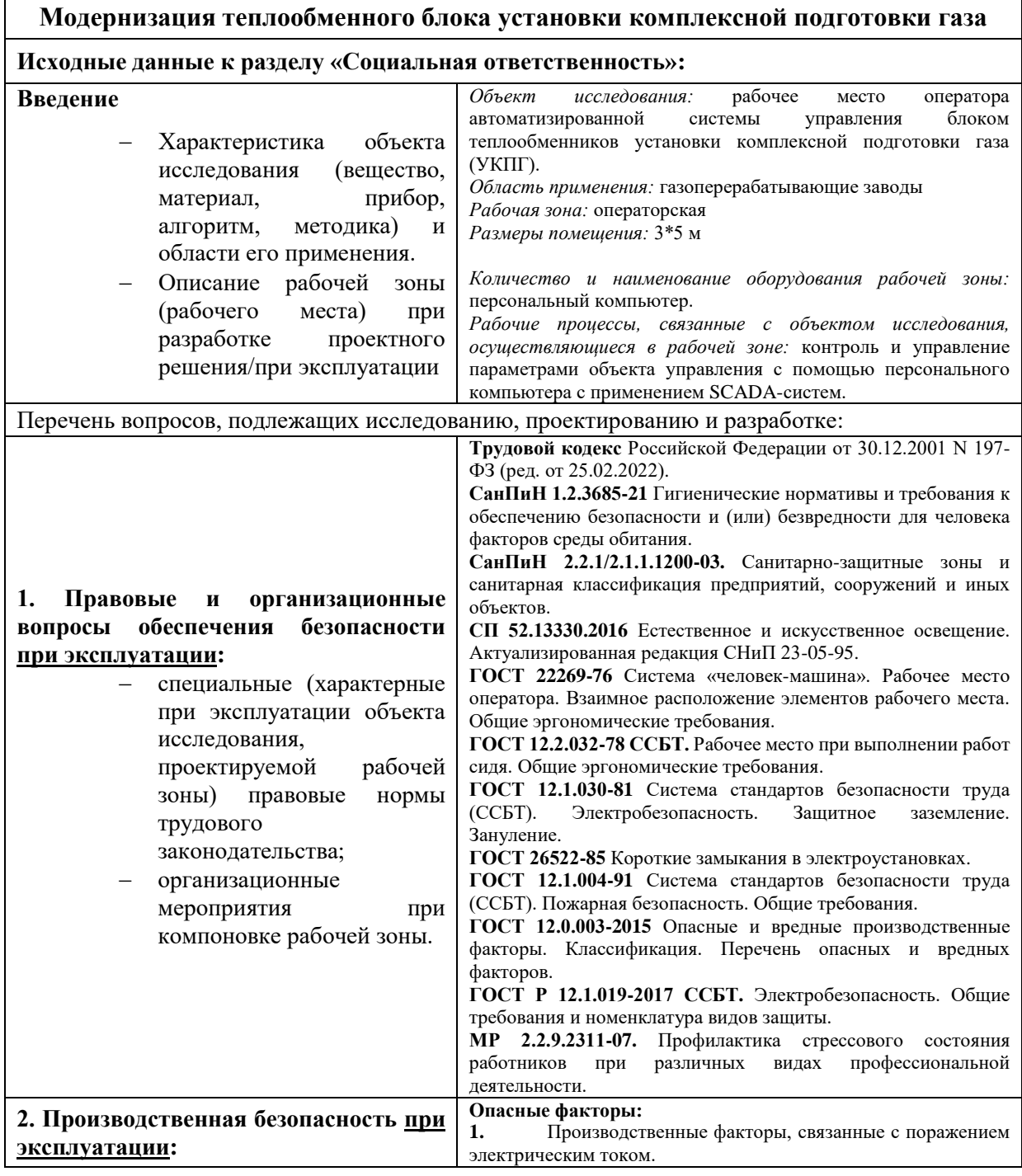

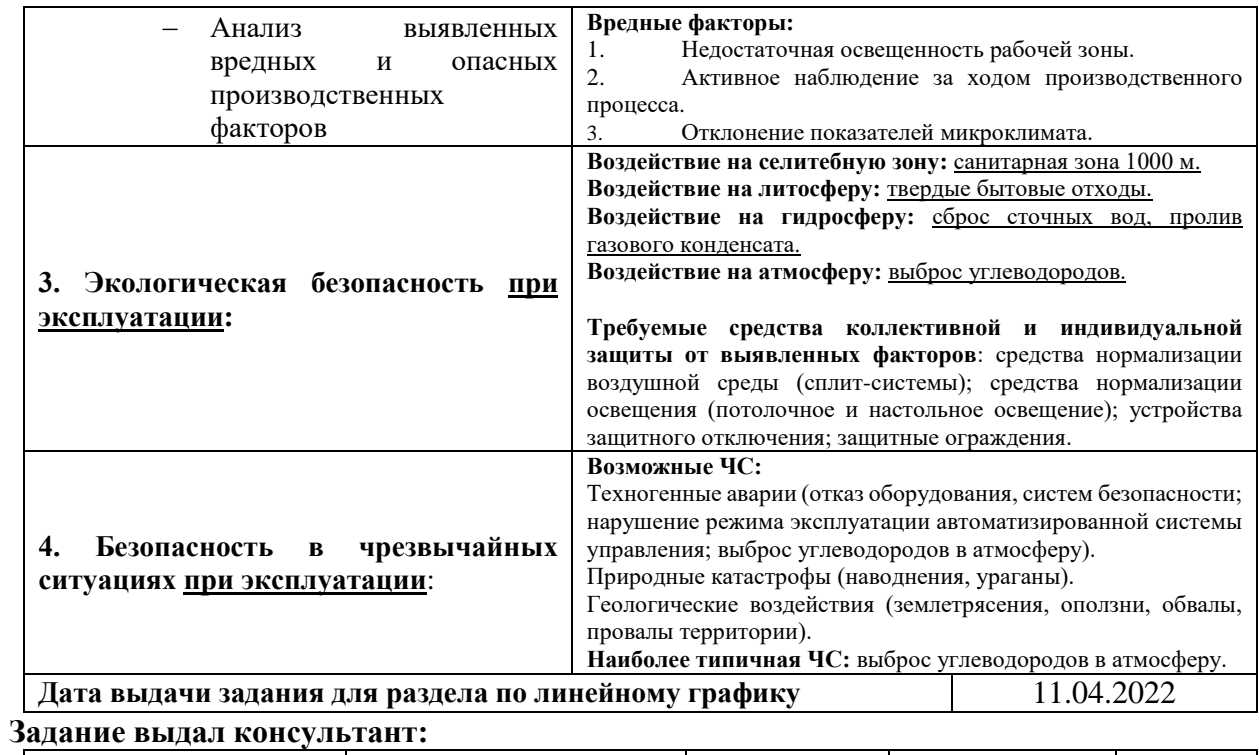

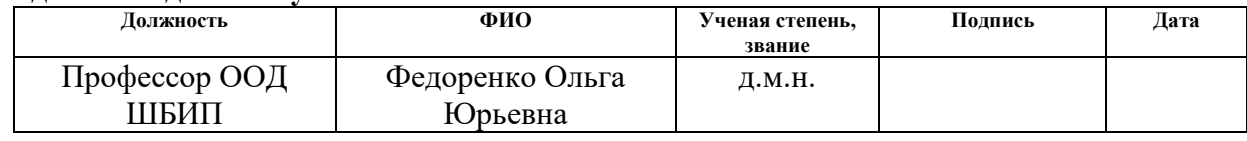

# **Задание принял к исполнению студент:**

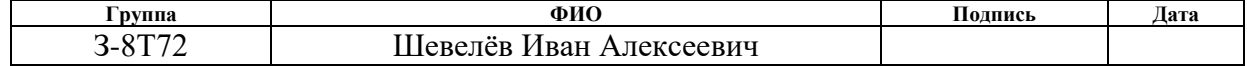

### **Реферат**

Выпускная квалификационная работа содержит 104 страницы машинописного текста, 30 таблиц, 31 рисунок, список использованных источников из 31 наименования, 3 приложения.

Ключевые слова: автоматизированная система управления, установка комплексной подготовки газа, блок теплообменников, рекуперативные теплообменники, ингибитор гидратообразования, Simple-Scada.

Объектом исследования является автоматизированная система управления теплообменным блоком установки комплексной подготовки газа.

Цель работы – модернизация автоматизированной системы управления теплообменным блоком установки комплексной подготовки газа.

В процессе исследования проводился анализ технологического процесса, расчет расхода ингибитора гидратообразования, разработка структурной схемы автоматизации, выбор средств автоматизации, разработка функциональной схемы автоматизации, схемы соединений внешних проводок, математическое моделирование контура регулирования, разработка SCADA-системы.

Основные конструктивные, технологические и техникоэксплуатационные характеристики: применяемые в проекте полевые средства автоматизации имеют климатическое исполнение, рассчитанное на температуру окружающей среды от минус 50 до плюс 60 °С и имеют взрывобезопасное исполнение.

В данном проекте была выполнена модернизация системы управления технологическим процессом на базе промышленного контроллера WAGO PFC200, с применением SCADA-системы Simple-Scada.

Область применения: разработанная система может применяться для контроля, управления и сбора данных на различных производственных площадках по переработке газа.

# **Содержание**

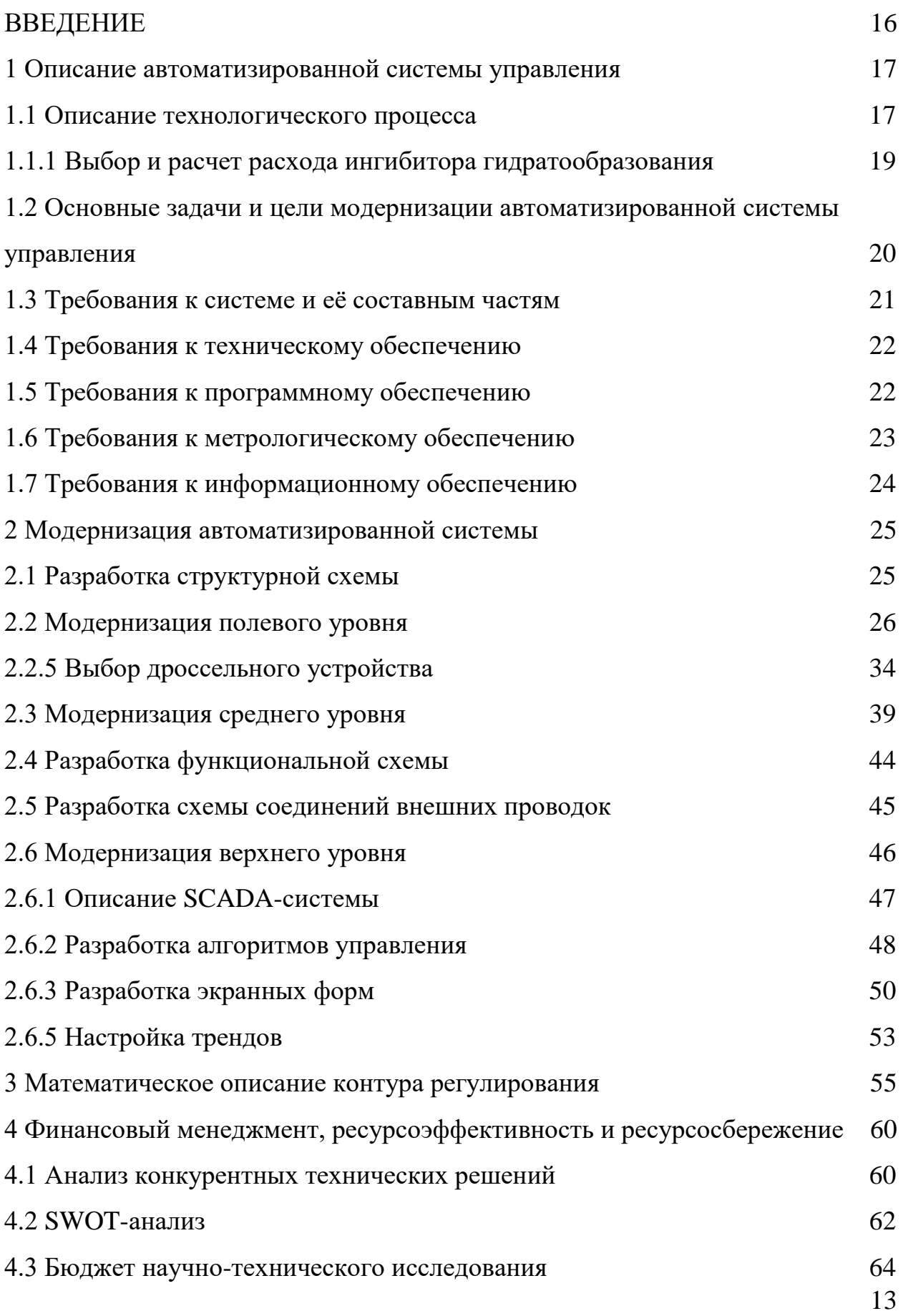

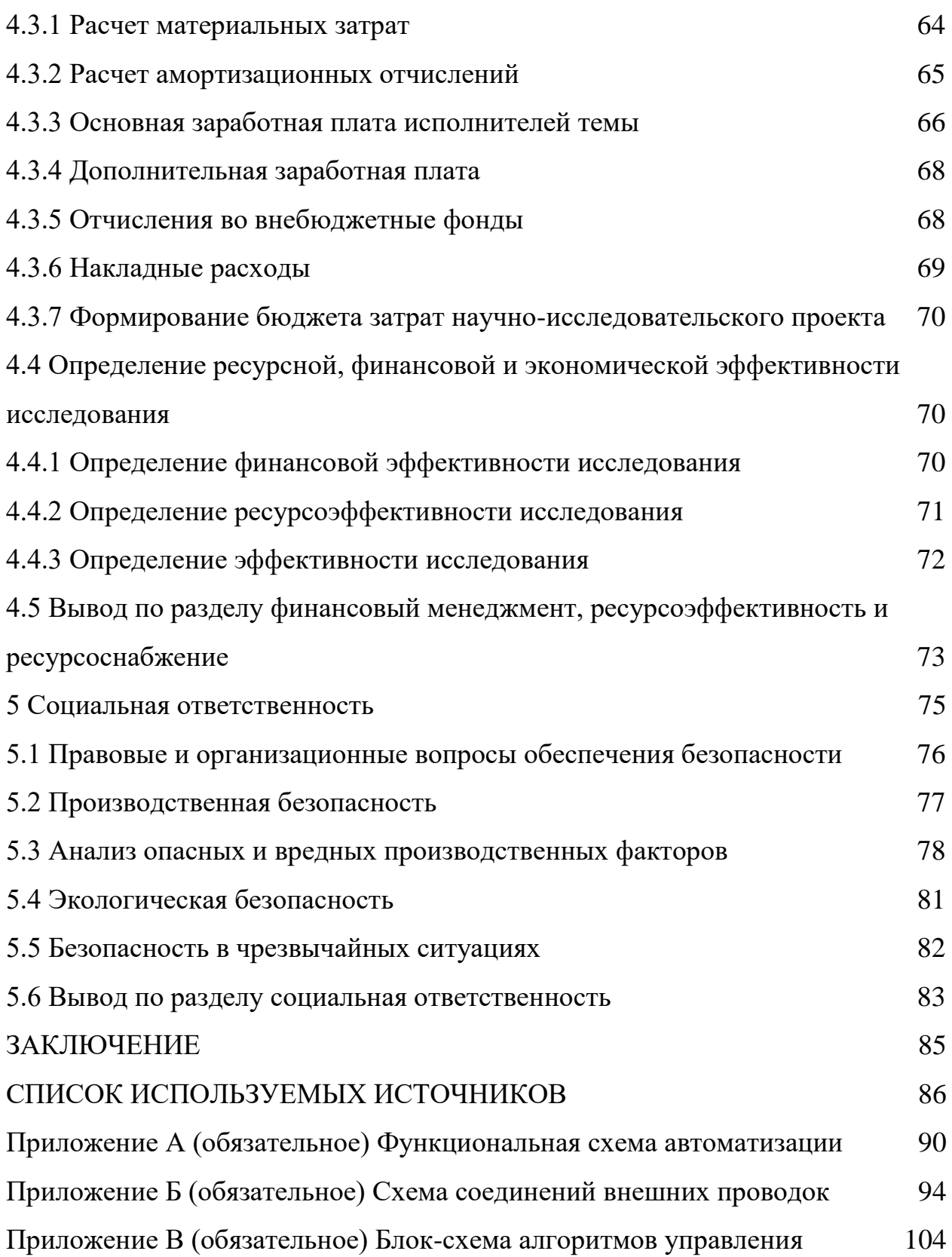

# **Обозначения и сокращения**

В данной работе применены следующие обозначения и сокращения:

УКПГ – установка комплексной подготовки газа;

НТС – низкотемпературная сепарация;

АС – автоматизированная система;

БТ – блок теплообменников;

ОУ – объект управления;

КИПиА – контрольно-измерительные приборы и автоматика;

ПО –программное обеспечение;

БП – блок питания;

ИМ – исполнительный механизм;

НКПР - нижний концентрационный предел распространения пламени.

#### **ВВЕДЕНИЕ**

<span id="page-15-0"></span>Установка комплексной подготовки газа (УКПГ) – это комплекс технологического оборудования и вспомогательных систем, обеспечивающих сбор и обработку природного газа и газового конденсата. В состав УКПГ входят: блок предварительной очистки; технологические установки очистки, осушки и охлаждения газа; дожимные компрессорные станции, а также вспомогательные системы производственного назначения [1].

Одним из методов подготовки газа является низкотемпературная сепарация (НТС). Для осуществления этого метода необходимо, как следует из названия, обеспечивать низкую температуру газа, подводимого на сепараторы. Понижение температуры реализуется при помощи теплообменников и дросселирования газа на входе в сепараторы.

В данной выпускной квалификационной работе будет рассмотрена модернизация автоматизированной системы управления теплообменным блоком установки комплексной подготовки газа. Теплообменный блок представляет собой рекуперативный теплообменник, дроссельное устройство и дозировочный насос для подачи ингибитора гидратообразования.

Модернизация автоматизированной системы управления подразумевает: замену технологического оборудования на более современное, с применением цифровых протоколов связи; реализацию узла подачи ингибитора гидратообразования с расчетом его расхода; разработку полноценной SCADA-системы взамен системы Web-визуализации.

#### <span id="page-16-0"></span>**1 Описание автоматизированной системы управления**

# <span id="page-16-1"></span>**1.1 Описание технологического процесса**

Особенностью протекания процесса низкотемпературной сепарации является то, что давление на входе в установку низкотемпературной сепарации значительно превышает давление, необходимое для подачи в магистральные газопроводы. Поэтому избыточное давление газа в данном процессе используется для получения низких температур, необходимых для отделения конденсата в ходе процесса сепарации [8].

Принцип низкотемпературной сепарации состоит в конденсации углеводородов при понижении температуры газа до низких температур (от минус 15 до минус 25 °С). Охлаждение газа производится его дросселированием [2].

Блок рекуперативных теплообменников установки комплексной подготовки газа (рисунок 1.1) участвует в охлаждении газа перед подачей на низкотемпературные сепараторы и является неотъемлемой частью установки.

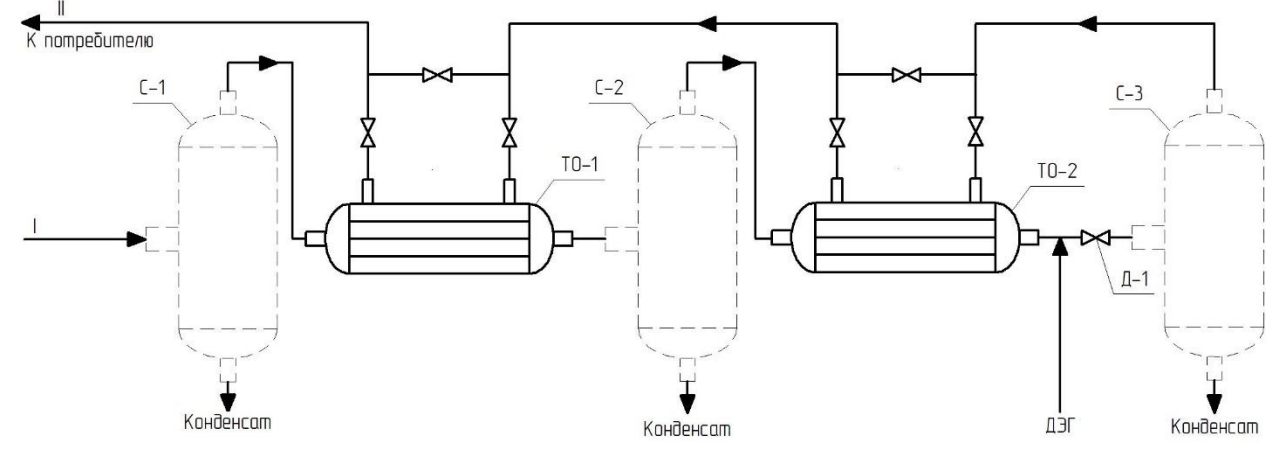

*С-1…С-3 – сепараторы; ТО-1, ТО-2 – теплообменники; Д-1 – клапан* Рисунок 1.1 – Схема НТС продукции газоконденсатных скважин

Газ I под высоким давлением (от 8 до 12 МПа) поступает в сепаратор первой ступени С-1, где от него отделяется тяжелый газовый конденсат. Затем

газ проходит через рекуперативный теплообменник ТО-1, где предварительно охлаждается газом и конденсатом с третьей ступени сепарации С-3. После этого газ поступает в сепаратор второй ступени С-2, где от него также отделяется влага и углеводородный конденсат. Далее газ проходит через теплообменник ТО-2, где охлаждается обратным потоком газа с третьей ступени сепарации С-3. После предварительного охлаждения газ проходит через дроссельное устройство Д-1: давление газа снижается до значений от 4 до 5 МПа и за счет резкого перепада давления температура газа снижается – это объясняется эффектом Джоуля-Томсона. Очищенный в сепараторе 3-й ступени газ II проходит через рекуперативные теплообменники ТО-1 и ТО-2, нагревается и отправляется потребителю [7].

Основные технические характеристики установки подготовки газа приведены в таблице 1.1.

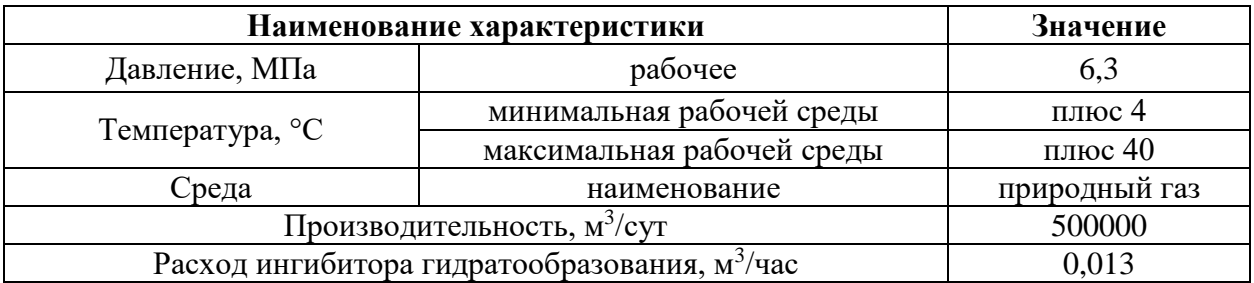

Таблица 1.1 – Технические характеристики теплообменного блока

В связи с тем, что процесс низкотемпературной сепарации протекает при низких температурах, возникает риск образования гидратов в аппаратах и трубопроводах. Отлагаясь на внутренних стенках труб гидраты резко уменьшают их пропускную способность и могут привести к аварийной остановке технологического процесса [3]. Поэтому в поток газа перед дроссельным устройством подается раствор ингибитора гидратообразования.

### <span id="page-18-0"></span>**1.1.1 Выбор и расчет расхода ингибитора гидратообразования**

Роль ингибитора гидратообразования чаще всего выполняют этиленгликоль, диэтиленгликоль и метанол. Ввиду относительно высоких температур замерзания водных растворов этилен- и диэтиленгликоля (минус 35 и минус 10 [4]) в качестве ингибитора гидратообразования был выбран метанол.

Метанол наиболее широко применяемый ингибитор для борьбы с гидратообразованием. Водный 97 %-й раствор метанола обладает высокой степенью понижения температуры гидратообразования и способностью быстро разлагать уже образовавшиеся гидратные пробки [13]. Температура замерзания метанола составляет минус 97,6 °C.

В соответствии с РД 39-1-212-79 «Методика расчета норм расхода метанола для борьбы с гидратообразованием» [13] произведем расчет нормы расхода ингибитора гидратообразования при следующих условиях: начальное давление газа – Р $_1$  = 6 МПа (61,183 кгс/см<sup>2</sup>), конечное давление газа – Р $_2$  = 2 МПа (20,394 кгс/см<sup>2</sup>), начальная температура газа –  $t_1 = +10$  °C (283,15 K), конечная температура газа –  $t_2 = -15$  °C (258,15 K), расход газа – Q = 500000 м<sup>3</sup>/сут, концентрация метанола – С<sub>1</sub> = 97 %.

По графику на рисунке 1 [13] определяется влагосодержание газа в начале  $W_1$  и в конце  $W_2$  участка газопровода:

$$
W_1 = 0.15 \text{ kT}/1000 \text{ m}^3,
$$
  

$$
W_2 = 0.05 \text{ kT}/1000 \text{ m}^3.
$$

По графику на рисунке 2 [13] определяется температура гидратообразования в конце участка трубопровода:

$$
t_{\text{rupp}} = 6.5 \text{ }^{\circ}\text{C}.
$$

Величина понижения равновесной температуры гидратообразования определяется по следующей формуле:

$$
\Delta t = t_{\text{trap}} - t_2, \tag{1.1}
$$

$$
\Delta t = 6.5 - (-15) = 21.5 \,^{\circ}\mathrm{C}.
$$

По графику на рисунке 3 [13] определяется весовой процент метанола в жидкой фазе при  $\Delta t = 21.5$  °C:

$$
C_2 = 32 \%
$$

По графику на рисунке 4 [13] определяется величина α, которая равна

$$
\alpha = 0.012 \text{ kT}/1000 \text{ m}^3.
$$

Определяется норма расхода метанола по формуле:

$$
g_{\rm M} = \frac{W_1 - W_2}{C_1 - C_2} * C_2 + C_2 * \alpha,
$$
\n(1.2)  
\n
$$
g_{\rm M} = \frac{0.15 - 0.05}{97 - 32} * 32 + 32 * 0.012 = 0.43 \text{ kT}/1000 \text{ m}^3.
$$

С учетом 20% запаса нормы расхода метанола:

$$
g_{\rm M}=0.516~{\rm kT}/1000~{\rm M}^3.
$$

Пересчитывается норма расхода метанола из килограмм в кубические метры при удельном весе технического 97%-го метанола, равном 0,807 кг/л:

$$
g_{\rm M} = \frac{0,516}{0,807} = 0,64 \text{ J} / 1000 \text{ M}^3.
$$

Суточный расход метанола составит

$$
g_{\rm M}^{\rm cyr} = g_{\rm M} * Q = 0.64 * 500 = 320 \,\text{J/cyrku}.
$$

# <span id="page-19-0"></span>**1.2 Основные задачи и цели модернизации автоматизированной системы управления**

К основным задачам и целям модернизации автоматизированной системы управления блоком теплообменников УКПГ относятся:

1. внедрение SCADA-системы;

2. обеспечение дистанционного контроля и управления параметрами технологического процесса;

3. возможность оперативного реагирования на изменение контролируемых параметров;

4. возможность определения причин поломок устройств, входящих в систему автоматического управления, без необходимости отправки оперативного персонала на объект;

5. повышение эффективности технологического процесса, повышение качества конечного продукта;

6. повышение качества условий труда рабочего персонала.

# <span id="page-20-0"></span>**1.3 Требования к системе и её составным частям**

Автоматизированная система должна иметь иерархическую структуру и производить обмен данными согласно стандартизированных протоколов.

Система автоматизации блока теплообменников установки комплексной подготовки газа должна обеспечивать контроль следующих технологических параметров:

1. температура газожидкостной смеси на входе и выходе из трубного пространства теплообменника;

2. температура газожидкостной смеси на выходе дроссельного устройства;

3. температура очищенного газа на входе межтрубное пространство теплообменника;

4. температура очищенного газа, направляющегося к потребителю;

5. давление газожидкостной смеси на входе в трубное пространство теплообменника;

6. давление очищенного газа на входе в межтрубное пространство теплообменника;

7. расход газожидкостной смеси на входе в трубное пространство теплообменника;

8. расход очищенного газа, направляющегося к потребителю;

9. расход ингибитора гидратообразования;

10. концентрация метана на технологической площадке;

11. положение дроссельного устройства и клапанов.

В качестве исполнительных устройств при модернизации теплообменного блока установки комплексной подготовки газа должен быть произведен выбор:

1. дроссельного устройства;

2. запорно-регулирующих клапанов.

Структура АС должна обеспечивать выполнение функций контроля и управления технологическим процессом. Оборудование КИПиА должно выбираться согласно проведенным техническим исследованиям.

#### <span id="page-21-0"></span>**1.4 Требования к техническому обеспечению**

При выборе оборудования, используемого в автоматизированной системе, следует учитывать климатические и пожаро-взрывоопасные условия технологической площадки.

Датчики и исполнительные устройства, расположенные непосредственно на технологической площадке, должны иметь соответствующий уровень взрывобезопасности.

Промышленный контроллер должен иметь модульное исполнение для реализации подходящего количества каналов ввода-вывода и возможности расширения системы в будущем. Также модульность промышленного контроллера позволяет производить быструю замену вышедших из строя модулей ПЛК.

#### <span id="page-21-1"></span>**1.5 Требования к программному обеспечению**

Программное обеспечение для работы автоматизированной системы должно включать в себя:

1. системное ПО (операционные системы Windows XP и выше).

Набор функций конфигурирования в общем случае должен включать в себя:

1. создание и ведение базы данных со значениями входных/выходных параметров;

2. конфигурирование алгоритмов управления, регулирования и защиты;

3. наличие мнемосхем или экранных форм для визуализации состояния технологических объектов.

Средства создания прикладного ПО должны включать в себя технологические и универсальные языки программирования и соответствующие средства разработки (компиляторы, отладчики).

Технологические языки программирования должны соответствовать стандарту ГОСТ Р МЭК 61131-3-2016 «Контроллеры программируемые. Языки программирования» [31].

# <span id="page-22-0"></span>**1.6 Требования к метрологическому обеспечению**

Для приборов контроля за технологическими параметрами устанавливаются следующие требования по относительной погрешности измерений:

 приборы для измерения температуры газожидкостной смеси и газа – класс допуска не ниже «В»;

 приборы для измерения давления газожидкостной смеси и газа – не более 1 %;

приборы для измерения расхода - не более 2,5 %;

 приборы для измерения концентрации метана на технологической площадке – не более 5 %;

 приборы для измерения положения дроссельного устройства и запорно-регулирующей арматуры – не более 2,5 %.

# <span id="page-23-0"></span>**1.7 Требования к информационному обеспечению**

Информационное обеспечение – это создание информационных условий функционирования системы, обеспечение необходимой информацией, включение в систему средств поиска, получения, хранения, накопления, передачи, обработки информации, организация банков данных.

В данном проекте необходимо иметь визуальное представление об автоматизированном процессе на АРМ оператора, которое бы содержало все перечисленные параметры технологического процесса с отображением физических параметров в реальном времени и имело возможность воздействия на эти параметры.

# <span id="page-24-0"></span>**2 Модернизация автоматизированной системы**

# <span id="page-24-1"></span>**2.1 Разработка структурной схемы**

Структурная схема определяет основные функциональные части автоматизированной системы, их назначение и взаимосвязи. Структурная схема системы управления теплообменным блоком УКПГ приведена на рисунке 2.1.

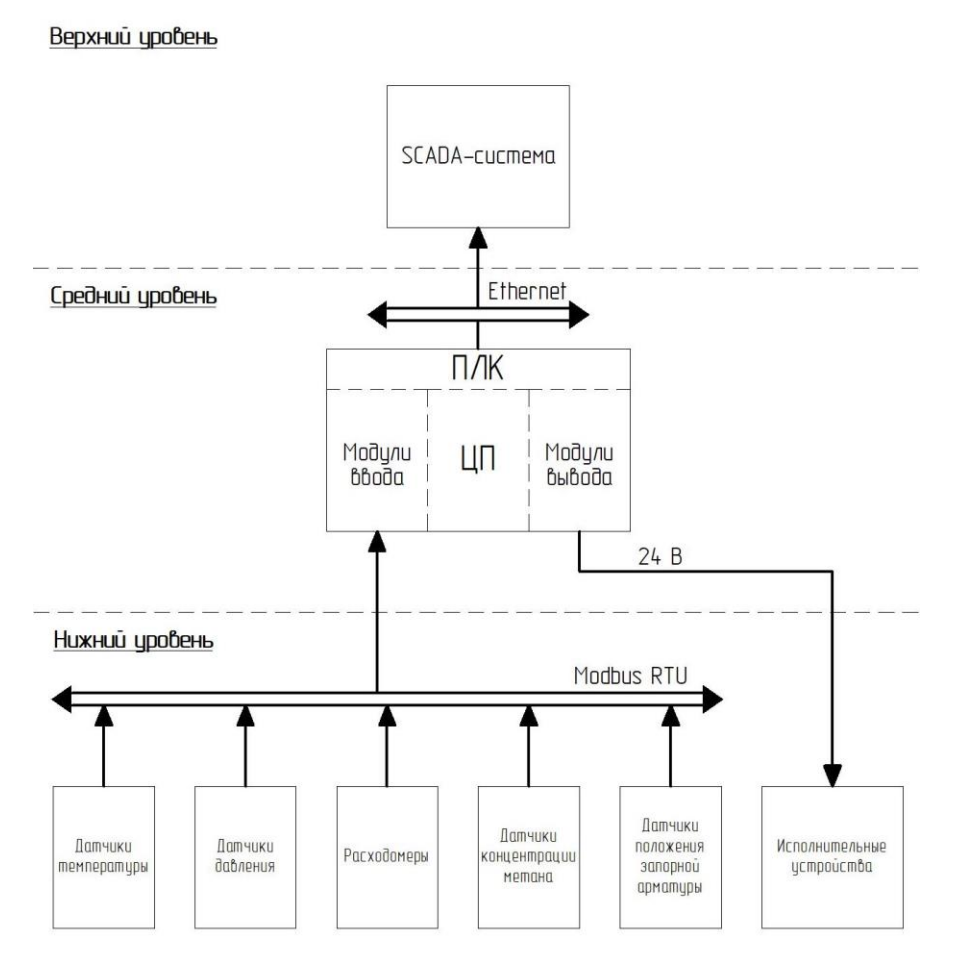

Рисунок 2.1 – Структурная схема автоматизированной системы

Нижний уровень системы состоит из первичных средств автоматизации, таких как:

- датчики давления;
- датчики температуры;
- датчики расхода;
- датчики концентрации;
- датчики положения запорной арматуры;
- запорная арматура.

На нижнем уровне АС реализуются следующие функции:

преобразование и передача значений измеряемых параметров;

управление положением запорной арматуры.

Средний уровень АС содержит в себе ПЛК с модулями ввода/вывода, который выполняет следующие операции:

 сбор, хранение, обработка информации, поступающей с нижнего уровня системы;

 формирование управляющих воздействий для управления положением запорной арматуры.

Верхний уровень АС состоит из:

АРМ оператора;

- SCADA-системы;
- базы данных.

Верхний уровень АС реализует следующие функции:

- обеспечение связи со средним уровнем;
- сбор и обработка информации, поступающей с ПЛК;
- формирование отчетов, журналов событий, графиков и т.п.;
- формирование и ведение базы данных;

 отображение состояния и предоставление возможности управления технологическими процессами в реальном времени.

# <span id="page-25-0"></span>**2.2 Модернизация полевого уровня**

В предыдущем решении автоматизированной системы использовались полевые устройства с выходным унифицированным сигналом (4 – 20) мА. При передаче сигнала таким способом отсутствует возможность централизованной диагностики и конфигурирования устройств. Для осуществления перечисленных операций диспетчеру необходим непосредственный доступ к устройству на технологической площадке. На это затрачивается много времени и при этом существенно снижается оперативность работы. Для решения этой проблемы будет использована шинная система связи полевых устройств RS-485 с протоколом Modbus RTU.

Modbus – это открытый коммуникационный протокол, основанный на архитектуре *client-server*. Протокол широко применяется в промышленности для организации связи между устройствами. Пример схемы взаимодействия устройств по интерфейсу RS-485 с протоколом Modbus RTU показан на рисунке 2.2.

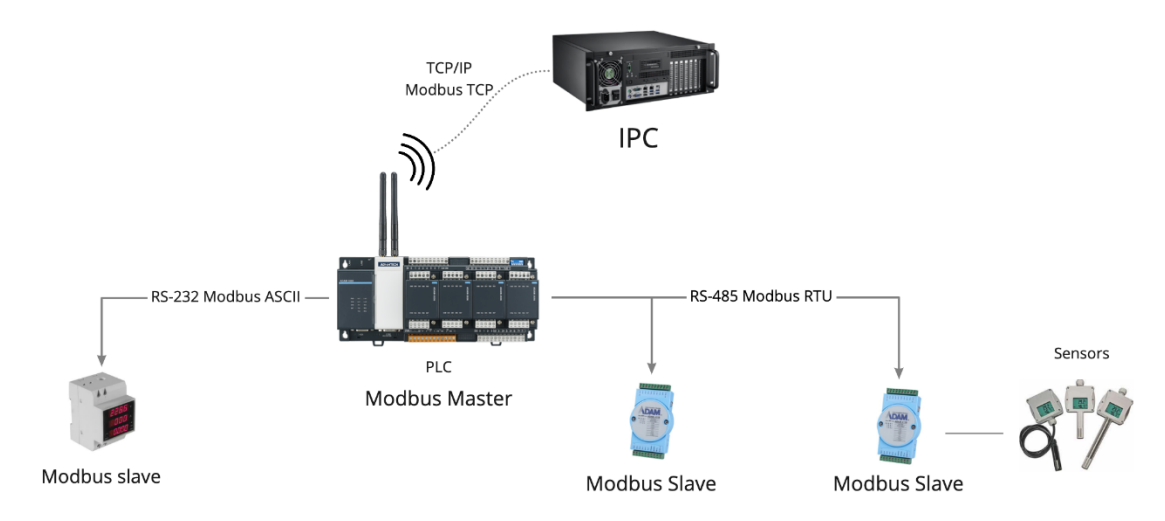

Рисунок 2.2 – Схема связи устройств по протоколу Modbus RTU

Интерфейс RS-485 и протокол Modbus RTU имеет следующие преимущества перед унифицированным токовым сигналом (4 – 20) мА:

- прием и передача данных по одной шине;
- возможность дистанционной настройки устройств-клиентов;
- возможность дистанционной диагностики устройств-клиентов.

Заменив устройства с токовым сигналом (4 – 20) мА на устройства с интерфейсом связи RS-485 и протоколом Modbus RTU можно снизить затраты на кабельную продукцию, монтажные работы и освободить место в кабельных

лотках. К одной шине связи может быть подключено до 256 устройств. На рисунке 2.3 показано сравнение шинной связи с токовой петлёй.

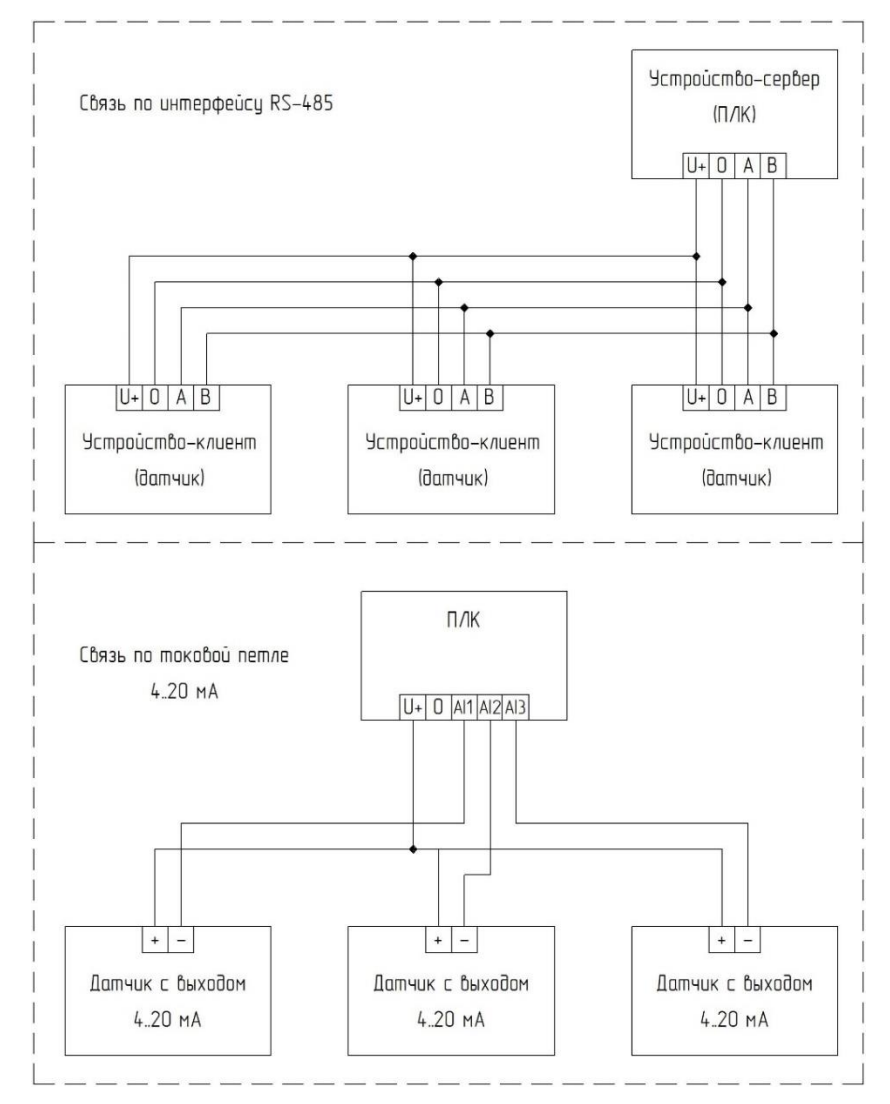

Рисунок 2.3 – Сравнение связи по интерфейсу RS-485 с токовой петлей

Сама шина представляет собой кабель, в котором используется 4 проводника, свитых парами между собой определенным способом. Такой кабель называют «витая пара».

Результатом внедрения данного решения является повышение надежности и безопасности системы автоматического управления, расширение возможностей диагностики и контроля работоспособности полевых устройств.

# **2.2.1 Выбор средств измерения температуры**

Ввиду особенностей технологического процесса диапазон измерения температуры должен включать отрицательную температуру. Наиболее часто применяемым и подходящим средством измерения различных диапазонов температуры является термометр сопротивления. Термометры сопротивления могут измерять как положительные, так и отрицательные температуры и более просты в использовании и подключении.

Выбор будет производиться между термометрами сопротивления ОВЕН ДТС035M.RS и ЭЛЕМЕР ТПУ 0304/M3-MB. Сравнительные характеристики сведены в таблицу 2.3.

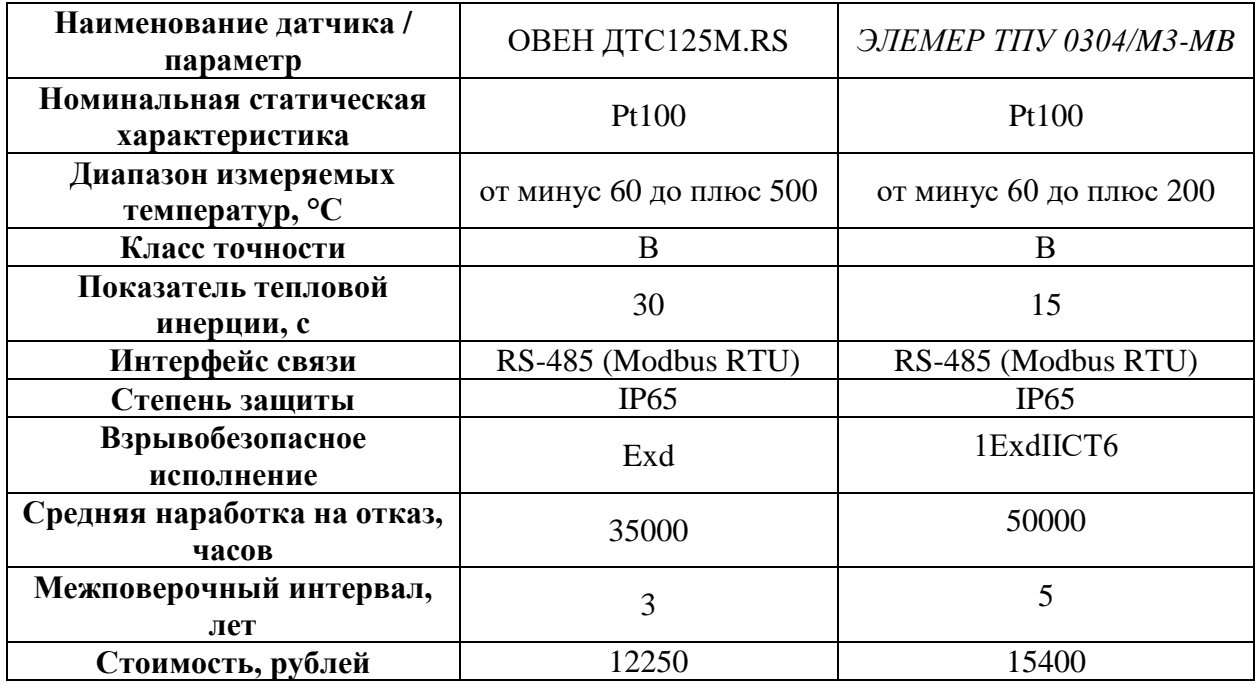

Таблица 2.3 – Сравнение характеристик термометров сопротивления

Проанализировав представленные в таблице характеристики и учитывая особенности технологического процесса, для измерения температуры был выбран термометр сопротивления ЭЛЕМЕР ТПУ 0304/М3- МВ. Он отличается меньшим показателем тепловой инерции, большей наработкой на отказ и большим межповерочным интервалом. Внешний вид термометра сопротивления показан на рисунке 2.4.

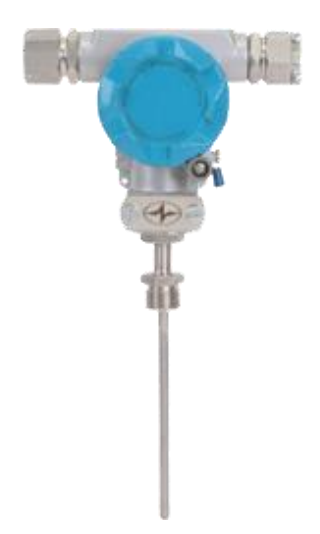

Рисунок 2.4 – Термометр сопротивления ЭЛЕМЕР ТПУ 0304/М3-МВ

# **2.2.2 Выбор средств измерения давления**

По условиям, перечисленным в техническом задании, для измерения давления газожидкостной смеси и газа необходимо применять датчики с относительной погрешностью измерений не более 1 %.

Выбор приборов для измерения давления будет произведен среди следующих датчиков: Yokogawa EJX-A, Метран-150, ЭЛЕМЕР АИР-20. Результаты сравнения приведены в таблице 2.4.

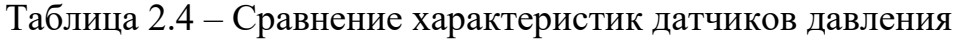

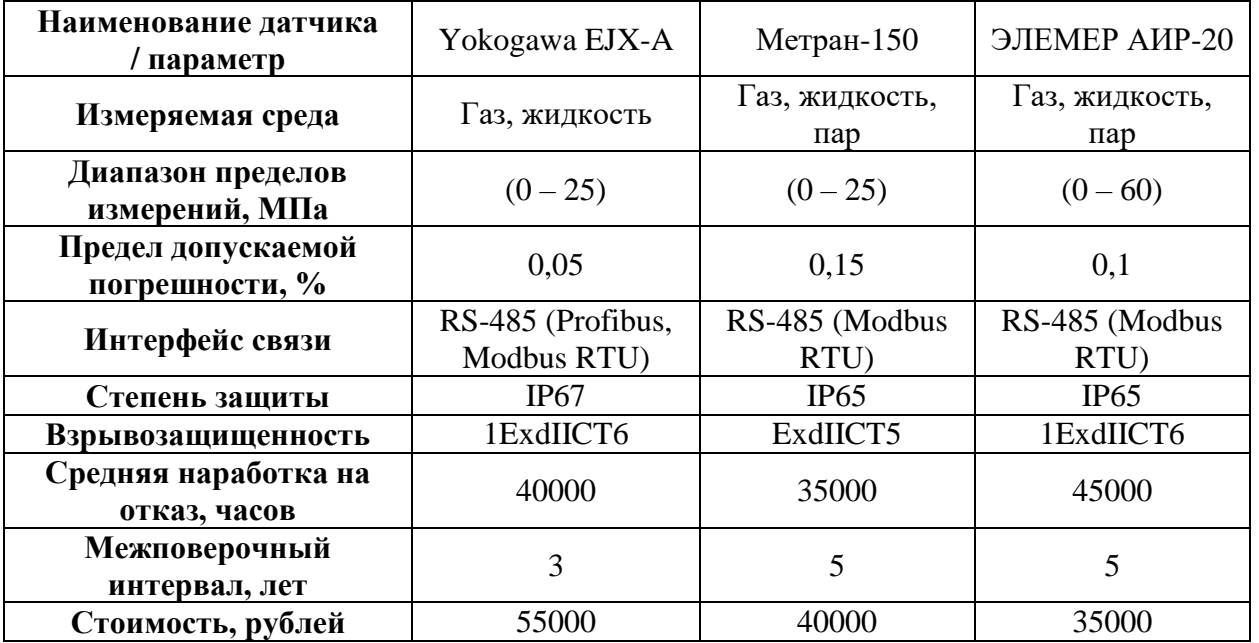

Проанализировав представленные в таблице характеристики и учитывая особенности технологического процесса, для измерения давления был выбран датчик давления ЭЛЕМЕР АИР-20 (рисунок 2.5).

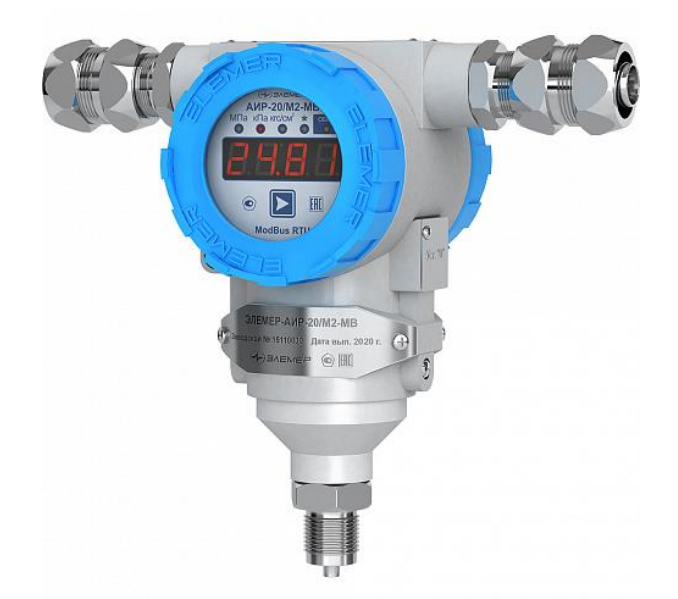

Рисунок 2.5 – Датчик давления ЭЛЕМЕР АИР-20

Датчик давления ЭЛЕМЕР АИР-20 обладает необходимым набором функций, удобен в монтаже и настройке, отвечает требованиям безопасности. Имеет больший диапазон измерений, большую наработку на отказ и межповерочный интервал по сравнению с конкурентами.

### **2.2.3 Выбор средств измерения расхода**

По условиям, приведенным в техническом задании, для измерения объемного расхода необходимо применять приборы с относительной погрешностью измерений не более 2,5 %.

Выбор расходомера объемного расхода будет произведен среди следующих датчиков: ЭЛЕМЕР-РВ, Метран-150RFA, Yokogawa ADMAG. Результаты сравнения приведены в таблице 2.5.

| Наименование датчика<br>/ параметр                | Yokogawa ADMAG                   | Метран-150RFA          | ЭЛЕМЕР-РВ              |
|---------------------------------------------------|----------------------------------|------------------------|------------------------|
| Измеряемая среда                                  | Газ, жидкость, пар               | Газ, жидкость,<br>пар  | Газ, жидкость,<br>пар  |
| Диапазон пределов<br>измерений, м <sup>3</sup> /ч | $(0 - 150000)$                   | $(0 - 65000)$          | $(0 - 847800)$         |
| Предел допускаемой<br>погрешности, %              | 2,5                              | 2,5                    | 1,5                    |
| Интерфейс связи                                   | RS-485 (Profibus,<br>Modbus RTU) | RS-485 (Modbus<br>RTU) | RS-485 (Modbus<br>RTU) |
| Степень защиты                                    | IP65                             | IP65                   | IP67                   |
| Взрывозащищенность                                | 1ExdIICT6                        | ExdIICT5               | 1ExdIICT6              |
| Средняя наработка на<br>отказ, часов              | 100000                           | 75000                  | 150000                 |
| Межповерочный<br>интервал, лет                    | 3                                | 5                      | $\overline{4}$         |
| Стоимость, рублей                                 | 85000                            | 70000                  | 75000                  |

Таблица 2.5 – Сравнение характеристик расходомеров

Проанализировав представленные в таблице характеристики и учитывая особенности технологического процесса, для измерения объемного расхода был выбран расходомер ЭЛЕМЕР-РВ (рисунок 2.6).

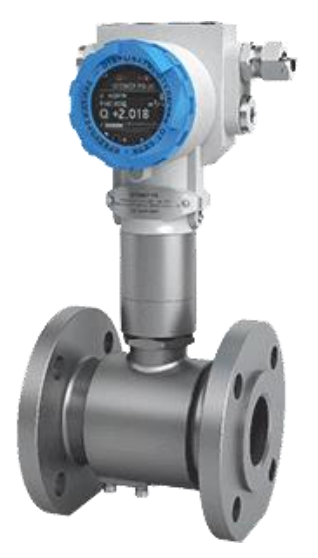

Рисунок 2.6 – Расходомер ЭЛЕМЕР-РВ

Расходомер ЭЛЕМЕР-РВ обладает повышенной точностью измерений, высокими показателями надежности, большим диапазоном измерений, лучшей пылевлагозащитой и взрывобезопасным исполнением.

# **2.2.4 Выбор газосигнализаторов**

Газосигнализаторы предназначены для непрерывного автоматического измерения довзрывоопасной концентрации горючих газов и паров, в том числе паров нефтепродуктов в атмосфере.

Применяются в современных системах контроля загазованности на объектах гражданского строительства, химической и нефтехимической промышленности, в машиностроении и судостроении.

Основные объекты эксплуатации: автомобильные (газовые) заправочные станции, нефтебазы, хранилища газа, нефте- и газоперерабатывающие предприятия и т. п.

Выбор газосигнализаторов будет производиться из датчика ГСМ-05 от компании ТЭК и СЕНС СГ-А1 от компании НПП «СЕНСОР».

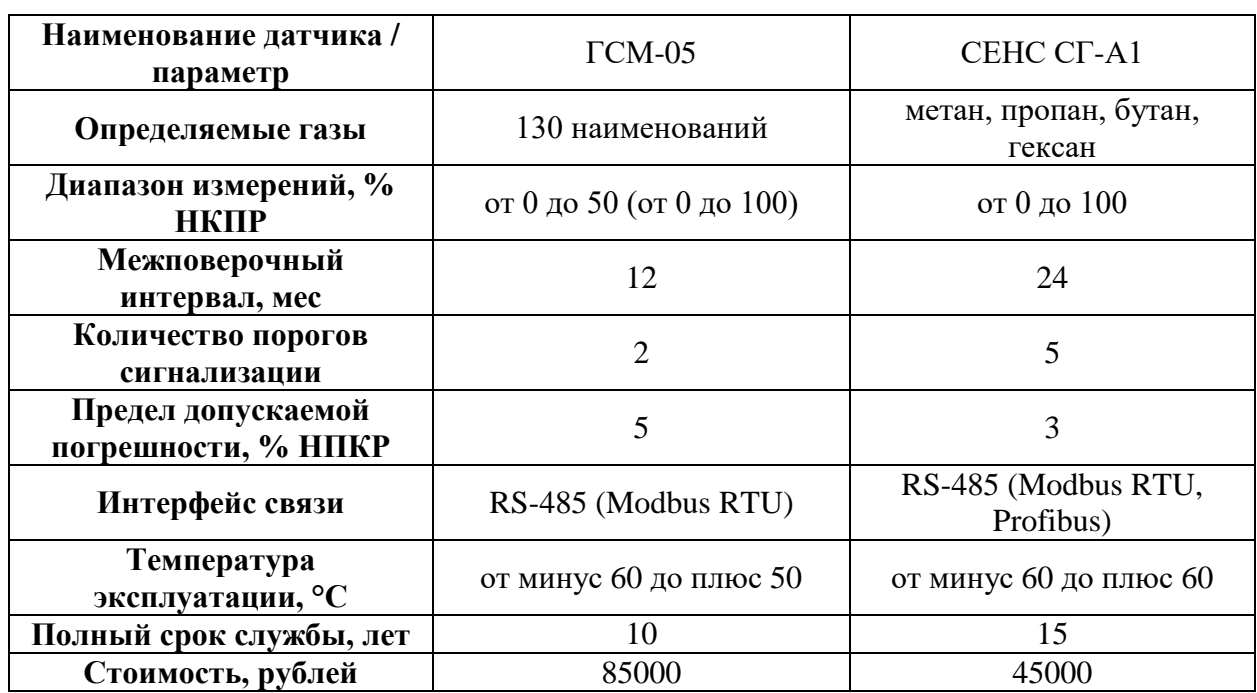

Таблица 2.6 – Сравнение характеристик газосигнализаторов

Исходя из данных в таблице 2.7 можно выделить преимущества газосигнализатора СЕНС СГ-А1 (рисунок 2.7) перед ГСМ-05:

- большее количество порогов срабатывания;
- меньшая абсолютная погрешность изменений;
- более высокая температура эксплуатации;
- более продолжительный срок службы;
- больший промежуток межповерочного интервала.

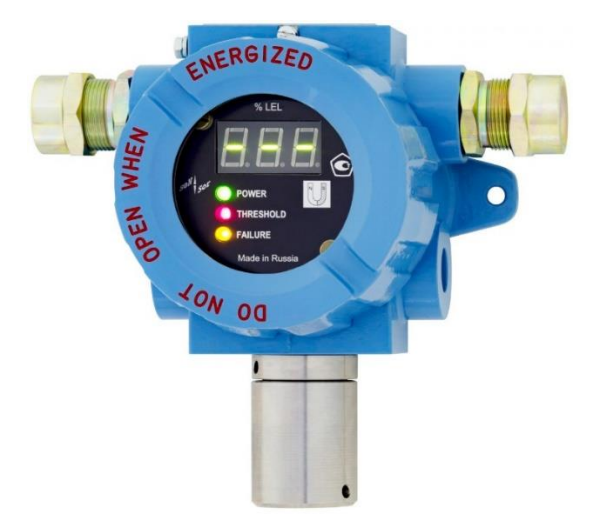

Рисунок 2.7 – Газосигнализатор СЕНС СГ-А1

Преимущества ГСМ-05 перед СЕНС СГ-А1 заключаются в большем количестве измеряемых газов.

Так же стоит отметить конструктивные особенности газоанализаторов. Газосигнализатор СЕНС СГ-А1 содержит в едином корпусе измерительный, вычислительный и коммуникационный блоки. На лицевой панели прибора располагаются светодиодные индикаторы, сообщающие о работе прибора, превышении концентрации и сбое в работе, а также семисегментный индикатор, показывающий текущую концентрацию вещества. Газосигнализатор ГСМ-05 представляет собой отдельный чувствительный элемент без индикации и вторичный прибор, который должен располагаться во взрывобезопасной зоне.

# <span id="page-33-0"></span>**2.2.5 Выбор дроссельного устройства**

Для охлаждения газа, подаваемого на сепаратор третьей ступени, в проекте будет применяться регулирующий клапан Джоуля-Томсона, который значительно снижает давление газа, тем самым обеспечивая требуемое охлаждение. Вследствие повышенного перепада давления клапаны могут подвергаться воздействию избыточного шума. Клапан также подвергается воздействию очень низких температур и должен быть изготовлен из соответствующих материалов, чтобы обеспечивать непрерывное дросселирование до требуемых температур.

Дроссельными устройствами могут быть клапаны различных конструкций, но наиболее часто применяемыми с целью понижения температуры газов, стали седельные клапаны. Это объясняется их конструктивными особенностями, в частности, они выдерживают больший перепад давлений.

В качестве дроссельных устройств могут быть применены следующие регулирующие клапаны: Fisher ET NPS 16, АВАНГАРД КР 25лс98нж. Сравнительные характеристики клапанов приведены в таблице 2.7.

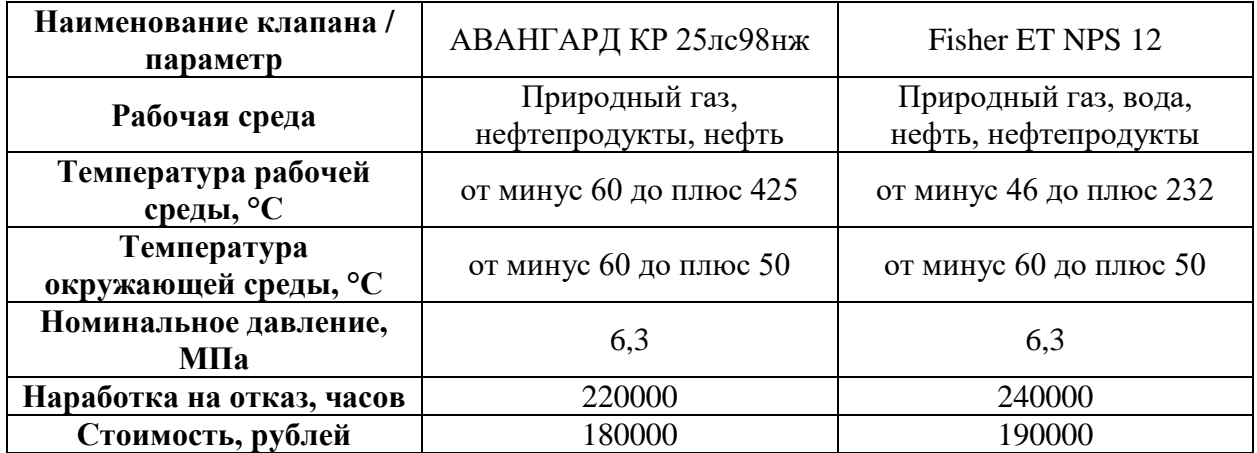

Таблица 2.7 – Сравнительные характеристики дроссельных устройств

Проанализировав сравнительные характеристики дроссельных устройств, для регулирования температуры природного газа будет использован клапан Fisher ET NPS 12 (рисунок 2.8).

Регулирующие клапаны Fisher используются для дросселирования широкого спектра газов и непосредственно для снижения температуры газов. Такой вид клапанов называют клапанами Джоуля-Томсона, потому что они используют одноименный эффект. Эффект Джоуля-Томсона – это физический процесс изменения температуры газа или жидкости при протекании газа под действием постоянного перепада давлений через дроссель.

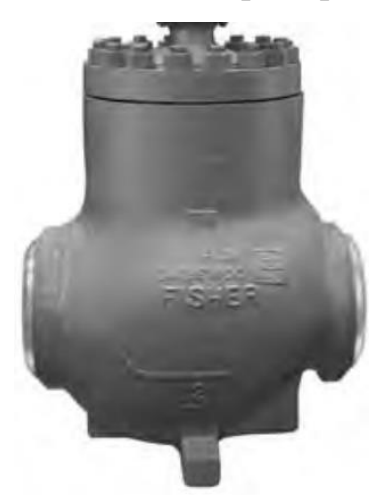

Рисунок 2.8 – Регулирующий клапан Fisher ET NPS 12

Клапан Fisher ET NPS 12 конструктивно представляет собой односедельный клапан. Для снижения уровня шума при прохождении газа через клапан в его конструкции применяются ряд технических особенностей, которые помогают снизить аэродинамический шум.

Как и у всех седельных клапанов, процент открытия регулирующего клапана Fisher ET NPS 12 изменяется посредством перемещения штока вверх/вниз, поэтому для управления таким клапаном необходимо выбрать прямоходный исполнительный механизм.

### **2.2.6 Выбор исполнительного механизма**

В соответствии с техническими требованиями в проекте необходимо управлять дроссельным устройством и запорно-регулирующей арматурой. Для регулирования положения дросселя необходимо использовать исполнительные механизмы с точным позиционированием.

Выбор будет производиться между исполнительными механизмами ЗЭиМ МЭПК и REMATIK URP.
Сравнительные характеристики исполнительных механизмов представлены в таблице 2.5.

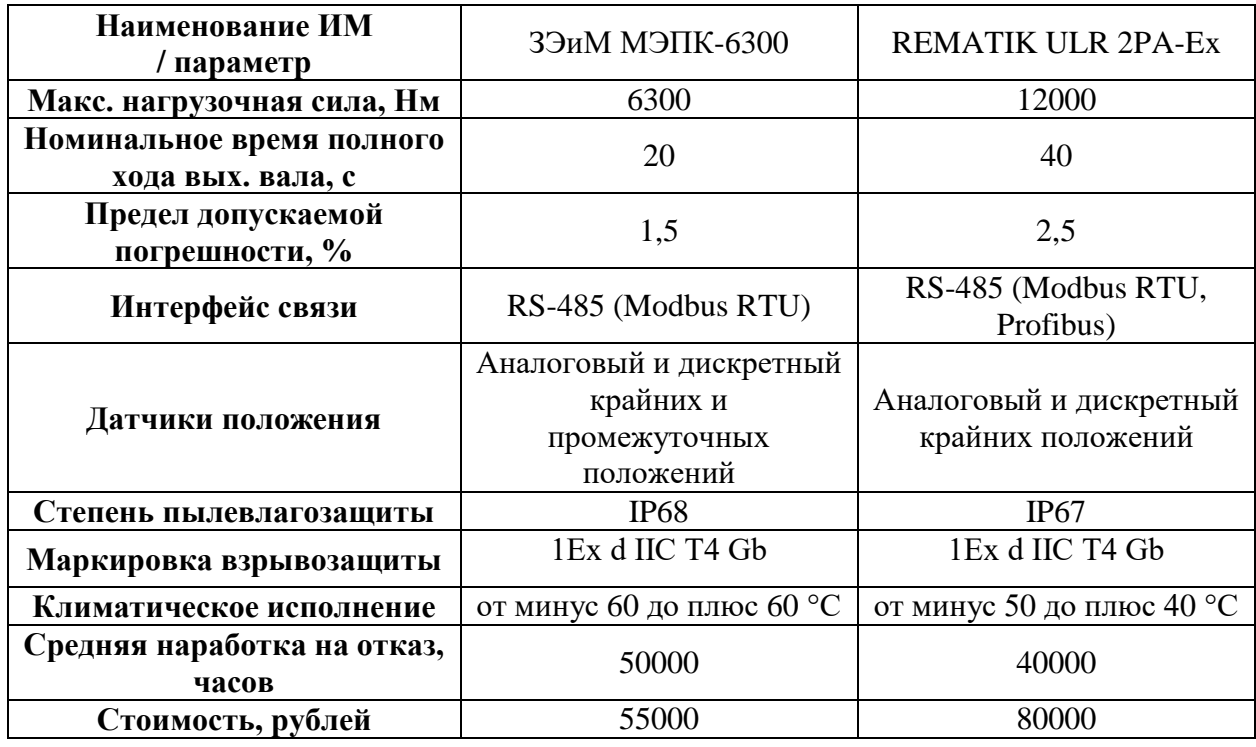

Таблица 2.5 – Сравнение характеристик исполнительных механизмов

Проанализировав представленные в таблице данные, для регулирования положения заслонки будет выбран исполнительный механизм МЭПК-6300 (рисунок 2.9).

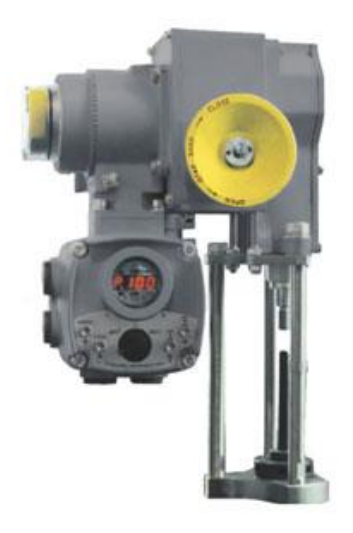

Рисунок 2.9 – МЭПК-6300

Этот исполнительный механизм имеет больший номинальный крутящий момент, высокую степень защиты, взрывобезопасное исполнение, более гибкое климатическое исполнение, большую наработку на отказ и надежность. Также датчику положения данного исполнительного механизма не требуется наличие отдельного источника питания. Контрольноизмерительный блок КИМ2 имеет встроенный источник питания 24 В постоянного тока.

### **2.2.7 Выбор дозировочного насоса**

Для дозированной подачи метанола в участок трубопровода, где наблюдается повышенное образование гидратов, в системе автоматического управления будет применяться дозировочный насос. Рассчитанный расход метанола составляет 18 литров в час.

Выбор будет производиться среди дозирующих насосов ETATRON ST-P AA и АРЕОПАГ НДЭ АР50.3. Сравнительные характеристики насосов сведены в таблицу 2.6.

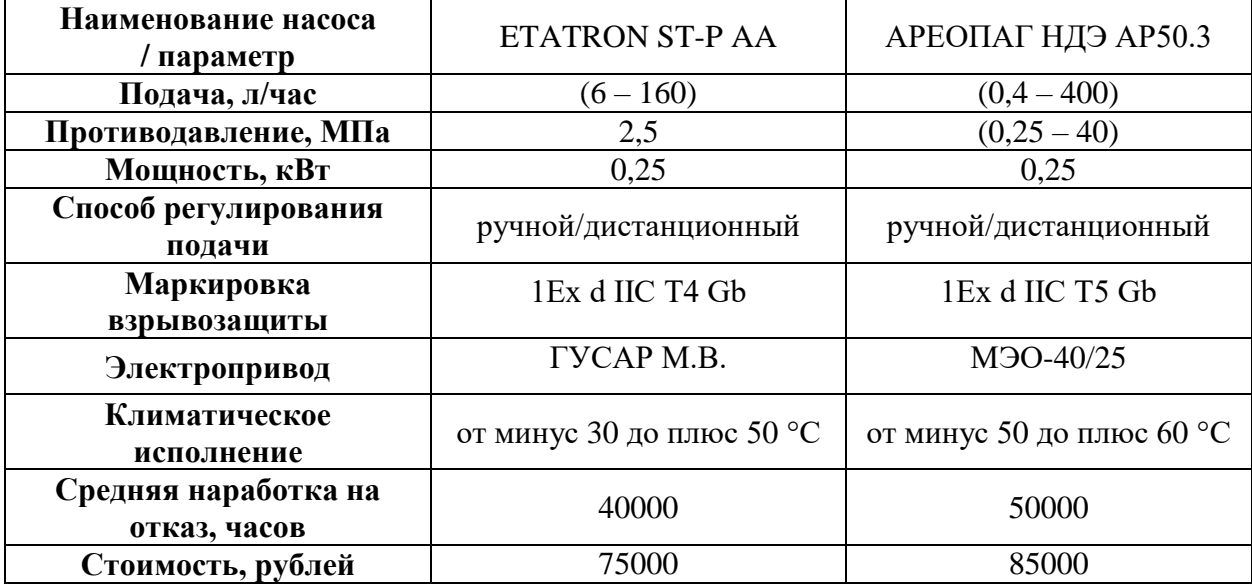

Таблица 2.6 – Сравнение характеристик исполнительных механизмов

Несмотря на более низкую стоимость дозирующего насоса ETATRON ST-P AA и соответствие техническому заданию по остальным параметрам, АРЕОПАГ НДЭ АР50.3 имеет более гибкую настройку подачи, большую величину противодавления и выигрывает по надежности. Поэтому для дозированной подачи метанола в участок трубопровода будет применен дозирующий насос АРЕОПАГ НДЭ АР50.3 (рисунок 2.10).

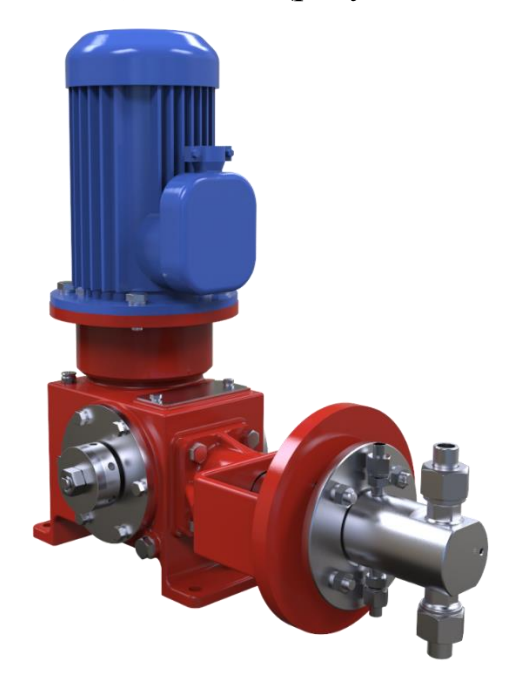

Рисунок 2.10 – Дозировочный насос АРЕОПАГ НДЭ АР50.3

## **2.3 Модернизация среднего уровня**

Вслед за модернизацией полевого (нижнего) уровня следует модернизировать следующий в иерархии – средний уровень. Это обусловлено изменением способа организации связи между данными уровнями. При этом следует избегать лишних промежуточных устройств во избежание проблем, связанных со снижением скорости передачи данных и снижением надежности системы.

При выборе промышленных контроллеров необходимо обращать внимание на следующие аспекты:

наличие встроенных входов-выходов;

- наличие коммутационных портов;
- поддерживаемые промышленные протоколы связи;

 возможность подключения модулей расширения для масштабирования системы автоматизации;

бесплатная среда разработки.

Для решения поставленных задач автоматизации к рассмотрению предлагаются следующие промышленные контроллеры: Siemens Simatic S7- 1200, Schneider Electric Modicon M238 и WAGO PFC200. Сравнение основных характеристик приведено в таблице 2.7.

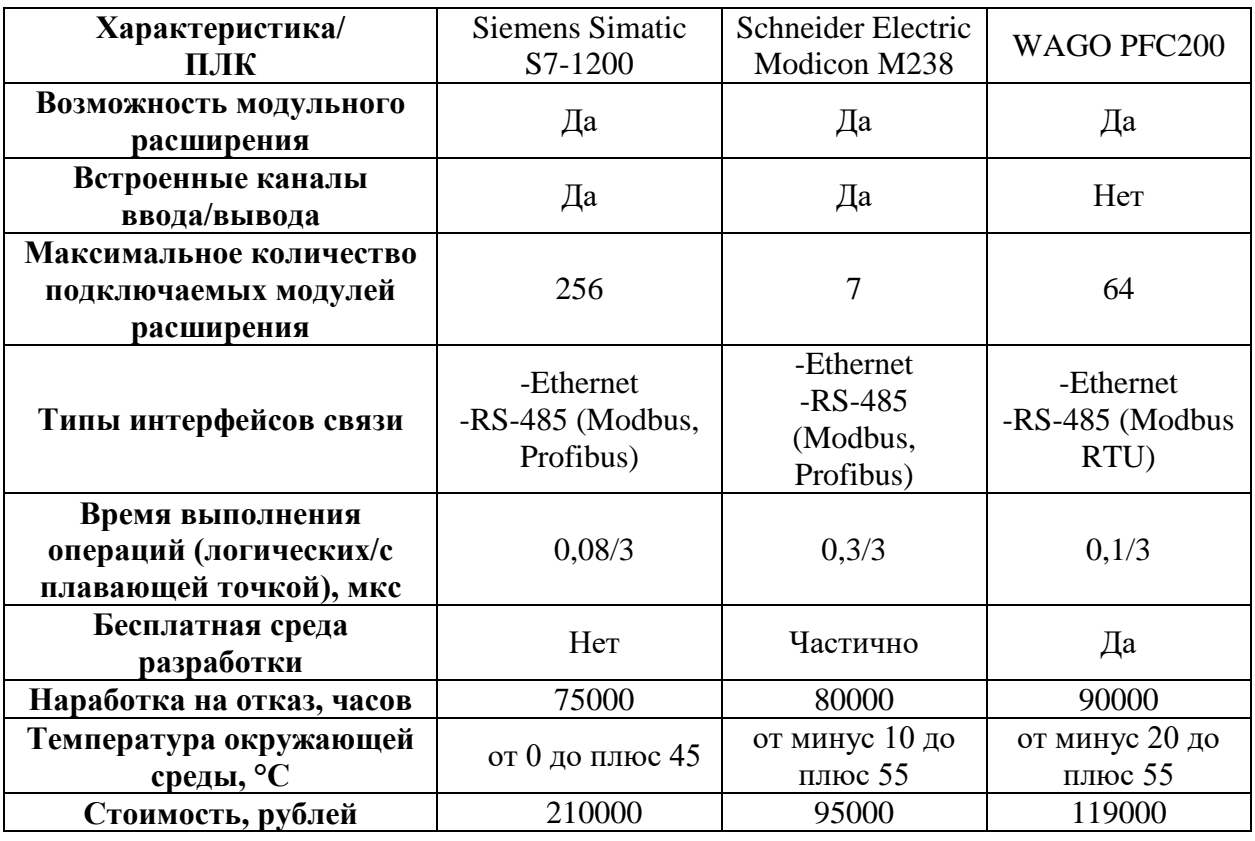

Таблица 2.7 – Сравнение характеристик ПЛК

Для проектируемой автоматизированной системы наиболее подходящим ПЛК будет WAGO PFC200, т.к. у него имеются весь необходимый функционал, большая наработка на отказ центрального процессора есть возможность модульного расширения, а также, в отличие от конкурентов, имеется поддержка бесплатной среды разработки и связи с любым OPC-сервером.

Контроллеры WAGO PFC200 (рисунок 2.11) являются модульными ПЛК, которые предназначены для управления технологическими процессами средней сложности. Такие контроллеры пользуются спросом ввиду своей доступности, наличия широкой линейки модулей центрального процессора, модулей ввода-вывода, компактности и простоты программирования посредством бесплатной среды разработки CoDeSys.

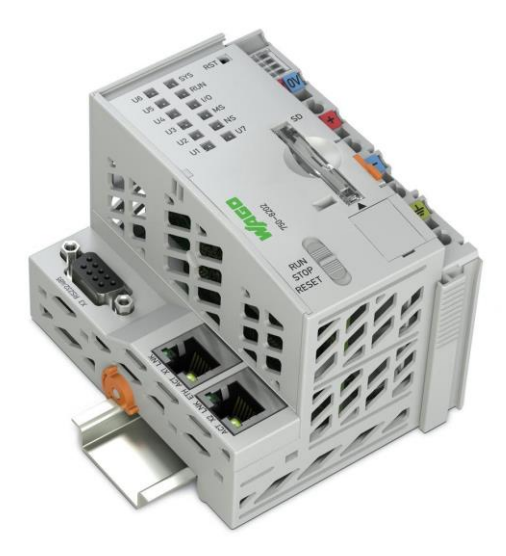

Рисунок 2.11 – Контроллер WAGO PFC200

Питание контроллера может производиться любым блоком питания с выходным напряжением 24 вольта постоянного тока. В проекте будет использован блок питания WAGO Pro 2. Характеристики БП приведены в таблице 2.8.

Таблица 2.8 – Характеристики БП

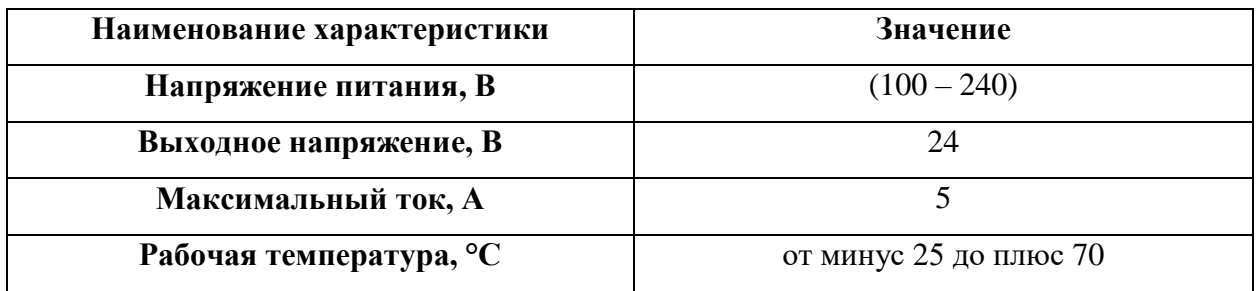

Блок питания изображен на рисунке 2.12.

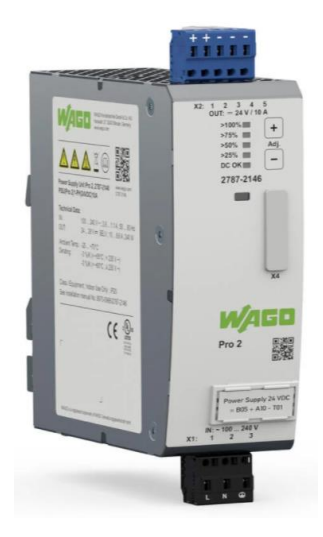

Рисунок 2.12 – Блок питания WAGO Pro 2

Для обеспечения коммутации выходного напряжения на исполнительные устройства будет использован 8-канальный модуль дискретного вывода WAGO 750-536 с выходным напряжением 24 В. Модуль показан на рисунке 2.13.

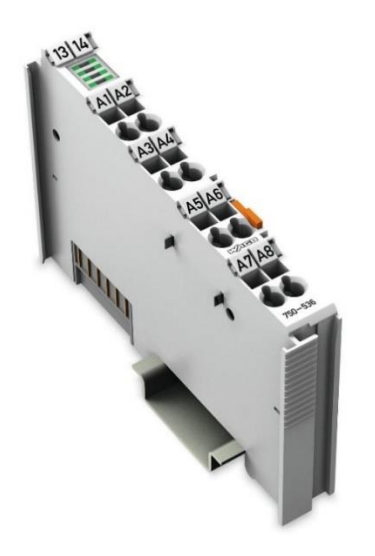

Рисунок 2.13 – Модуль дискретного вывода

Для приема дискретных сигналов с датчиков положения, кнопочных постов и прочих дискретных устройств будут использованы 8-канальные модули дискретного ввода WAGO 750-430, рассчитанные на входное напряжение 24 В постоянного тока. Модуль показан на рисунке 2.14.

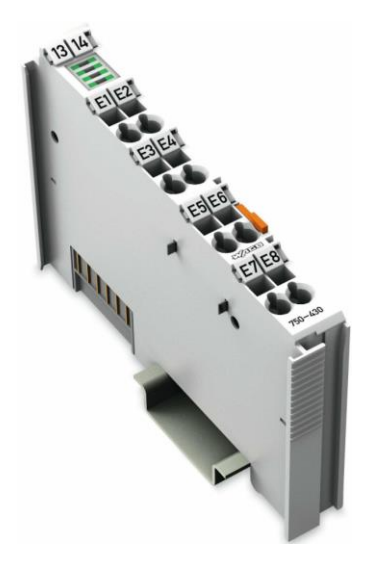

Рисунок 2.14 – Модуль дискретного ввода

Поскольку в прежнем решении использовались полевые устройства с выходным унифицированным сигналом (4 – 20) мА и для этого использовались модули аналогового ввода WAGO 750-496, их необходимо исключить из системы за ненадобностью.

Связь по интерфейсу RS-485 между контроллером и полевыми устройствами будет производиться встроенным в контроллер модулем связи. При необходимости система может быть расширена с применением модуля сопряжения 750-628 (рисунок 2.15).

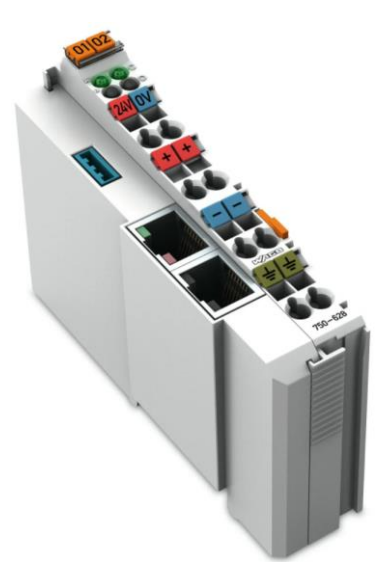

Рисунок 2.15 – Модуль сопряжения шины 750-628

### **2.4 Разработка функциональной схемы**

Функциональная схема автоматизации (ФСА) - это проектнотехнический документ, в котором определена функциональная структура и объем автоматизации технологических установок и отдельных агрегатов промышленного объекта. Функциональная схема представляет собой чертеж, на котором схематически с использованием специальных условных обозначений изображена: технологическое оборудование; коммуникации и средства автоматизации с указанием связей между технологическим оборудованием и элементами автоматики, а также связи элементов автоматики между собой [5].

Функциональная схема автоматизации выполнена в соответствии с ГОСТ 21.208-2013 «Система проектной документации для строительства. Автоматизация технологических процессов. Обозначения условные приборов и средств автоматизации в схемах» [11], а также по ГОСТ 21.408-2013 «Система проектной документации для строительства. Правила выполнения рабочей документации автоматизации технологических процессов (с поправками)» [12]. На рисунке 2.16 показана ФСА без приборов на щитах.

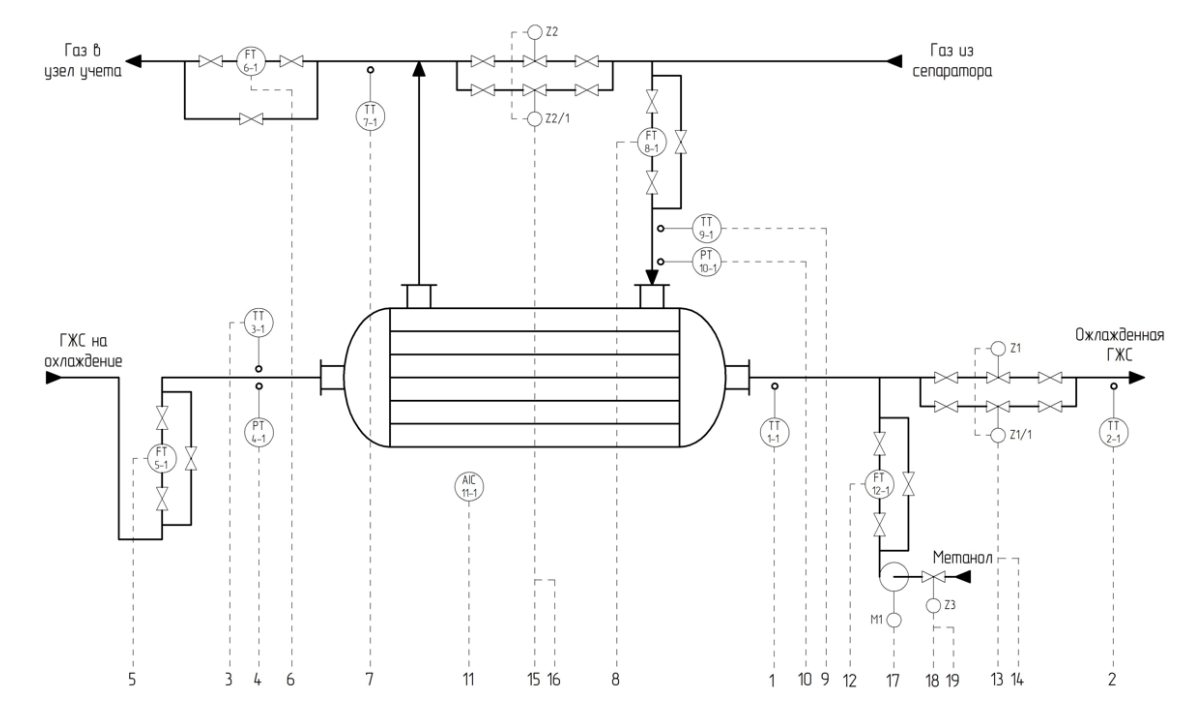

Рисунок 2.16 – Функциональная схема автоматизации

Полная версия функциональной схемы автоматизации приведена в приложении А.

### **2.5 Разработка схемы соединений внешних проводок**

Схема соединений внешних проводок – это комбинированная схема, которая показывает электрические и трубные связи между приборами и средствами автоматизации, установленными на технологическом оборудовании, вне щитов и на щитах, а также подключения проводок к приборам и щитам [30].

В проекте используются датчики, исполнительные механизмы, программируемый логический контроллер и модули расширения ПЛК. Для каждого устройства существует схема электрического подключения, согласно которой следует соединять устройства друг с другом.

Сигналы с датчиков и исполнительных механизмов по контрольным кабелям поступают в клеммные соединительные коробки. Затем кабели подводятся к шкафу управления, где сигналы распределяются по модулям расширения ПЛК посредством распределяющих клемм. Отходящие от модулей дискретного вывода кабели подводятся к щиту оператора на сигнальные лампы. На рисунке 2.17 показана схема соединений внешних проводок для датчиков температуры.

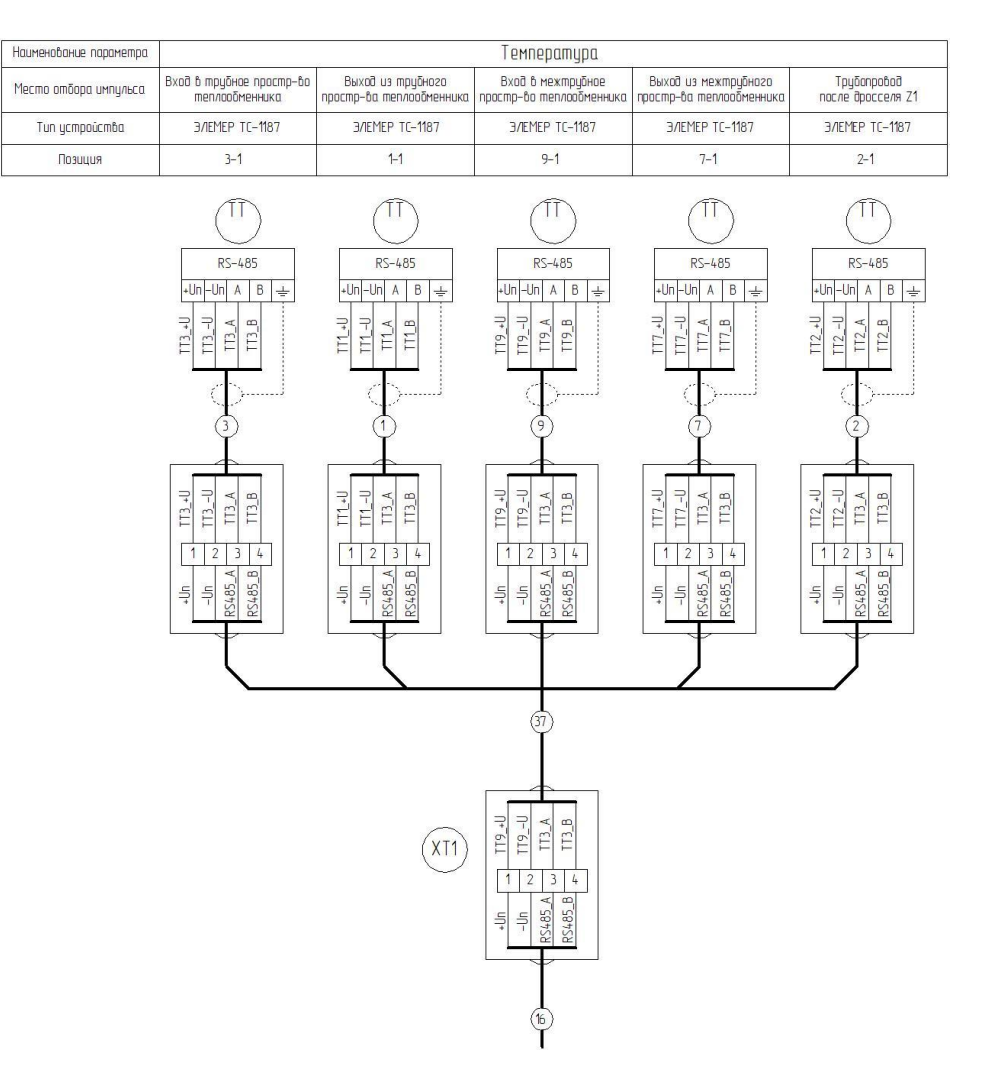

Рисунок 2.17 – Схема соединений внешних проводок для датчиков температуры

Схема соединений внешних проводок, показывающая соединения остальных полевых устройств, приведена в приложении Б.

### **2.6 Модернизация верхнего уровня**

В автоматизированной системе управления теплообменным блоком установки комплексной подготовки газа для дистанционного управления технологическим процессом ранее использовалась Web-визуализация на базе среды разработки CoDeSys. Система Web-визуализации обеспечивала только контроль текущих параметров, не позволяя просматривать архивные данные, в том числе тренды, сообщения об ошибках и действия оператора.

Модернизация автоматизированной системы управления теплообменным блоком установки комплексной подготовки газа заключается в том числе в создании полноценной SCADA-системы. В SCADA-системе помимо дистанционного контроля и управления технологическим процессом будет реализована база данных для хранения значений технологических параметров, действий оператора, сообщений об ошибках, значений уставок и многое другое.

### **2.6.1 Описание SCADA-системы**

Проектирование SCADA-системы будет производиться в среде разработки Simple-Scada. Simple-Scada – это российская SCADA-система, предназначенная для разработки и обеспечения работы в реальном времени систем сбора, обработки, отображения и архивирования информации об объекте мониторинга или управления [9]. Основные особенности Simple-Scada:

 клиент-серверная архитектура с неограниченным количеством клиентов;

система скриптов с большим набором готовых функций;

набор компонентов для быстрого создания мнемосхем;

журнал действий операторов;

работа с любыми OPC DA/UA серверами;

 звонки, отправка E-mail, отправка и получение SMS, отправка Telegram-сообщений;

 архивирование трендов и сообщений в СУБД MySQL или MS SQL Server.

SCADA-система будет состоять из одного главного экрана, нескольких вспомогательных окон, окна трендов и журнала сообщений.

## **2.6.2 Разработка алгоритмов управления**

В среде разработки Simple-Scada имеется возможность реализации скриптов для обработки различных событий. В проекте будут обрабатываться следующие события:

 отклонение значений технологических параметров от заданных границ;

 отсутствие сигнала с полевых устройств (обрабатывается SCADAсистемой автоматически);

нажатия/наведения курсора мыши на элементы мнемосхемы.

На рисунке 2.18 приведена блок-схема алгоритма сообщения об отклонении значений технологических параметров от уставок.

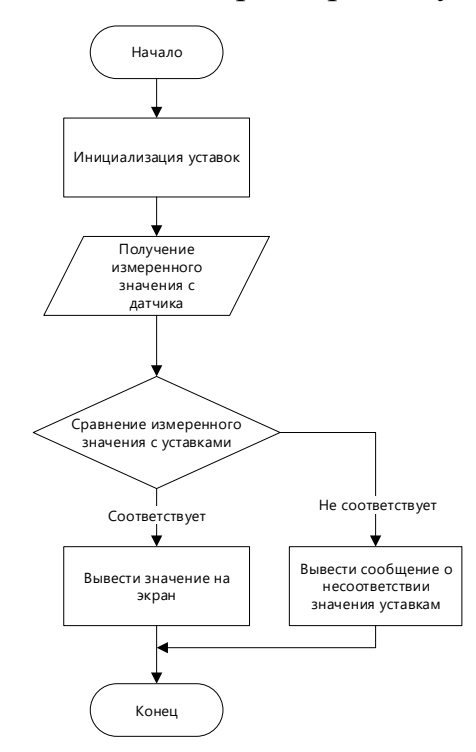

Рисунок 2.18 – Блок-схема алгоритма измерения

Этапы инициализации уставок и получения измеренных значений с полевых устройств проходят внутри проекта, когда он запускается. В таблице 2.9 приведены выводимые сообщения о превышении значений технологических параметров.

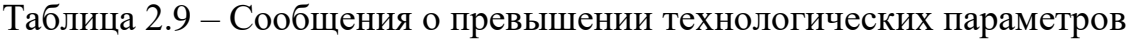

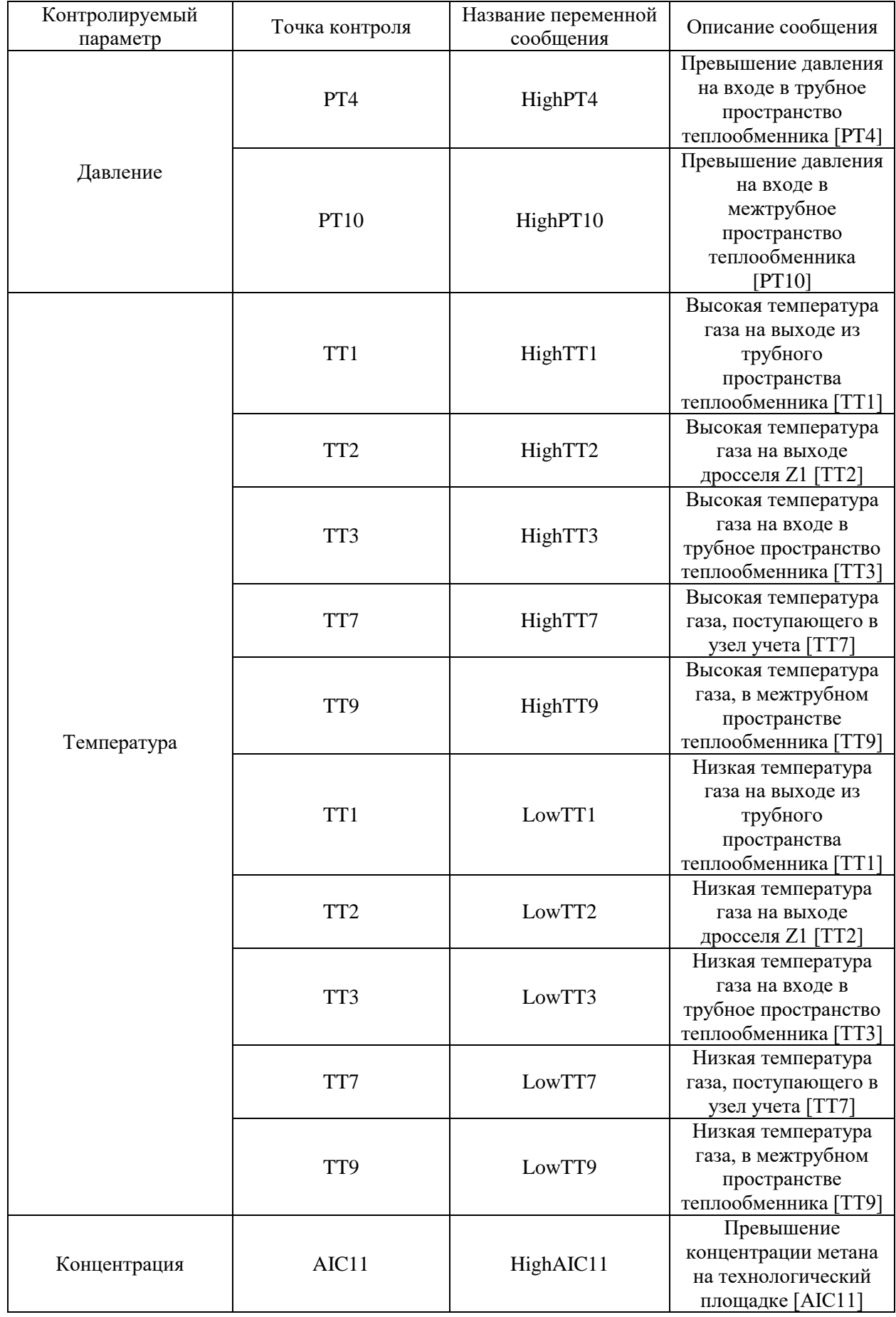

Оператор мнемосхемы будет иметь возможность дистанционного управления клапанами и насосом-дозатором. Для этого необходимо будет вызвать диалоговое окно, кликнув по изображению клапана или насоса. Блоксхема алгоритма дистанционного управления клапаном Z1 представлена в приложении В.

## **2.6.3 Разработка экранных форм**

Среда разработки Simple-Scada позволяет быстро и удобно создавать мнемосхемы. Благодаря встроенным изображениям аппаратов, механизмов, запорной арматуры, трубопроводов и многого другого можно создать мнемосхему любой сложности.

В рамках данного проекта была реализована мнемосхема теплообменного блока (рисунок 2.20).

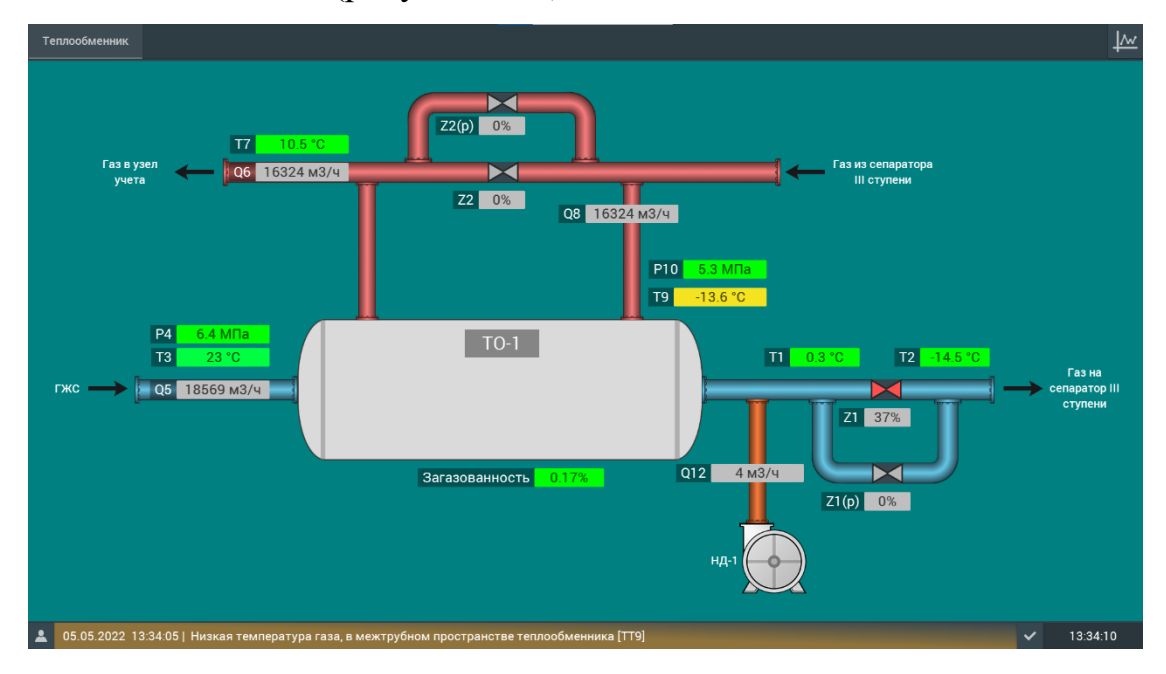

Рисунок 2.20 – Мнемосхема теплообменного блока УКПГ

На мнемосхеме представлен теплообменник ТО-1, дозировочный насос НД-1, дроссель Z1, клапан Z2, а также резервный дроссель Z1 (p) и резервный клапан Z2 (p).

На мнемосхеме контролируются следующие параметры:

- температура газожидкостной смеси (точки Т1 Т3);
- температура осушенного газа (точки Т7 и Т9);
- давление газожидкостной смеси (точка Р4);
- давление осушенного газа (точка Р10);
- объемный расход газожидкостной смеси (точка Q5);
- объемный расход осушенного газа смеси (точки Q6 и Q8);
- объемный расход ингибитора гидратообразования (точка Q12);
- загазованность технологической площадки;
- $-$  положение запорной арматуры (точки Z1, Z1 (р), Z2, Z2 (р)).

Управление запорной арматурой, а также задание температуры газожидкостной смеси, поступающей на сепаратор III ступени производится в окне, показанном на рисунке 2.21.

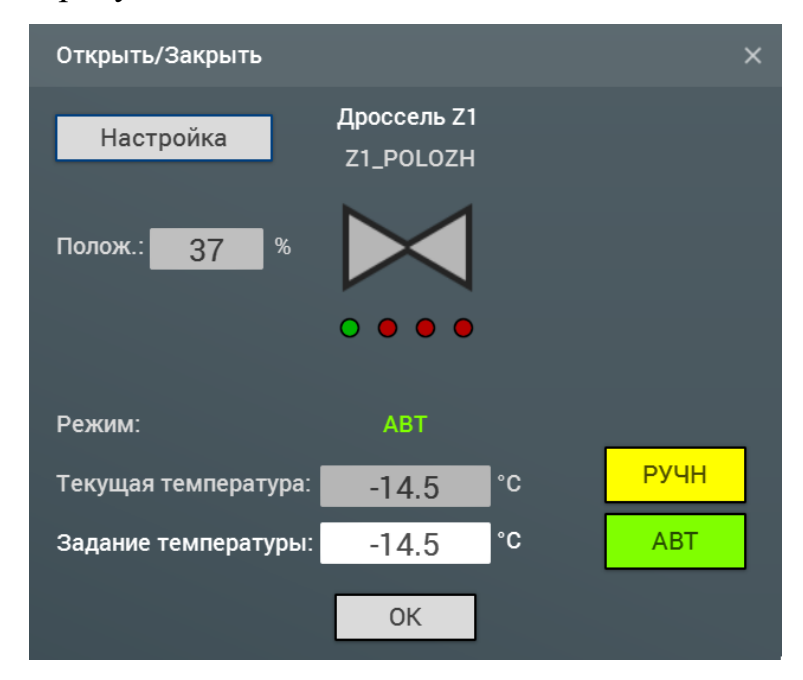

Рисунок 2.21 – Окно управления запорной арматурой

Помимо управления запорной арматурой, в этом окне имеется возможность контроля положения дросселя, режима его работы, а также можно отслеживать значение регулируемого параметра – температуры на выходе дросселя.

Для управления дозировочным насосом оператор может открыть окно, представленное на рисунке 2.22.

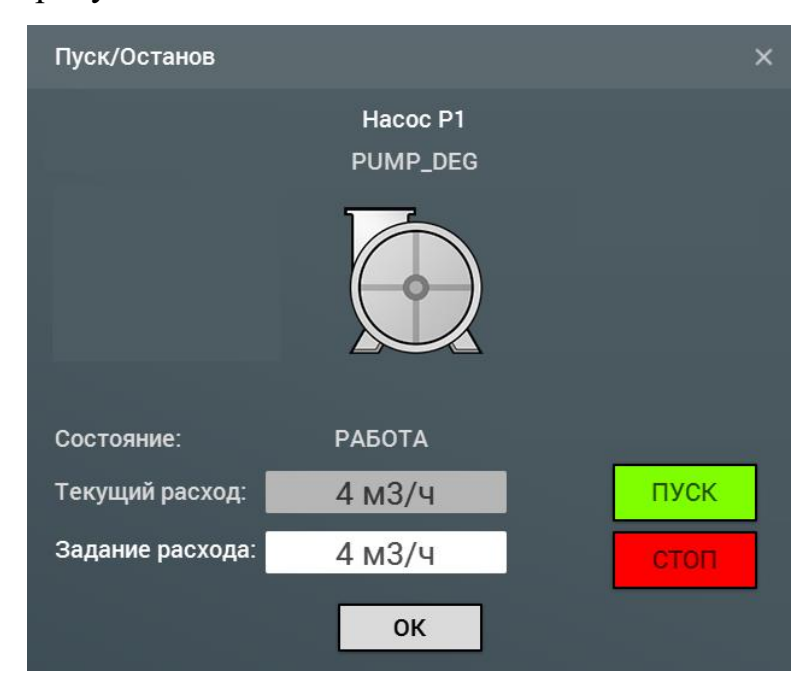

Рисунок 2.22 – Окно управления дозировочным насосом

В этом окне у оператора имеется возможность пуска/останова насоса, а также контроля и задания параметров расхода ингибитора гидратообразования.

Для вызова окон управления запорной арматурой и насосом оператору следует кликнуть левой кнопкой мыши по соответствующему изображению (рисунок 2.23).

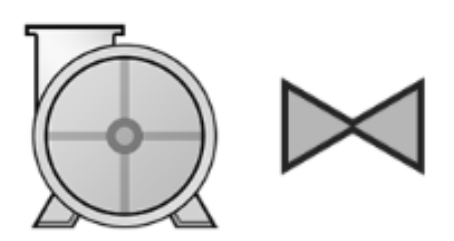

Рисунок 2.23 – Изображения насоса и клапана на мнемосхеме

В целях безопасности и для исключения несанкционированного доступа к управлению технологическим процессом была подключена функция авторизации пользователя (рисунок 2.24).

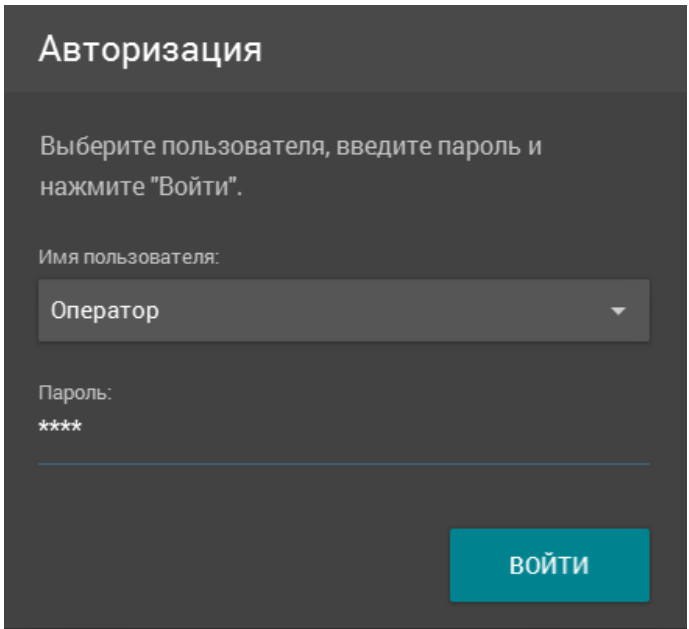

Рисунок 2.24 – Окно авторизации пользователя

Таким образом, войти в систему сможет только оператор, имеющий пароль от своей рабочей среды.

# **2.6.5 Настройка трендов**

Тренды в SCADA-системе необходимы для наблюдения за изменением значений технологических параметров. Тренд в Simple-Scada представляет собой график или систему графиков, по оси X которого откладывается время, по оси Y – значение контролируемой переменной.

Для того, чтобы значение переменной отображалось в тренде её нужно архивировать. Архивация переменной производится в окне «Изменить переменную» (рисунок 2.26) в панели инструментов «Переменные».

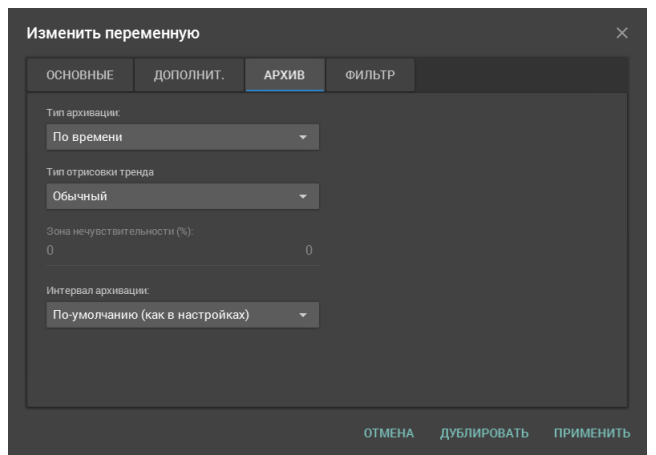

Рисунок 2.26 – Архивация переменной

Переменную можно архивировать по времени или по изменению. Отрисовка тренда может быть обычной (сглаженной) и ступенчатой.

После того, как для всех переменных была настроена архивация, можно приступить к созданию тренда. Для этого необходимо перейти в Проект -> Тренды, после чего откроется окно настройки трендов. В этом окне необходимо добавить все интересующие переменные для данного тренда. В итоге тренд для контроля температуры газожидкостной смеси после запуска проекта в работу будет выглядеть как показано на рисунке 2.27.

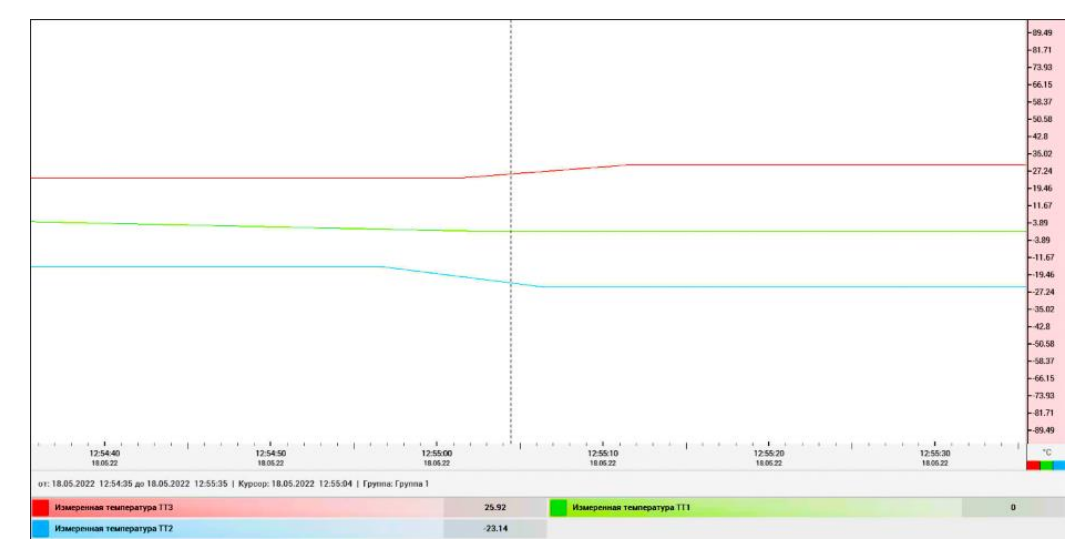

Рисунок 2.27 – Тренд температуры газожидкостной смеси

Действия оператора SCADA-системы архивируются автоматически после настройки базы данных и заносятся в журнал сообщений.

# **3 Математическое описание контура регулирования**

В данном разделе будет рассмотрено математическое описание и моделирование контура регулирования температуры газа, направляющегося на III ступень сепарации.

Регулирование температуры производится дроссельным устройством за счет эффекта Джоуля-Томсона. Контроль температуры производится термометром сопротивления ЭЛЕМЕР ТПУ 0304/М3-МВ, изменение положения дроссельного устройства производится прямоходным исполнительным механизмом МЭПК-6300.

Контур автоматического регулирования температуры (рисунок 3.1) состоит из следующих элементов:

- ПИД-регулятор;
- электродвигатель исполнительного механизма;
- редуктор исполнительного механизма;
- дроссель;
- датчик температуры;
- трубопровод.

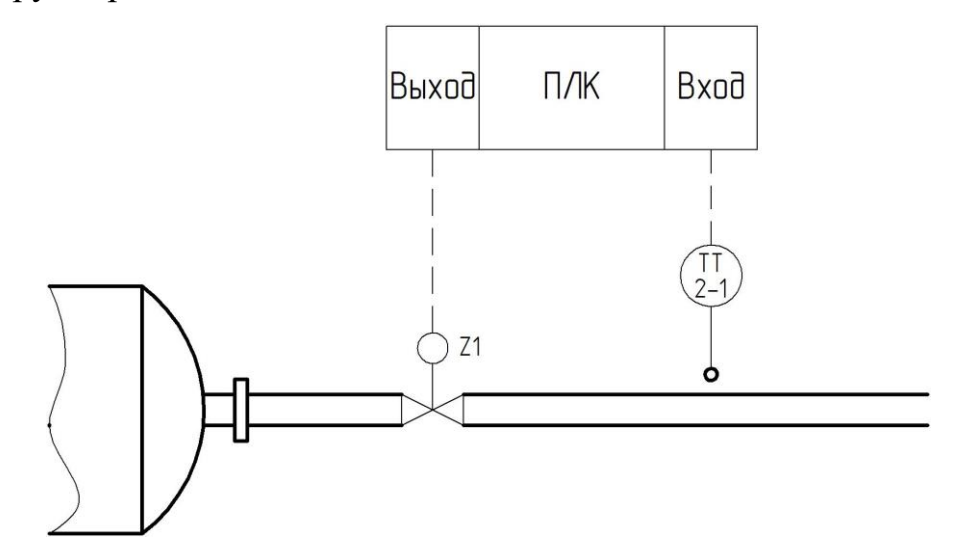

Рисунок 3.1 – Схема контура автоматического регулирования температуры

В устройство исполнительного механизма МЭПК-6300 входят электродвигатель ЗДСОР 135-1,6-150 и редуктор с передаточным отношением  $U = 250$ .

Электродвигатель работает на частоте *f* = 50 Гц, номинальный момент на валу *M* = 1,6 Н\*м, частота вращения *ω* = 150 об/мин (15,7 рад/с), момент инерции  $J = 0,00045 \text{ кr}^*\text{m}^2$ .

Передаточная функция электродвигателя имеет вид апериодического звена 1-го порядка [6]:

$$
W_{\mathfrak{A}}(s) = \frac{k_{\mathfrak{A}}}{T_{\mathfrak{A}}s + 1}.
$$
 (3.1)

Коэффициент передачи электродвигателя:

$$
k_{\text{3A}} = \frac{\omega}{f} = \frac{15.7}{50} = 0.314 \text{ (paA/c)}.
$$
 (3.2)

Электромеханическая постоянная времени электродвигателя:

$$
T_{\text{3A}} = \frac{J * \omega}{M} = \frac{0.00045 * 15.7}{1.6} = 0.0044 \text{ (c)}.
$$
 (3.3)

Таким образом:

$$
W_{\partial A}(s) = \frac{0.314}{0.0044s + 1}.\tag{3.4}
$$

Редуктор представляет собой усилительное звено [6] с коэффициентом усиления  $\frac{1}{u}$  $\frac{1}{U}$ , где U – передаточное отношение редуктора:

$$
W_{\rm p}(s) = \frac{1}{250} = 0.004. \tag{3.5}
$$

Дросселем регулируется температура газа, проходящего через него. Передаточная функция дросселя имеет вид интегрирующего звена [6]. Коэффициент усиления определяется по следующей формуле:

$$
k_{\rm ap} = \frac{h_{\rm max} - h_{\rm min}}{t_2 - t_1},\tag{3.6}
$$

где *hmax* – максимальное положение дросселя;

 $h_{min}$  – минимальное положение дросселя;

*t<sup>2</sup>* – температура перед дросселем;

*t<sup>1</sup>* – температура после дросселя.

Таким образом, коэффициент усиления дросселя:

$$
k_{\rm ap} = \frac{100 - 20}{20 - (-15)} = 1.8. \tag{3.7}
$$

Объектом управления является температура в участке трубопровода после клапана. Длина участка трубопровода  $L = 10$  м, внешний диаметр  $d =$ 0.219 м, толщина стенки h<sub>ст</sub> = 0,008 м, пропускная способность Q = 37520 м $^3\!/\rm{g}$ = 10,4 м<sup>3</sup>/с, рабочее давление P<sub>раб</sub> = 5,5 МПа = 56,1 кгс/см<sup>2</sup>, перепад давления в трубопроводе  $\Delta P = 0.4 \text{ M} \Pi a = 40788 \text{ kpc} / \text{m}^2$ . Передаточная функция участка трубопровода описывается апериодическим звеном первого порядка с чистым запаздыванием [6]:

$$
W_{\rm rp}(s) = \frac{k_{\rm rp}}{T_{\rm rp}s + 1} * e^{-\tau * s},\tag{3.8}
$$

где  $\tau$  – время чистого запаздывания;

 $k_{\rm rn}$  – коэффициент усиления трубопровода;

$$
T_{\text{rp}} = \frac{t_{\text{min}}}{2} - \text{постоянная времени труболровода.}
$$

Площадь сечения трубопровода:

$$
S_{\text{rp}} = \pi * \left(\frac{d}{2} - h_{\text{cr}}\right)^2 = 3.14 * \left(\frac{0.219}{2} - 0.008\right)^2 = 0.032 \text{ m}^2. \tag{3.9}
$$

Время чистого запаздывания:

$$
\tau = \frac{L}{v} = \frac{L}{(Q/3600)/S_{\text{rp}}} = \frac{10}{325,69} = 0,031 \text{ c.}
$$
 (3.10)

Коэффициент усиления трубопровода примем равным единице. Постоянная времени трубопровода:

$$
T_{\rm rp} = \frac{L * (Q/3600) * \nu}{S_{\rm rp} * \Delta P * g} = \frac{12 * 10.4 * 325.69}{0.032 * 40788 * 9.8} = 2.65 \,\text{c.} \tag{3.11}
$$

Таким образом, передаточная функция трубопровода имеет вид:

$$
W_{\rm rp}(s) = \frac{1}{2,65s+1} * e^{-0,031*s}.
$$
 (3.12)

Датчик температуры описывается усилительным звеном и имеет коэффициент усиления, равный 1.

На рисунке 3.2 представлена структурная схема автоматической системы регулирования температуры.

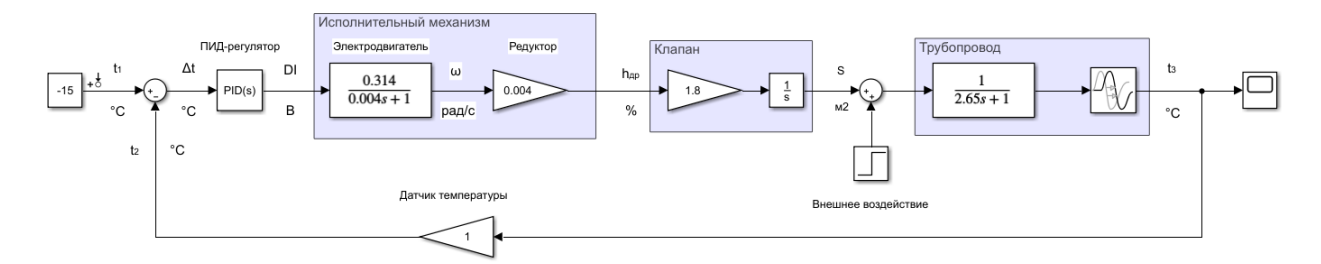

Рисунок 3.2 – Структурная схема САР температуры

В соответствии с техническим заданием необходимо, чтобы система отвечала следующим требованиям: время регулирования не более 25 секунд, перерегулирование не более 15 %.

Экспериментально были определены параметры ПИД-регулятора с применением метода автоматической настройки в Matlab:  $K_p = 30$ ,  $T_i = 0.01$ ,  $T_d$  $= 450$ . График переходного процесса показан на рисунке 3.3.

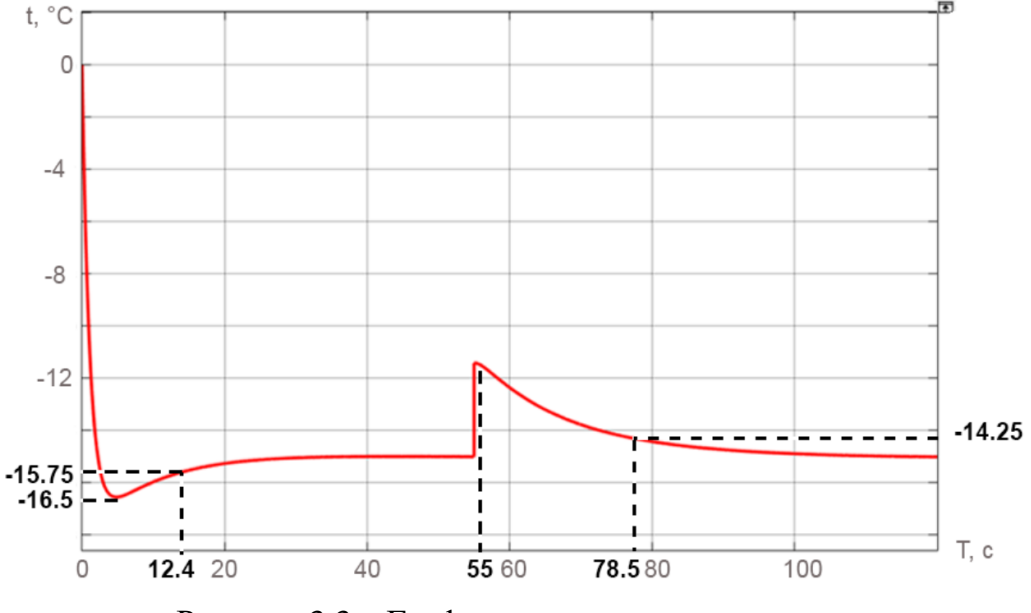

Рисунок 3.3 – График переходного процесса

Из графика видно, что время регулирования составляет 12,4 секунды, перерегулирование 10,3 %. Также на 55 секунде моделирования производится подача возмущающего воздействия, имитирующего внешнее управление положением дросселя в ручном режиме. После подачи возмущающего воздействия время регулирования составляет 23,5 секунды, а перерегулирование 0 %. Исходя из описанного можно сделать вывод, что настройка регулятора была произведена в соответствии с требованиями.

# **4 Финансовый менеджмент, ресурсоэффективность и ресурсосбережение**

Задачей данного раздела выпускной квалификационной работы является оценка перспективности разработки проекта, а также планирование его финансовой и коммерческой ценности в рамках научного исследования. Данный раздел предусматривает выполнение следующих задач:

анализ конкурентных технических решений;

SWOT-анализ;

расчет бюджета научно-исследовательской работы;

 определение ресурсной, финансовой и экономической эффективности исследования.

В рамках выпускной квалификационной работы рассматривается автоматизированная система управления теплообменным блоком установки комплексной подготовки газа.

## **4.1 Анализ конкурентных технических решений**

Установка комплексной подготовки газа будет оборудована системами мониторинга, контроля и управления, что позволит иметь представление о текущем состоянии технологического процесса. Автоматизированная система контроля и управления отвечает следующим критериям:

 высокая точность – способствует повышению качества конечного продукта;

 надежность – позволяет выполнять заложенные функции оборудования на протяжении долгого времени;

 быстродействие системы – способствует снижению вероятности возникновения аварийных ситуаций;

 системы опроса и контроля оборудования – позволяют своевременно обнаруживать вышедшее из строя оборудование;

 удобство оператора – позволяет управлять объектом дистанционно, находясь на безопасном удалении;

 обслуживание системы – требуются квалифицированные специалисты;

 стоимость – вся автоматизированная система имеет среднюю стоимость по рынку.

Оценочная карта конкурентных решений приведена в таблице 4.1.

Таблица 4.1 – Оценочная карта сравнения конкурентных технических решений

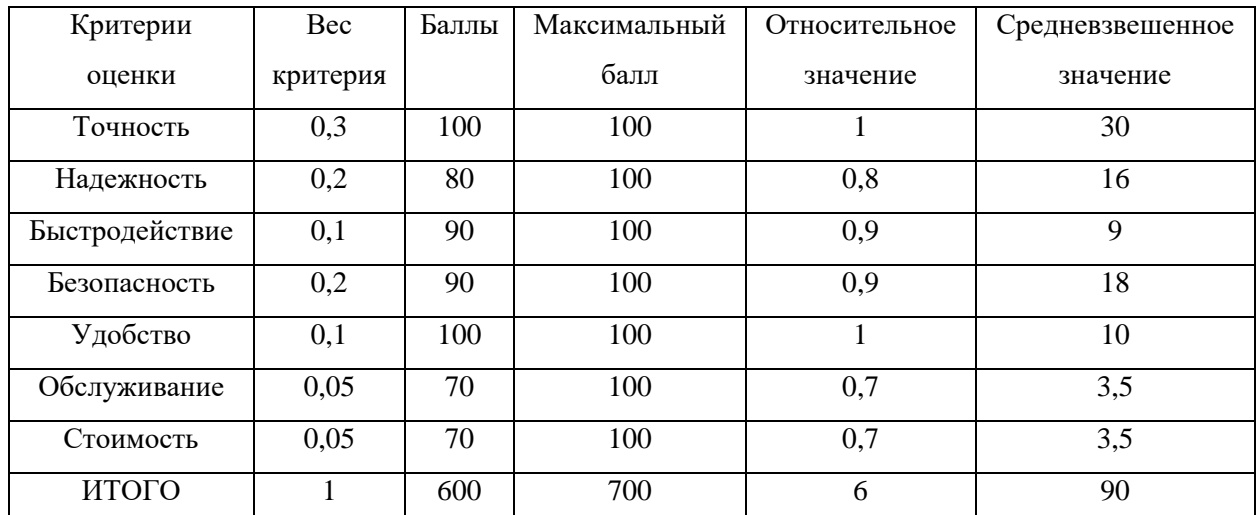

Средневзвешенное значение показателя качества и перспективности научной разработки определяется по следующей формуле:

$$
\Pi_{\rm cp} = \sum B_i * B_i,\tag{4.1}
$$

где  $B_i$  - вес показателя (в долях единицы);

*Б<sup>i</sup>* – средневзвешенное значение *i*-го показателя.

Значение *Пср* позволяет оценить перспективы разработки и качество проведенного исследования. Разработка считается перспективной, если значение *Пср* находится в диапазоне от 100 до 80 единиц. В данном случае разработка считается перспективной, т.к. значение *Пср* равно 90 единицам.

# **4.2 SWOT-анализ**

SWOT-анализ эффективен при осуществлении начальной оценки текущей ситуации. Это универсальный метод, который применим в самых разнообразных сферах экономики и управления.

Применение технологии SWOT позволяет выполнить комплексный анализ внешней и внутренней среды проекта и разделить их на четыре составляющие: Сильные стороны (Strengths), Слабые стороны (Weaknesses), Возможности (Opportunities) и Угрозы (Threats).

В таблице 4.2 представлены результаты проведенного SWOT-анализа. Таблица 4.2 – SWOT-анализ

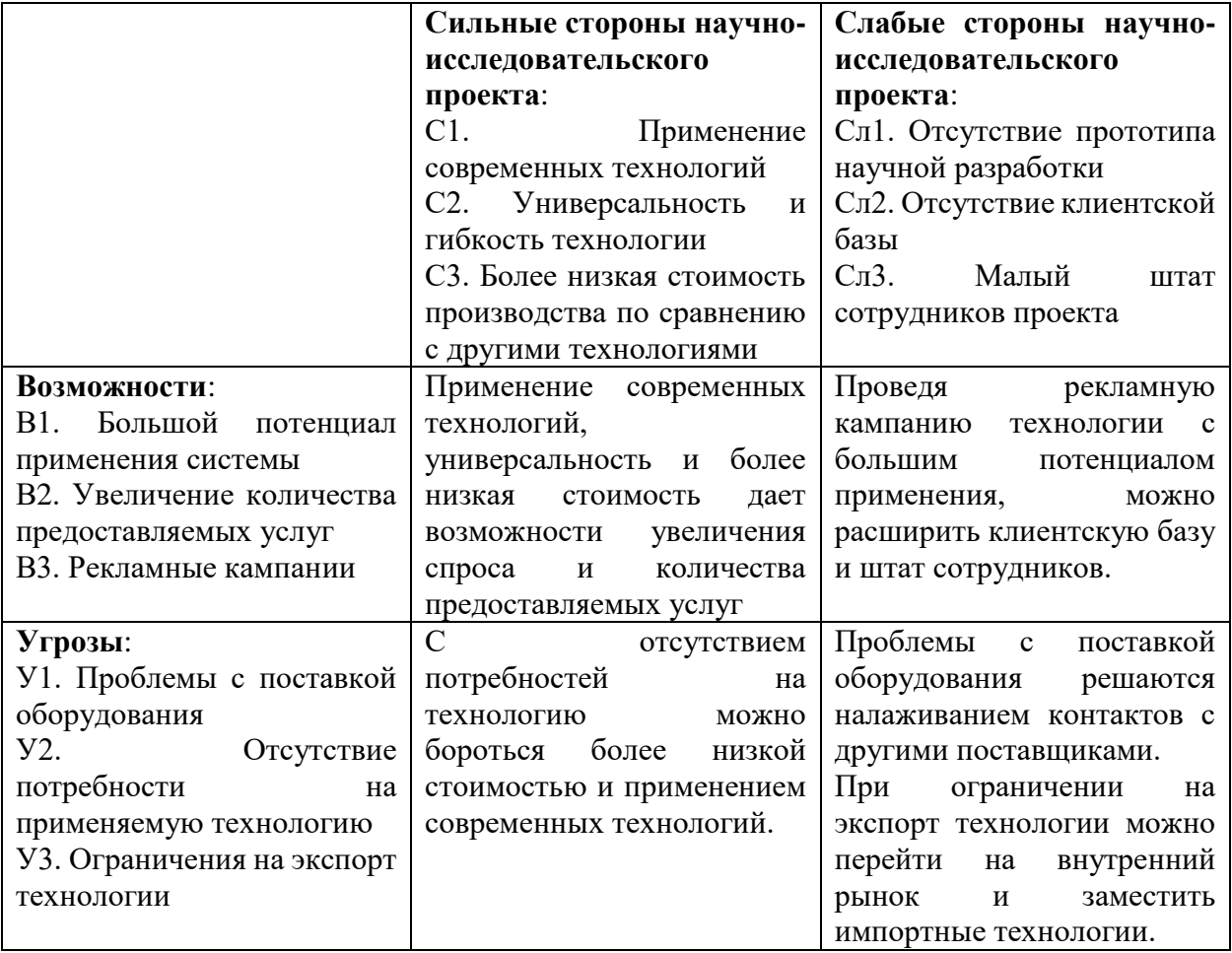

Для того, чтобы найти соответствия сильных и слабых сторон разрабатываемого проекта построены интерактивные матрицы проекта (таблицы 4.3-4.6).

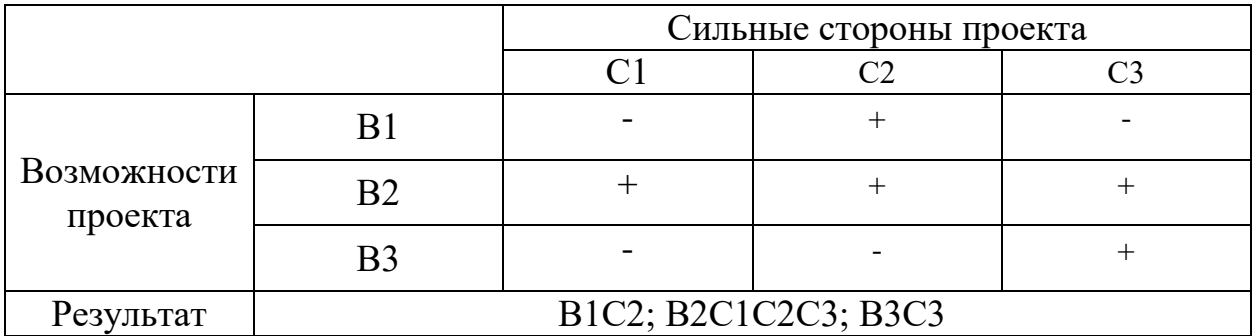

# Таблица 4.3 – Интерактивная матрица сильных сторон и возможностей

# Таблица 4.4 – Интерактивная матрица слабых сторон и возможностей

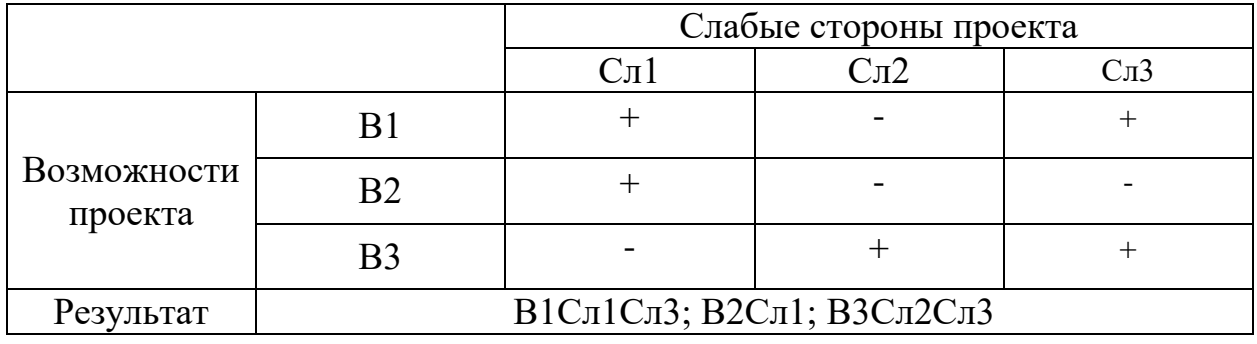

# Таблица 4.5 – Интерактивная матрица сильных сторон и угроз

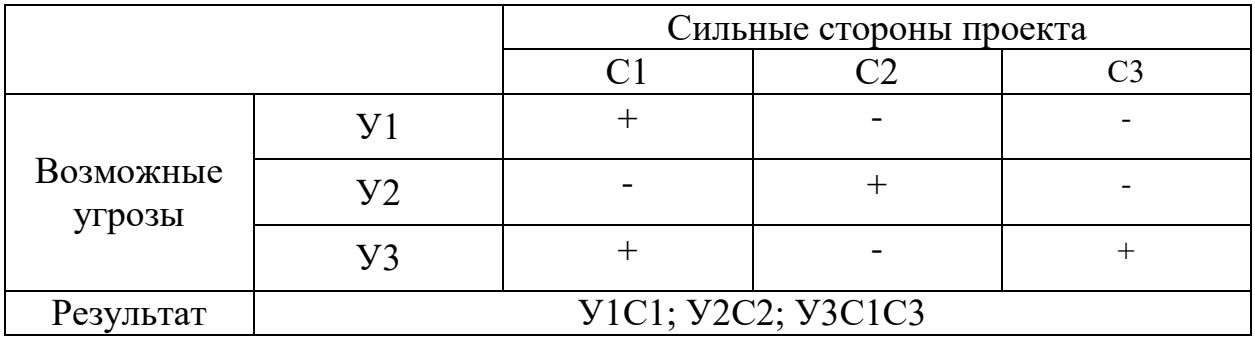

# Таблица 4.6 – Интерактивная матрица слабых сторон и угроз

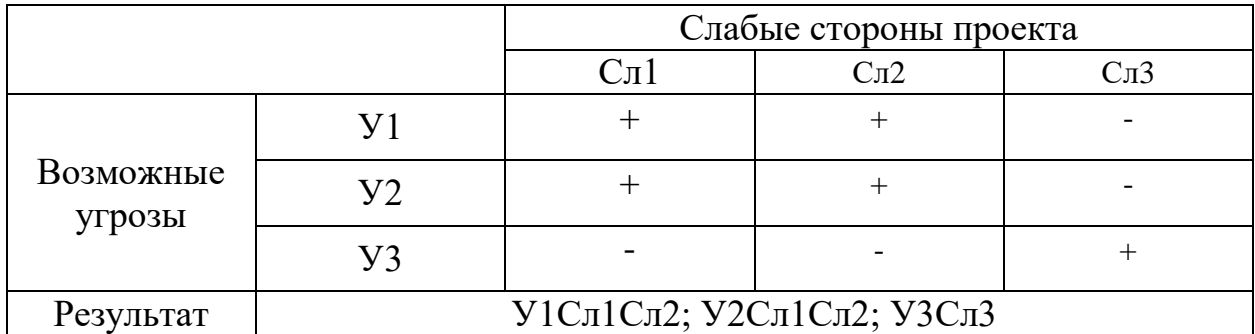

#### **4.3 Бюджет научно-технического исследования**

Бюджет научно-технического исследования должен обеспечивать полное и достоверное отражение всех видов расходов, связанных с его выполнением. Должны быть подсчитаны следующие статьи расходов:

- материальные затраты;
- заработная плата исполнителей (основная и дополнительная);
- отчисления во внебюджетные фонды;
- накладные расходы.

#### **4.3.1 Расчет материальных затрат**

При расчете материальных затрат следует учитывать стоимость приобретаемых со стороны сырья и материалов, покупных материалов и сырья, запасные части для электрооборудования и прочие материальные ресурсы, необходимые для проведения научно-технического исследования.

Расчет материальных затрат производится по следующей формуле:

$$
3_{M} = (1 + k_{T}) * \sum_{i=1}^{m} \mathcal{L}_{i} * N_{\text{pacz}_{i'}} \qquad (4.2)
$$

где *m* – количество видов материальных ресурсов;

*Nрасх i* – количество материальных ресурсов *i*-го вида;

*Ц<sup>i</sup>* – цена приобретения единицы *i*-го вида потребляемых материальных ресурсов;

 $k_T$  – коэффициент, учитывающий транспортно-заготовительные расходы (в пределах 20 % от общей цены материалов).

Значения цен на материальные ресурсы устанавливаются по ценникам, размещенным на соответствующих интернет-сайтах предприятийизготовителей, либо организаций-поставщиков.

На разработку научного проекта необходимы следующие материальные ресурсы: тетради, шариковые ручки, карандаши чернографитные, стирательная резинка, офисная бумага. В таблице 4.7 отражены материальные затраты на производство научно-технического исследования.

Таблица 4.7 – Материальные затраты на производство научно-технического исследования

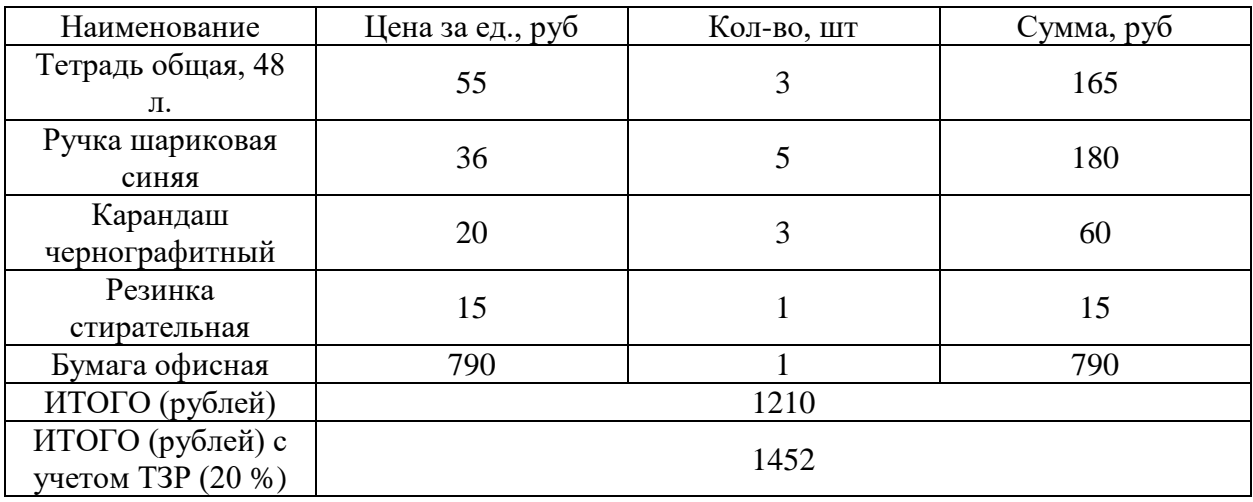

Из таблицы 4.7 видно, что на производство научно-технического исследования понадобится 1452 рубля.

## **4.3.2 Расчет амортизационных отчислений**

На выполнение выпускной квалификационной работы студентудипломнику дается 5 месяцев. Для выполнения выпускной квалификационной работы необходим персональный компьютер или ноутбук и многофункциональное устройство (МФУ)

Норма амортизации рассчитывается следующим образом:

$$
N = \frac{1}{\text{C}\Pi H} * 100\%,\tag{4.3}
$$

где *СПИ* – срок полезного использования (для офисной техники 2-3 года).

Принимаем срок полезного использования равный 3-м годам. В таблице 4.8 приведен расчет амортизационных отчислений.

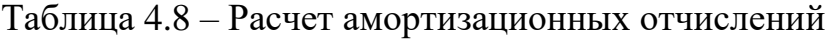

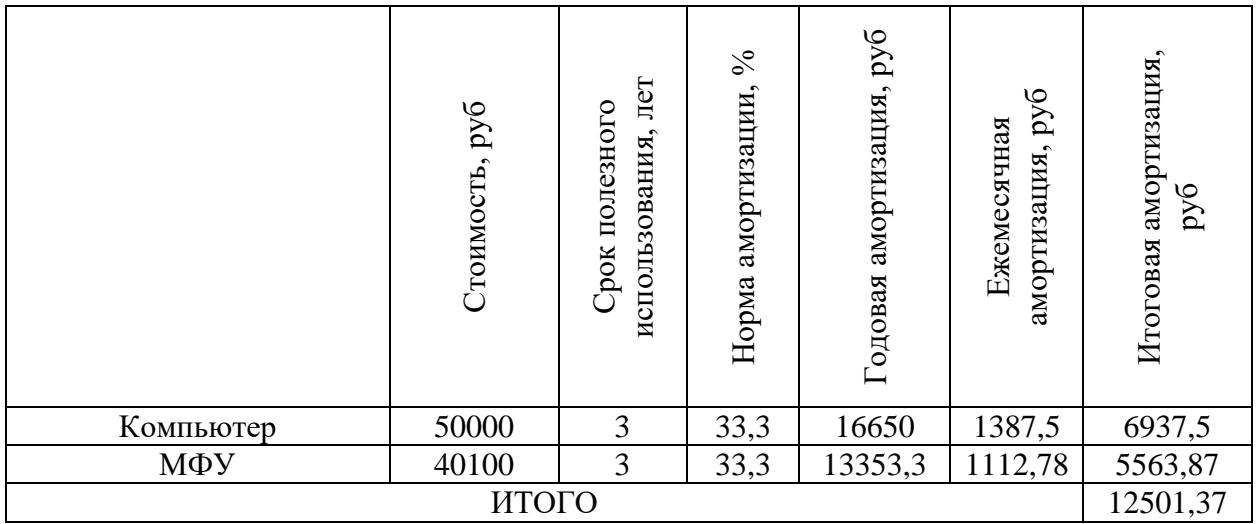

### **4.3.3 Основная заработная плата исполнителей темы**

Данная статья бюджета включает в себя основную заработную плату и премии, входящие в фонд заработной платы научного руководителя и инженера. В роли инженера выступает исполнитель проекта.

Затраты на заработную плату складываются из затрат на основную и дополнительную заработную плату:

$$
3_{\rm 3\pi} = 3_{\rm 0CH} + 3_{\rm AOH}, \tag{4.4}
$$

где *Зосн* – основная заработная плата;

*Здоп* – дополнительная заработная плата (12 – 20 % от *Зосн*).

Основная заработная плата рассчитывается по следующей формуле:

$$
3_{\text{och}} = 3_{\text{AH}} * T_{\text{p}},\tag{4.5}
$$

где *Здн* – среднедневная заработная плата, руб.;

*Т<sup>р</sup>* – продолжительность работ, раб. дн.

Среднедневная заработная плата вычисляется следующим образом:

$$
3_{\mu} = \frac{3_{\mu} * M}{F_{\mu}},
$$
\n(4.6)

где *З<sup>м</sup>* – месячный должностной оклад, руб;

*М* – количество месяцев работы без отпуска в течение года: при отпуске в 24 раб. дня М=11,2 месяца, при отпуске в 48 раб. дней М=10,4 месяца;

*F<sup>д</sup>* – действительный годовой фонд рабочего времени научнотехнического персонала, раб. дн.

Таблица 4.9 – Баланс рабочего времени

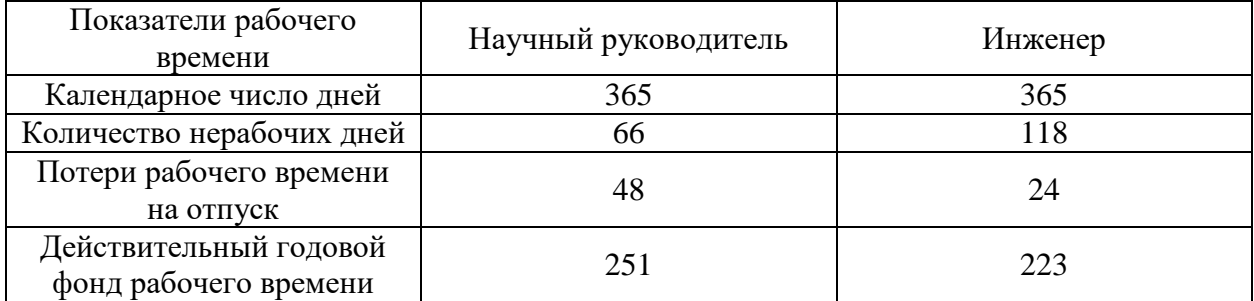

Месячный должностной оклад работника определяется по формуле:

$$
3_{\rm M} = 3_{\rm okr} * k_{\rm p},\tag{4.7}
$$

где *Зокл* – должностной оклад, руб;

 $k_p$  – районный коэффициент (1,3 для г. Томск).

В таблице 4.10 отражены результаты расчета основной заработной платы.

Таблица 4.10 – Расчет основной заработной платы

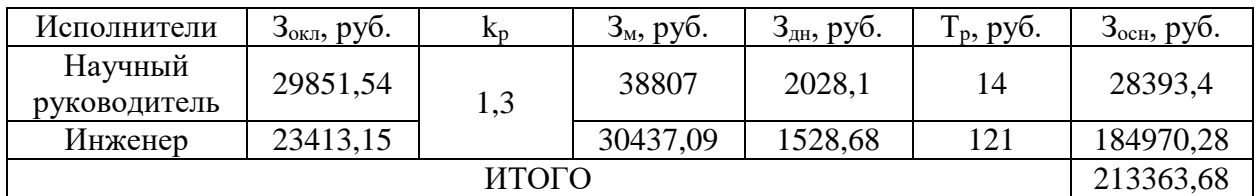

Из таблицы 4.10 видно, что наибольшая основная заработная плата приходится на инженера. Это объясняется большим количеством рабочих дней, отведенных на производство научно-исследовательского проекта.

### **4.3.4 Дополнительная заработная плата**

Дополнительная заработная плата – это предусмотренные Трудовым кодексом РФ доплаты за отклонение от нормальных условий труда, а также выплаты, связанные с обеспечением гарантий и компенсаций (при исполнении государственных и общественных обязанностей, при совмещении работы с обучением).

Расчет дополнительной заработной платы ведется по следующей формуле:

$$
3_{\text{qon}} = 3_{\text{och}} * k_{\text{qon}}, \tag{4.8}
$$

где *kдоп* – коэффициент дополнительной заработной платы (на стадии проектирования принимается равным  $0,12-0,15$ ).

В таблице 4.11 показан результат расчета дополнительной заработной платы.

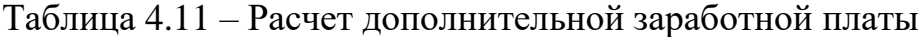

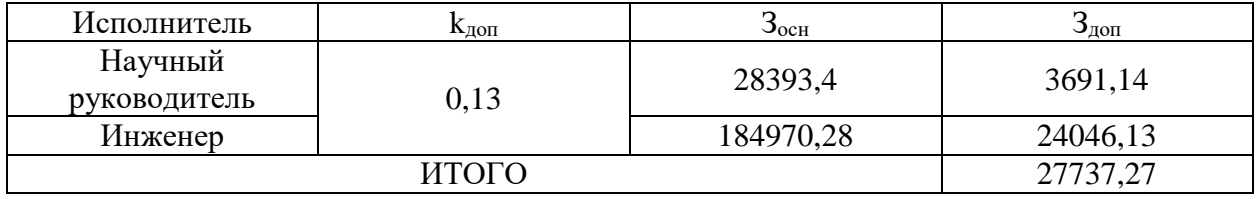

По итогам расчетов затраты на дополнительную заработную плату составят 27737,27 рублей.

### **4.3.5 Отчисления во внебюджетные фонды**

Отчисления во внебюджетные фонды – это обязательные отчисления по установленным законодательством РФ нормам органам государственного социального страхования, пенсионного фонда и фонда медицинского страхования от затрат на оплату труда работников.

Величина отчислений во внебюджетные фонды определяется по следующей формуле:

$$
3_{\text{bHe6}} = (3_{\text{och}} + 3_{\text{qon}}) * k_{\text{bHe6}},
$$
\n(4.9)

где *kвнеб* – коэффициент отчислений на уплату во внебюджетные фонды (для образовательных учреждений – 27,1 %).

В таблице 4.12 отражены затраты на отчисления во внебюджетные фонды.

| Исполнитель             | Основная<br>заработная<br>плата, руб. | Дополнительная<br>заработная плата,<br>руб. | Коэффициент<br>отчислений во<br>внебюджетные<br>фонды, $\%$ | Сумма<br>отчислений |
|-------------------------|---------------------------------------|---------------------------------------------|-------------------------------------------------------------|---------------------|
| Научный<br>руководитель | 28393,4                               | 3691,14                                     | 27,1                                                        | 8694,91             |
| Инженер                 | 184970,28                             | 24046,13                                    |                                                             | 56643,45            |
|                         | 65338,36                              |                                             |                                                             |                     |

Таблица 4.12 – Затраты на отчисления во внебюджетные фонды

По итогам расчетов затраты на отчисления во внебюджетные фонды составят 65338,36 рублей.

### **4.3.6 Накладные расходы**

Накладные расходы представляют собой все затраты, не вошедшие в вышеперечисленные статьи расходов. Расчет накладных расходов определяется по следующей формуле:

$$
3_{\text{HAKJ}} = (\text{cymma crareй 1} \div 5) * k_{\text{hp}}, \tag{4.10}
$$

где *kнр* – коэффициент, учитывающий накладные расходы (0,16).

 $B_{\text{HAKJ}} = (1452 + 12501,37 + 213363,68 + 27737,27 + 65338,36) * 0,16$ 

 $= 52390,58 \text{ py6}.$ 

Накладные расходы составляют 52390,58 рублей.

# **4.3.7 Формирование бюджета затрат научно-исследовательского проекта**

Бюджет затрат на производство научно-исследовательского проекта формируется на основании рассчитанных выше статей расходов.

В таблице 4.13 приведены затраты по всем статьям и итоговый бюджет научно-исследовательского проекта.

Таблица 4.13 – Бюджет научно-исследовательского проекта

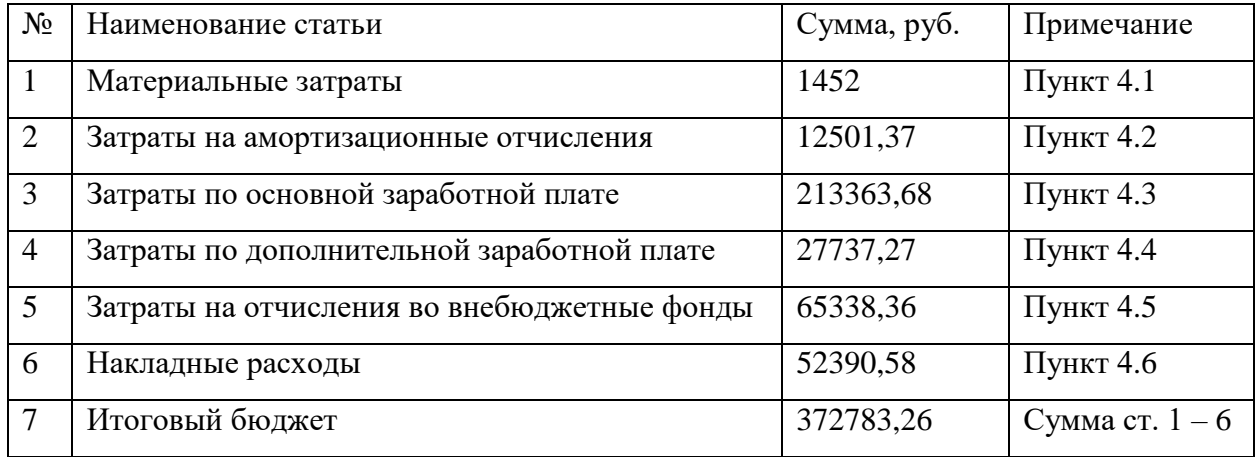

По итогам расчетов был сформирован бюджет научноисследовательского проекта, размером 372783,26 рубля.

# **4.4 Определение ресурсной, финансовой и экономической эффективности исследования**

## **4.4.1 Определение финансовой эффективности исследования**

Оценка бюджета затрат трех или более вариантов исполнения научного исследования позволяет получить интегральный показатель финансовой эффективности этого научного исследования.

Нахождение интегрального показателя эффективности связано с определением двух средневзвешенных величин: финансовой эффективности и ресурсоэффективности.

Интегральный финансовый показатель разработки определяется по следующей формуле:

$$
I_{\phi\mu\mu p}^{\text{ncn}.i} = \frac{\Phi_{pi}}{\Phi_{max}},\tag{4.11}
$$

где *Фpi* – стоимость *i*-го варианта исполнения;

*Фmax* – максимальная стоимость исполнения научного исследования.

В роли исполнителей будут выступать студент-дипломник (инженер) с научным руководителем, ООО «Энергия», НПЦ «Технологические решения».

В таблице 4.13 приведен расчет интегрального финансового показателя разработки.

Таблица 4.13 – Расчет интегрального финансового показателя

| Исполнитель                                     | $\Phi_{\rm pi}$ , py $\delta$ . | $\Phi_{\text{max}}$ , py $\delta$ . | <sub>r</sub> студент<br>финр | $_7000$ "Энергия"<br>'финр | $\mathbf{r}$ H $\Pi$ III "TP"<br>'финр |
|-------------------------------------------------|---------------------------------|-------------------------------------|------------------------------|----------------------------|----------------------------------------|
| Инженер с научным<br>372783,26<br>руководителем |                                 |                                     |                              |                            |                                        |
| ООО «Энергия»                                   | 515000                          | 580000                              |                              | 0.89                       |                                        |
| НПЦ                                             |                                 |                                     | 0,64                         |                            |                                        |
| «Технологические                                | 580000                          |                                     |                              |                            |                                        |
| решения»                                        |                                 |                                     |                              |                            |                                        |

## **4.4.2 Определение ресурсоэффективности исследования**

Оценка ресурсоэффективности проводится посредством расчета интегрального критерия по следующей формуле:

$$
I_{pi} = \sum a_i * b_i, \tag{4.12}
$$

где *а<sup>i</sup>* – весовой коэффициент *i*-го варианта исполнения разработки;

 $b_i^a$ ,  $b_i^p$  – бальная оценка *i*-го варианта исполнения разработки;

*n* – число параметров сравнения.

В таблице 4.14 приведена сравнительная оценка характеристик проекта.

Таблица 4.14 – Сравнительная оценка характеристик вариантов исполнения проекта

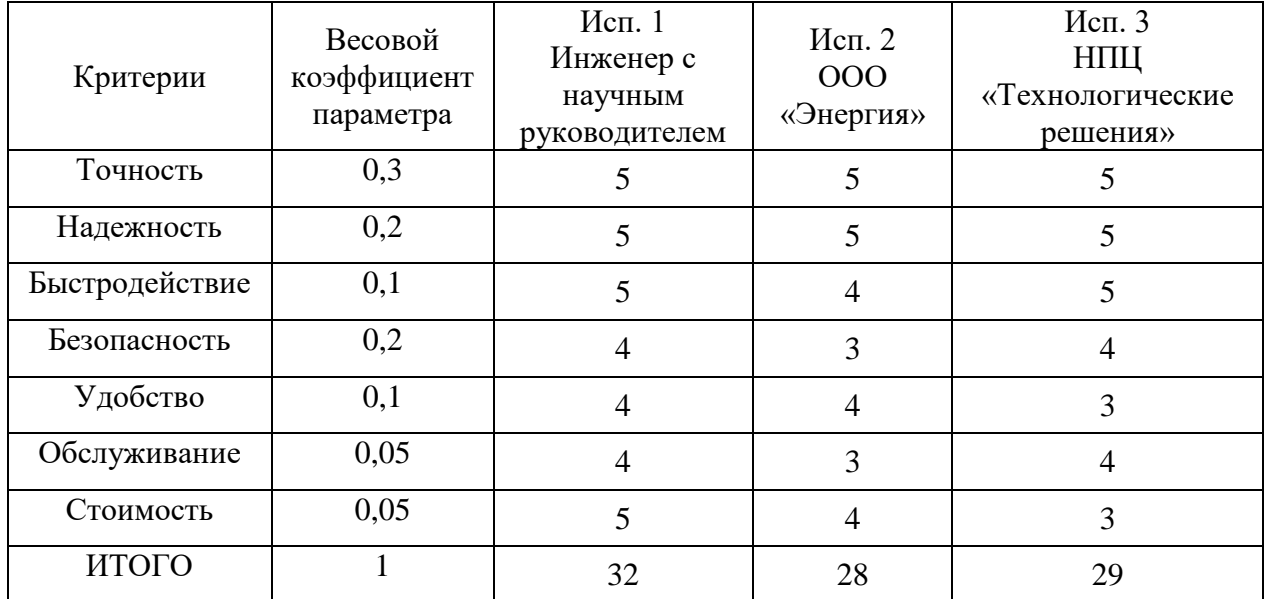

Расчет интегрального показателя для разрабатываемого проекта:

 $I_{p1} = 0.3 * 5 + 0.2 * 5 + 0.1 * 5 + 0.2 * 4 + 0.1 * 4 + 0.05 * 4 + 0.05 * 5 = 4.65$  $I_{p2} = 0.3 * 5 + 0.2 * 5 + 0.1 * 4 + 0.2 * 3 + 0.1 * 4 + 0.05 * 3 + 0.05 * 4 = 4.25$  $I_{p3} = 0.3 * 5 + 0.2 * 5 + 0.1 * 5 + 0.2 * 4 + 0.1 * 3 + 0.05 * 4 + 0.05 * 3 = 4.45$ 

# **4.4.3 Определение эффективности исследования**

Интегральный показатель эффективности вариантов исполнения проекта определяется на основании интегрального показателя ресурсоэффективности и интегрального финансового показателя, по следующей формуле:

$$
I_{\text{HCl.}i} = \frac{I_{\text{pi}}}{I_{\text{qump}}^{\text{HCl.}i}}.
$$
\n(4.13)

Также следует определить сравнительную эффективность проектов:

$$
\Theta_{\rm cp} = \frac{I_{\rm acn. 2,3}}{I_{\rm acn. 1}}.\tag{4.14}
$$
Сравнение показателя эффективности позволит определить сравнительную эффективность проектов и выбрать наиболее подходящий вариант из предлагаемых.

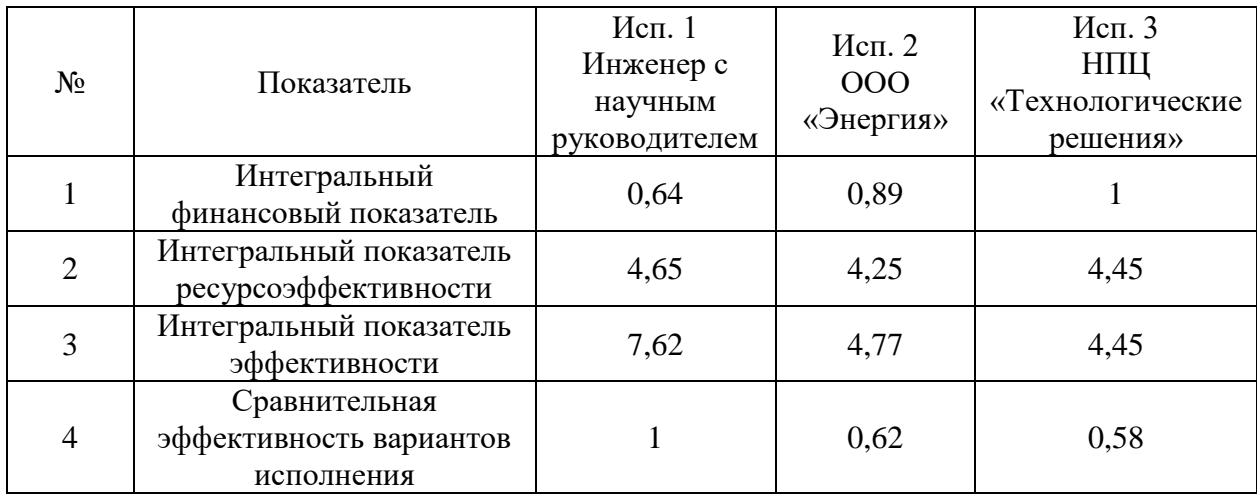

Таблица 4.15 – Сравнение эффективности разработки

Исходя из значений сравнительной эффективности вариантов исполнения (таблица 4.15) можно сделать вывод, что наиболее эффективной является система первого исполнителя, разработанная студентомдипломником и научным руководителем.

### **4.5 Вывод по разделу финансовый менеджмент, ресурсоэффективность и ресурсоснабжение**

По итогам проведения исследования было выполнено определение трудоемкости выполнения работ, расчет материальных затрат, затраты на основную и дополнительную заработную плату, затраты на отчисления во внебюджетные фонды, затраты на накладные расходы. Также были определена ресурсная, финансовая и экономическая эффективности исследования. Были определены сильные и слабые стороны проекта, возможности и угрозы при применении данного проекта на предприятии.

Проведен анализ конкурентных технических решений между сторонними компаниями. Установлено, что разрабатываемая студентомдипломником и научным руководителем система имеет как ряд преимуществ перед конкурентами, так и ряд уязвимостей.

В процессе расчета бюджета научно-технического исследования выявлено, что затраты на заработную плату студента-дипломника (инженера) многократно превосходят аналогичные затраты научного руководителя. Это связано с количеством рабочих дней работников. Итоговый бюджет научнотехнического исследования оценивается в 372783,26 рубля.

#### **5 Социальная ответственность**

При выполнении любой работы, вне зависимости от её сложности, возникают различные вредные и опасные производственные факторы, способные пагубно повлиять на здоровье человека, или даже привести к непоправимым последствиям. Так устроен человеческий организм, что в любой момент может возникнуть угроза жизни или здоровью, даже без какихлибо видимых и осязаемых факторов.

Охрана труда и соблюдение прав персонала является важнейшей частью управленческой составляющей организации. Для работников должны быть созданы определенные условия микроклимата, защита от механических воздействий и прочее. При невозможности соблюдения этих условий, должны быть введены ограничения по времени нахождения в зонах, подверженных вредным производственным факторам и компенсации за работу в таких условиях.

В данном разделе будут рассмотрены условия работы оператора, который будет управлять технологическими процессами, протекающими в блоке теплообменников установки комплексной подготовки газа с помощью персонального компьютера. Оператор будет осуществлять контроль за параметрами технологического процесса, управлять технологическим оборудованием, принимать решения в случае возникновения нештатных ситуаций.

При работе с компьютером человек подвергается вредным и опасным факторам, например, длительное сосредоточенное наблюдение, недостаточная освещенность и пр. Помещение операторской отапливаемое, имеет площадь 15 кв. м., оборудовано офисной мебелью, сплит-системой, рабочее место освещается естественным и искусственным светом.

### **5.1 Правовые и организационные вопросы обеспечения безопасности**

В соответствии с законодательством Российской Федерации трудовые отношения между работником и работодателем регулируются Трудовым кодексом. Работник в праве пользоваться и отстаивать свои законные права, установленные настоящим кодексом.

Технологический процесс, протекающий на установке комплексной подготовки газа является непрерывным, поэтому на объекте введена сменная работа. Ввиду того, что работа на установке связана с вредными и опасными факторами, в соответствии со ст. 94 ТК РФ продолжительность рабочей смены не должна превышать 8 часов. Также в соответствии со ст. 147 ТК РФ оплата труда работников, занятых на работах с вредными и (или) опасными условиями труда, должна устанавливаться в повышенном размере [14].

Большую часть рабочего времени оператор проводит сидя. В соответствии с ГОСТ 12.2.032-78 ССБТ. «Рабочее место при выполнении работ сидя» конструкция рабочего места должна обеспечивать выполнение трудовых операций в пределах зоны досягаемости моторного поля [20]. Эти зоны изображены на рисунке 5.1.

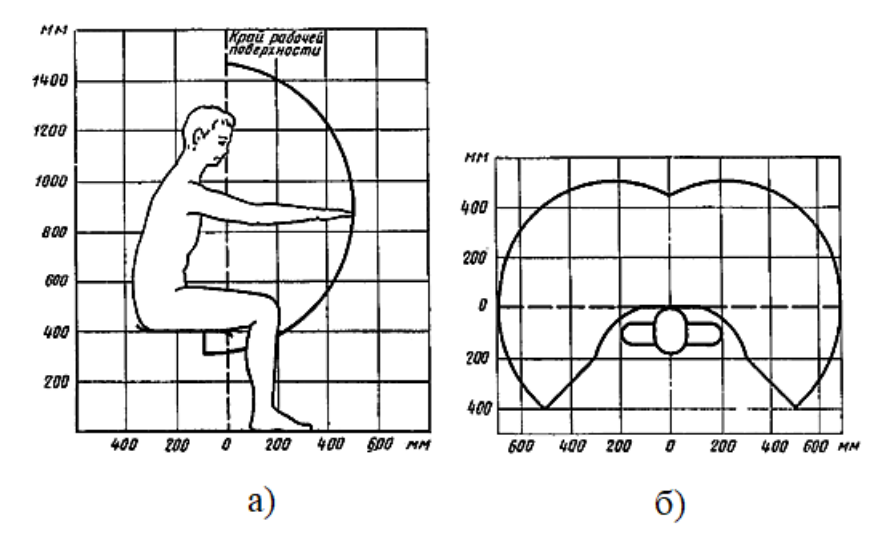

а – в вертикальной плоскости; б – в горизонтальной плоскости Рисунок 5.1 – Зоны досягаемости моторного поля

Рабочей задачей оператора является контроль и управление технологическими параметрами объекта. Наблюдение за параметрами производится зрительно с помощью электронных устройств для визуального отображения информации (монитор). Управление параметрами объекта будет производиться посредством SCADA-системы и органов управления персональным компьютером (клавиатура и мышь). В этой связи, к рабочему месту оператора предъявляются требования по размещению органов управления.

В соответствии с ГОСТ 22269-78 «Рабочее место оператора. Взаимное расположение элементов рабочего места» органы управления должны располагаться в зоне досягаемости моторного поля [19]. Также средства отображения информации необходимо располагать относительно друг друга в соответствии с последовательностью их использования ил функциональными связями, которые они представляют.

#### **5.2 Производственная безопасность**

При работе оператора могут возникать вредные и опасные производственные факторы, способные повлиять на здоровье человека. Для идентификации потенциальных факторов используется ГОСТ 12.0.003-2015 ССБТ «Опасные и вредные производственные факторы. Классификация» [24]. В таблице 5.1 приведен перечень опасных и вредных факторов, характерных для исследуемого рабочего места оператора.

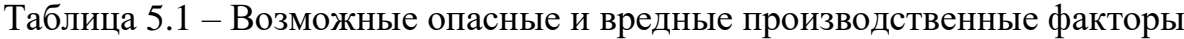

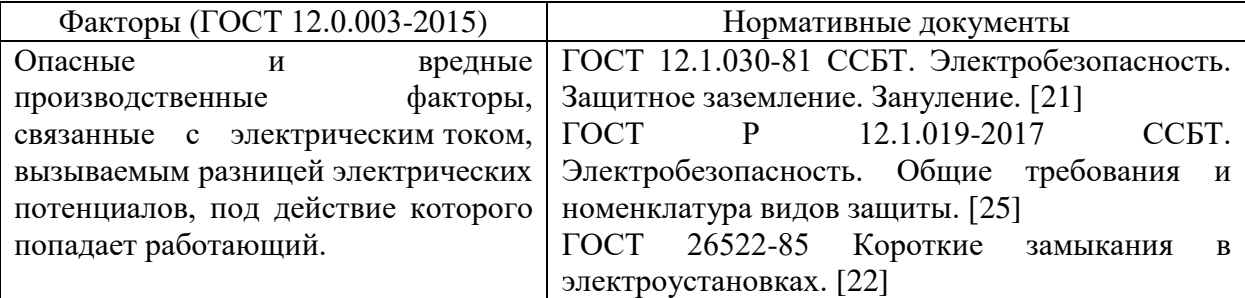

Продолжение таблицы 5.1 – Возможные опасные и вредные

производственные факторы

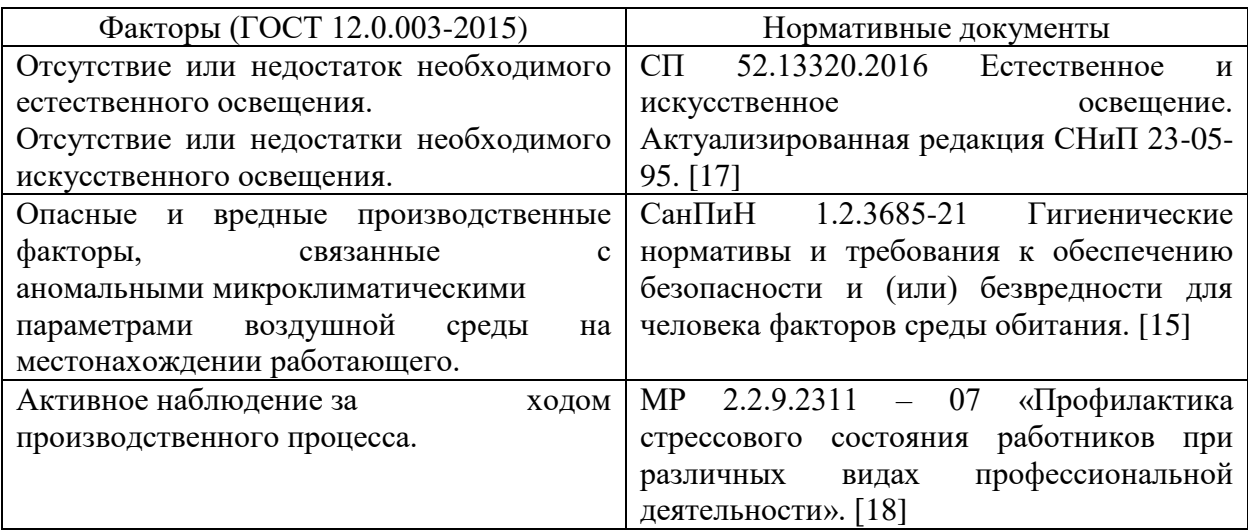

#### **5.3 Анализ опасных и вредных производственных факторов**

1. Опасные и вредные производственные факторы, связанные с электрическим током, вызываемым разницей электрических потенциалов могут возникнуть при прикосновении к частям электрооборудования, находящимся под напряжением, оголенным проводам, неисправным приборам.

В результате поражения током могут возникнуть сбои в работе нервной системы, потеря сознания, электрические ожоги, повреждения внутренних органов и даже летальный исход.

Для исключения возникновения потенциально опасных ситуаций, все электрооборудование должно иметь защитное заземление. Сопротивление заземляющего устройства, к которому присоединены выводы однофазного источника питания электроэнергией, согласно ГОСТ 12.1.030-81 ССБТ. «Электробезопасность. Защитное заземление. Зануление», должно быть не более 8 Ом [21].

2. Отсутствие или недостаток необходимого естественного или искусственного освещения возникает при недостаточной яркости осветительных приборов или естественных источников света.

Этот вредный производственный фактор затрудняет продолжительную работу, вызывает повышенную утомляемость и способствует развитию близорукости. Излишний же свет снижает зрительные функции, способствует ухудшению сумеречного зрения и приводит к перевозбуждению нервной системы, в следствие чего снижается работоспособность.

Рабочая зона оператора должна освещаться таким образом, чтобы можно было отчетливо следить за процессом работы, не напрягая органы зрения, также должно быть исключено прямое попадание лучей света от источника в глаза.

Нормирование освещенности при работе персональным за компьютером приведено в таблице 5.2.

Таблица 5.2 – Нормирование освещенности при работе за ПК (СП 52.13330.2016 Естественное и искусственное освещение) [17]

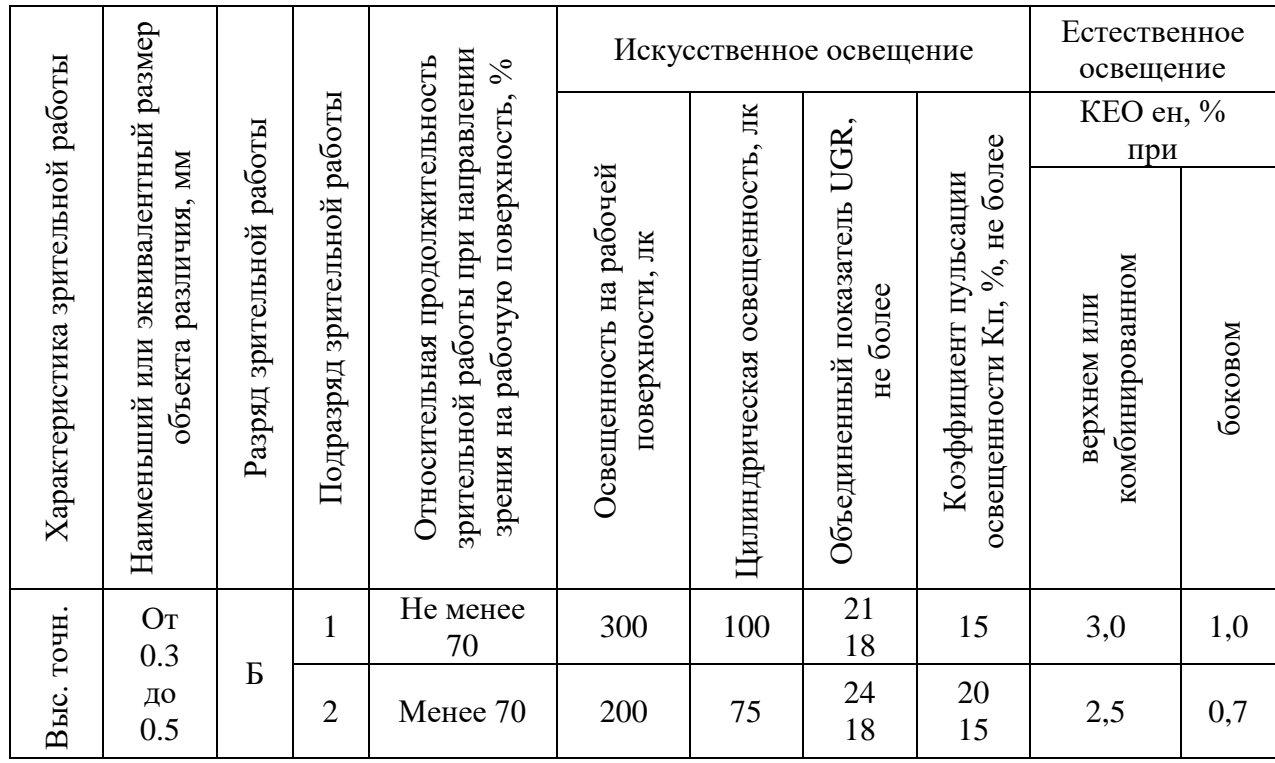

3. Опасные и вредные производственные факторы, связанные с аномальными микроклиматическими параметрами воздушной среды, могут возникнуть при изменяющихся погодных условиях, неисправностях отопительного или кондиционирующего оборудования.

Данные факторы могут привести к ухудшению общего состояния организма оператора: повышение или понижение температуры тела, повышенная потливость, сухость кожи, к респираторным и иным заболеваниям.

Снизить влияние приведенных факторов можно путем установки в помещении операторской сплит-системы и системы вентиляции, а также при поддержании оптимальных значений показателей микроклимата, которые приведены в таблице 5.3.

Таблица 5.3 – Оптимальные значения показателей микроклимата на рабочем месте (СанПиН 1.2.3685-21 Гигиенические нормативы и требования к обеспечению безопасности и (или) безвредности для человека факторов среды обитания) [15]

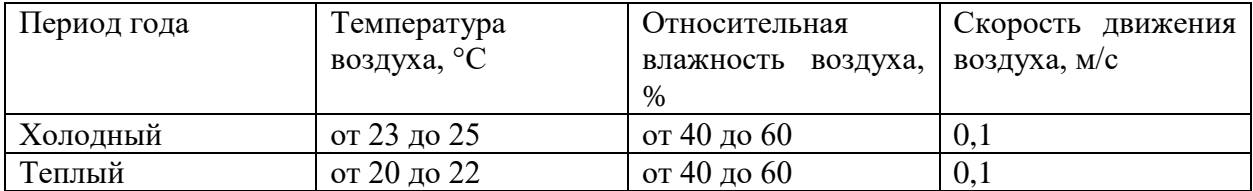

4. Активное наблюдение за ходом производственного процесса возникает при длительном мониторинге важных технологических параметров объекта.

Эта нервно-психическая перегрузка организма может способствовать повышению утомляемости и раздраженности.

Во избежание серьезных последствий для нервной системы, в соответствии с МР 2.2.9.2311-07 «Профилактика стрессового состояния работников при различных видах профессиональной деятельности», для операторов со средней степенью напряженности должен соблюдаться рациональный режим труда и отдыха [18]. Рекомендуется предусмотреть два

обеденных перерыва, общей продолжительностью 1,5 ч. При работе в дневную 12-часовую смену рекомендуется предоставлять четыре регламентированных перерыва по 10 минут. Во время регламентированных перерывов следует проводить гимнастику общего воздействия, а также гимнастику для глаз.

#### **5.4 Экологическая безопасность**

Во время работы установки комплексной подготовки газа не исключены утечки газа в атмосферу, пролив газового конденсата и метанола.

1. Защита селитебной зоны. Согласно СанПиН 2.2.1/2.1.1.1200-03 «Санитарно-защитные зоны и санитарная классификация предприятий, сооружений и иных объектов» установка комплексной подготовки газа относится к I классу санитарной классификации, потому что на объекте ведется производство по переработке природного газа [16]. Поэтому для такого производства устанавливается ориентировочный размер санитарнозащитной зоны в 1000 м.

2. Защита атмосферы. Основным загрязнителем атмосферы на объекте является газ метан. Согласно ГОСТ 12.1.005-88 ССБТ. «Общие санитарногигиенические требования к воздуху рабочей зоны», предельно допустимая концентрация метана в рабочей зоне составляет 7000 мг/м<sup>3</sup> [26]. Для предотвращения выбросов в атмосферу в аварийных ситуациях газ направляется на газовый факел для сжигания.

3. Защита гидросферы. При проливе метанола или газового конденсата может возникнуть загрязнение водоемов или грунтовых вод. Согласно ГОСТ 2222-95 «Метанол технический. Технические условия», предельно допустимая концентрация диэтиленгликоля в воде водоемов составляет 1000 мг/м<sup>3</sup> [27]. ПДК газового конденсата, согласно ГОСТ 12.1.005-88 составляет 900 мг/м $^3$ в пересчете на углерод [26]. Для предотвращения пролива жидкостей и их попадания в водоемы площадка оборудована заградительными сооружениями.

4. Защита литосферы. При эксплуатации объекта будут образовываться твердые бытовые отходы. Сбор отходов будет производиться в контейнеры в специально отведенных местах и в дальнейшем вывозиться коммунальными службами. Этот процесс регламентируется ГОСТ 17.4.3.04-85 Охрана природы (ССОП). Почвы. Общие требования к контролю и охране от загрязнения [28].

#### **5.5 Безопасность в чрезвычайных ситуациях**

При работе установки комплексной подготовки газа могут возникнуть различные техногенные аварии:

 отказ оборудования и (или) систем безопасности – может возникнуть из-за нарушения условий эксплуатации оборудования, производственного брака, некачественного планового технического обслуживания;

 нарушение режима эксплуатации автоматизированной системы управления – может возникнуть при несоблюдении алгоритмов управления системой или обслуживании системы неквалифицированным персоналом;

 выброс углеводородов в атмосферу – может возникнуть при некачественном техническом обслуживании технологического оборудования и трубной арматуры.

В регионах, подверженных природным катаклизмам могут возникать угрозы наводнения, ураганы, землетрясения, оползни, обвалы, провалы территории.

Наиболее вероятным видом чрезвычайной ситуации может стать отказ оборудования или систем безопасности. Это может произойти при нарушении условий эксплуатации оборудования или производственного брака, но чаще всего такие чрезвычайные ситуации возникают по причине человеческого фактора.

При чрезвычайных ситуациях возможно возникновение пожаров. Согласно Федерального закона от 22.07.2008 N 123-ФЗ (ред. от 30.04.2021) «Технический регламент о требованиях пожарной безопасности» пожар газа га установке классифицируется классом С [29].

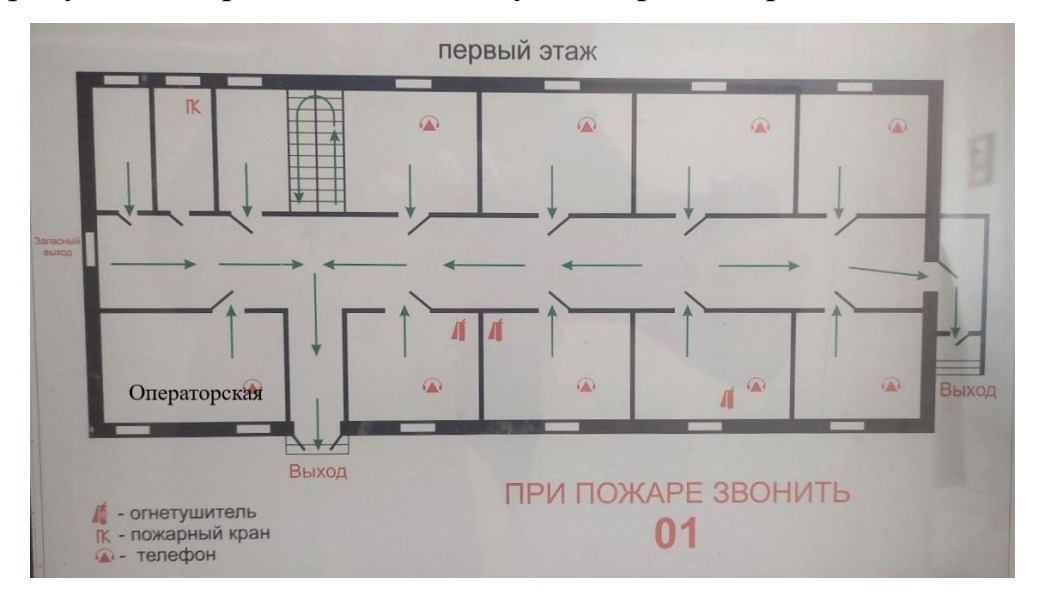

На рисунке 5.2 приведен план эвакуации при пожаре.

Рисунок 5.2 – План эвакуации при пожаре

Согласно ГОСТ 12.1.004-91 Пожарная безопасность. Общие требования для борьбы с пожарами могут быть применены следующие первичные средства пожаротушения: пожарные автомобили; пожарные поезда; переносные и передвижные огнетушители; пожарный инвентарь (багры, лопаты, песок и пр.) [23].

#### **5.6 Вывод по разделу социальная ответственность**

Помещение операторской установки комплексной подготовки газа соответствует нормативным значениям по микроклимату, электробезопасности и прочим рассмотренным факторам.

Помещение операторской относится к сухому без повышенной опасности поражения электрическим током. Имеет категорию В4 по взрывопожарной и пожарной опасности.

Согласно правилам по охране труда при эксплуатации электроустановок операторы должны иметь I группу по электробезопасности, т.к. они не относятся к электротехническому и электротехнологическому персоналу. Электротехнический и электротехнологический персонал, работающий и обслуживающий на объекте электроустановки напряжением до 1000В должен иметь III группу по электробезопасности.

Для оператора установки комплексной подготовки газа устанавливается I категория тяжести труда – легкие физические работы с энергозатратами до 150 ккал/ч (174 Вт).

Объектом, оказывающим значительное негативное воздействие на окружающую среду, является установка комплексной подготовки газа, которая относится к I категории.

#### **ЗАКЛЮЧЕНИЕ**

В результате выполнения выпускной квалификационной работы был проведен комплекс мер по модернизации автоматизированной системы управления теплообменным блоком установки комплексной подготовки газа.

Теплообменный блок предназначен для охлаждения газа перед его подачей на ступень низкотемпературной сепарации. Блок охлаждения состоит из рекуперативного теплообменника и дроссельного устройства. Ввиду протекания технологического процесса при низких температурах и высоком давлении, для предотвращения образования гидратов в поток газа вводится метанол, выполняющий роль ингибитора гидратообразования. Для эффективного использования метанола был произведен расчет его расхода при условиях номинального режима работы блока.

В автоматизированной системе управления была произведена заменена полевых устройств на более современные. Из среднего уровня системы исключены незадействованные модули программируемого логического контроллера. На верхнем уровне автоматизированной системы была внедрена полноценная SCADA-система взамен системы Web-визуализации.

Для контура автоматического регулирования температуры газа на выходе дроссельного устройства было проведено его математическое описание на базе программного комплекса Matlab Simulink. В качестве алгоритма управления дроссельным устройством был выбран ПИД-закон регулирования. Экспериментально определены значения коэффициентов ПИД-регулятора, при которых система управления отвечает требованиям качества переходного процесса.

В области социально-экономической ответственности в рамках проекта были определены вредные и опасные факторы при работе оператора с автоматизированной системой управления, а также бюджет на проведение научно-технического исследования.

#### **СПИСОК ИСПОЛЬЗУЕМЫХ ИСТОЧНИКОВ**

1. Ким, К. В. Исследование комплексной подготовки газа месторождений Шуртан и Зеварды / К. В. Ким, Г. Р. Базаров, Х. Б. Дустов. — Текст: непосредственный // Молодой ученый. — 2016. —  $N_2$  8 (112). — С. 238-242. — URL: https://moluch.ru/archive/112/28477/.

2. Установка комплексной подготовки газа [Электронный ресурс] / Нефтегаз.ру. – Режим доступа: https://neftegaz.ru/tech-library/oborudovaniedlya-sbora-i-podgotovki-nefti-i-gaza/142234-ustanovka-kompleksnoy-podgotovkigaza/

3. Подготовка, транспорт и хранение скважинной продукции: Учебное пособие. – Томск: Изд. ТПУ, 2004, – 268 с.

4. Аверкиев В. А. Повышение эффективности технологии применения метанола для предупреждения гидратообразования : бакалаврская работа / В. А. Аверкиев ; Национальный исследовательский Томский политехнический университет (ТПУ), Инженерная школа природных ресурсов (ИШПР), Отделение нефтегазового дела (ОНД) ; науч. рук. Т. С. Глызина. — Томск, 2020.

5. Лаврищев И.Б., Кириков А.Ю. Разработка функциональных схем автоматизации при проектировании автоматизированных систем управления процессами пищевых производств: Метод. указания к практическим занятиям по курсовому проектированию для студентов спец. 210200. – СПб.: СПбГУНиПТ, 2012. – 51 с.

6. Беликов М. К. Автоматизированная система управления газожидкостного струйного аппарата : бакалаврская работа / М. К. Беликов ; Национальный исследовательский Томский политехнический университет (ТПУ), Инженерная школа информационных технологий и робототехники (ИШИТР), Отделение автоматизации и робототехники (ОАР) ; науч. рук. Е. И. Громаков. — Томск, 2021.

7. Неверов, Е. Н.. Автоматизация низкотемпературных систем: практикум [Электронный ресурс] / Неверов Е. Н., Коротких П. С.. — Кемерово: КемГУ, 2020. — 108 с.. — Книга из коллекции КемГУ - Инженернотехнические науки.. — ISBN 978-5-8353-2752-2. Схема доступа: https://e.lanbook.com/book/172669 (контент).

8. Басюрина, И. С.. Моделирование комплексной подготовки газа с учетом процесса дросселирования / И. С. Басюрина; науч. рук. Е. А. Кузьменко // Химия и химическая технология в XXI веке материалы XV Международной научно-практической конференции студентов и молодых ученых имени профессора Л.П. Кулёва, Томск, 26-29 мая 2014 г: в 2 т.: . — 2014 . — Т. 2 . — [С. 14-16] . — Заглавие с титульного экрана. — Adobe Reader. Схема доступа: http://www.lib.tpu.ru/fulltext/c/2014/C27/V2/005.pdf (контент).

9. Руководство Simple-Scada [Электронный ресурс]: – Электрон. дан. – Режим доступа: https://simple-scada.com/help/manual/, свободный.

10. Справочное руководство по MySQL [Электронный ресурс]: – Электрон. дан. – Режим доступа: http://www.mysql.ru/docs/man/, свободный.

11. ГОСТ 21.208 – 2013. Автоматизация технологических процессов. Обозначения условные приборов и средств автоматизации в схемах. – Взамен ГОСТ 21.408 – 85; введ. 2013 – 11 – 14. – Москва: Стандартинформ, 2013. – 27с.

12. ГОСТ 21.408 – 2013. Правила выполнения рабочей документации автоматизации технологических процессов. – Взамен ГОСТ 21.408 – 93; введ. 2013 – 11 – 14. – Москва: Стандартинформ, 2014. – 38с.

13. Рабочая документация: РД 39-1-212-79. Методика расчета норм расхода метанола для борьбы с гидратообразованием.

14. Трудовой кодекс Российской Федерации от 30 декабря 2001 г. № 197-ФЗ (с изм. от 25 февраля 2022 г.).

15. Санитарные правила и нормы: СанПиН 1.2.3685-21. Гигиенические нормативы и требования к обеспечению безопасности и (или) безвредности для человека факторов среды обитания.

16. Санитарно-эпидемиологические правила и нормативы: СанПиН 2.2.1/2.1.1.1200-03. Санитарно-защитные зоны и санитарная классификация предприятий, сооружений и иных объектов.

17. Свод правил: СП 52.13330.2016. Естественное и искусственное освещение. Актуализированная редакция СНиП 23-05-95.

18. Методические рекомендации: МР 2.2.9.2311-07. Профилактика стрессового состояния работников при различных видах профессиональной деятельности.

19. ГОСТ 22269-76 Система «человек-машина». Рабочее место оператора. Взаимное расположение элементов рабочего места. Общие эргономические требования.

20. ГОСТ 12.2.032-78 Система стандартов безопасности труда. Рабочее место при выполнении работ сидя. Общие эргономические требования.

21. ГОСТ 12.1.030-81 Система стандартов безопасности труда. Электробезопасность. Защитное заземление. Зануление.

22. ГОСТ 26522-85 Короткие замыкания в электроустановках.

23. ГОСТ 12.1.004-91 Система стандартов безопасности труда. Пожарная безопасность. Общие требования.

24. ГОСТ 12.0.003-2015 Опасные и вредные производственные факторы. Классификация. Перечень опасных и вредных факторов.

25. ГОСТ Р 12.1.019-2017 Система стандартов безопасности труда. Электробезопасность. Общие требования и номенклатура видов защиты.

26. ГОСТ 12.1.005-88 Система стандартов безопасности труда. Общие санитарно-гигиенические требования к воздуху рабочей среды.

27. ГОСТ 2222-95. Метанол технический. Технические условия.

28. ГОСТ 17.4.3.04-85 Охрана природы (ССОП). Почвы. Общие требования к контролю и охране от загрязнения.

29. Федеральный закон от 22.07.2008 № 123-ФЗ (ред. от 30.04.2021) «Технический регламент о требованиях пожарной безопасности».

30. РМ 4-6-92 ч.3 Системы автоматизации технологических процессов. Проектирование электрических и трубных проводок. Указания по выполнению документации.

31. ГОСТ Р МЭК 61131-3-2016 Контроллеры программируемые. Языки программирования.

(обязательное)

**Функциональная схема автоматизации**

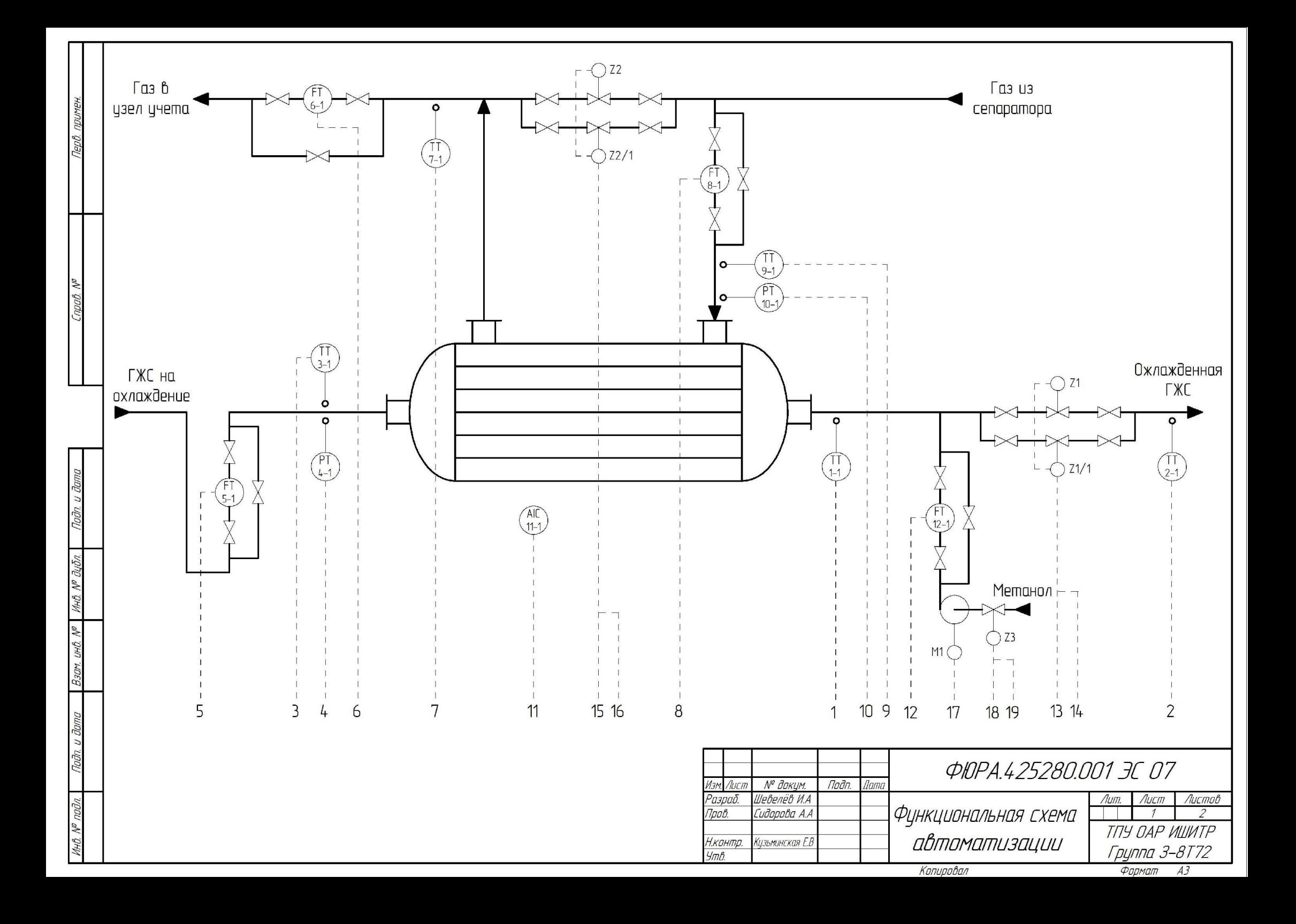

(продолжение)

**Функциональная схема автоматизации**

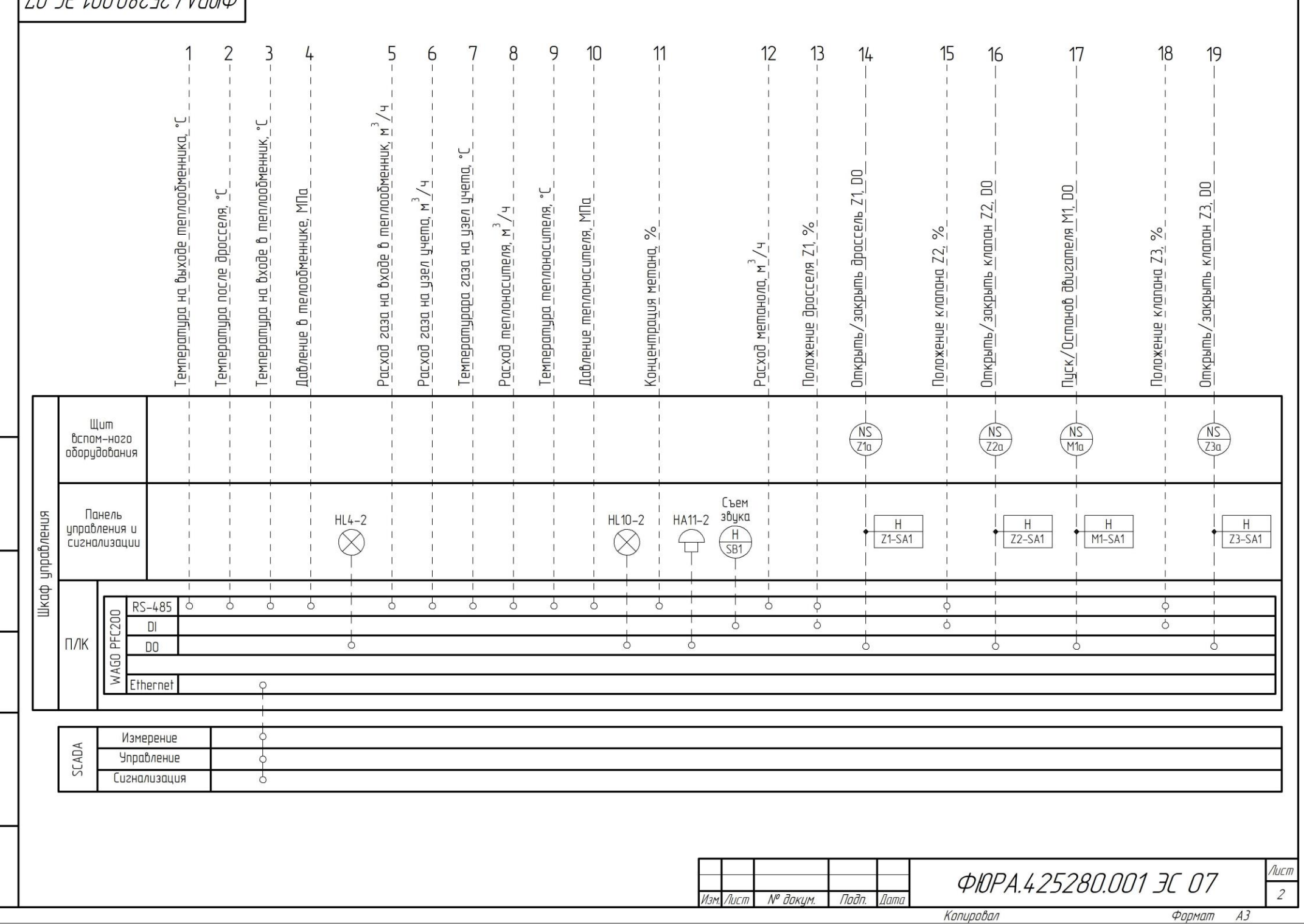

 $(0.7510008757774400)$ 

 $\mathbb{Z}$ 

(обязательное)

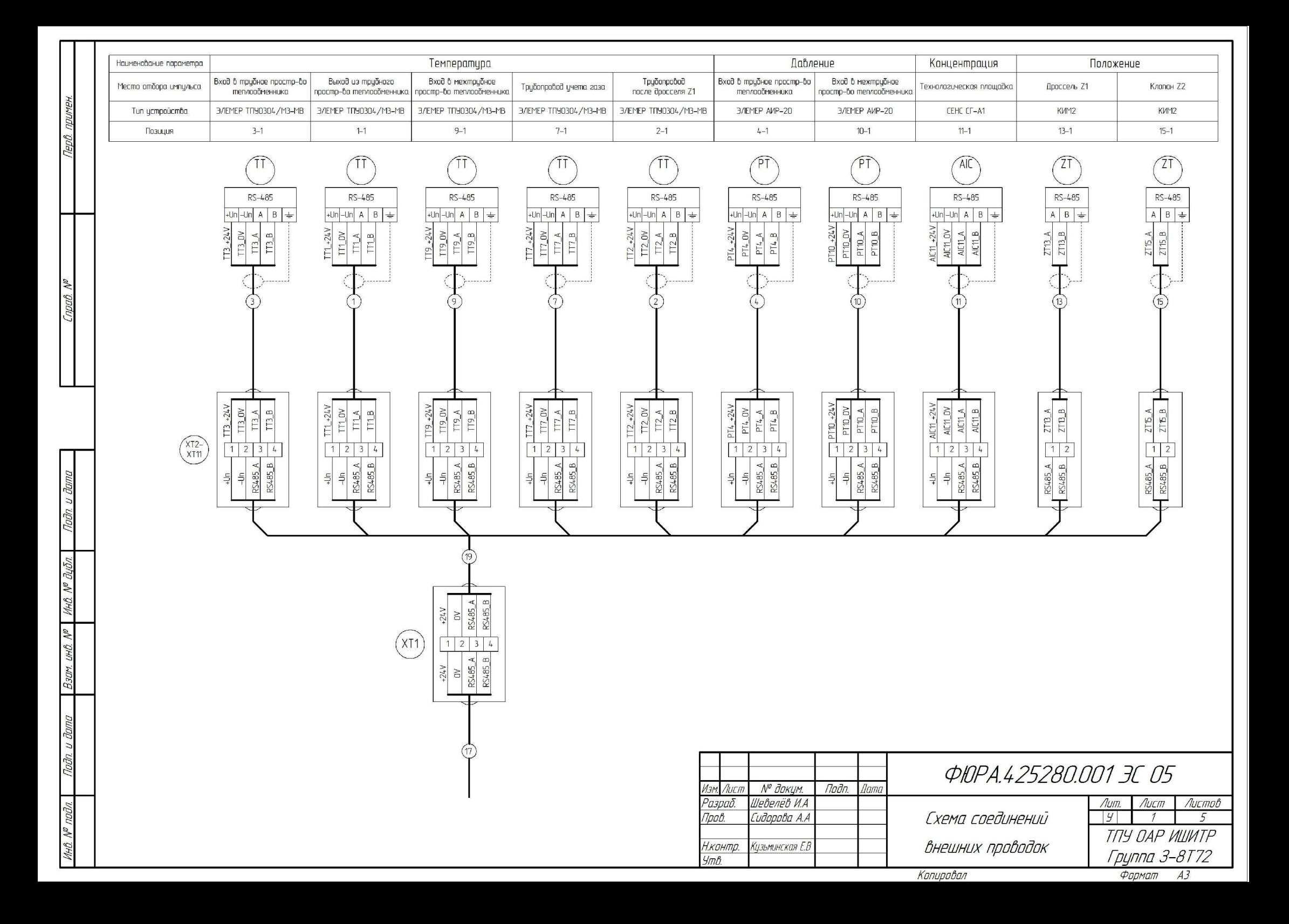

(продолжение)

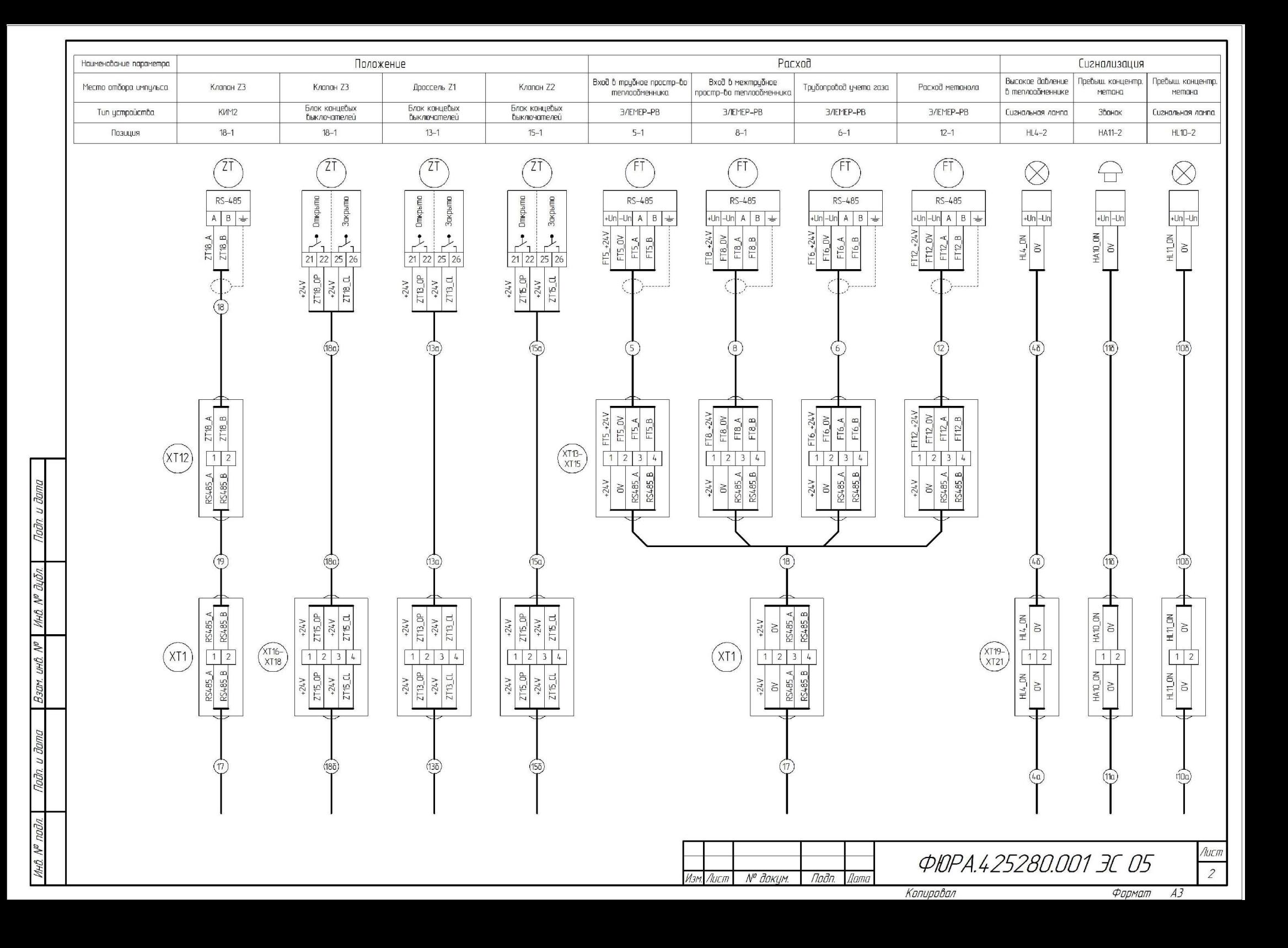

(продолжение)

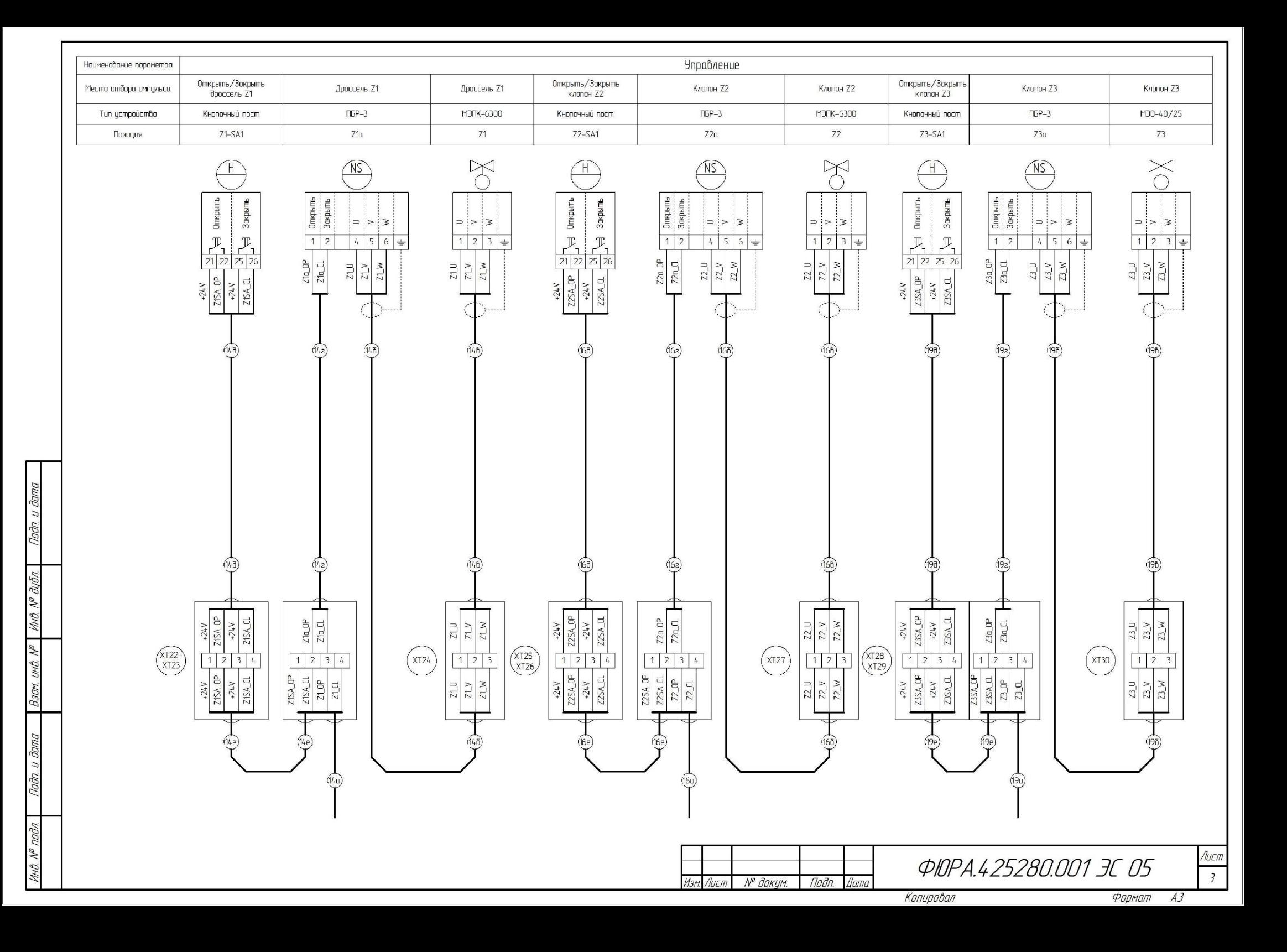

(продолжение)

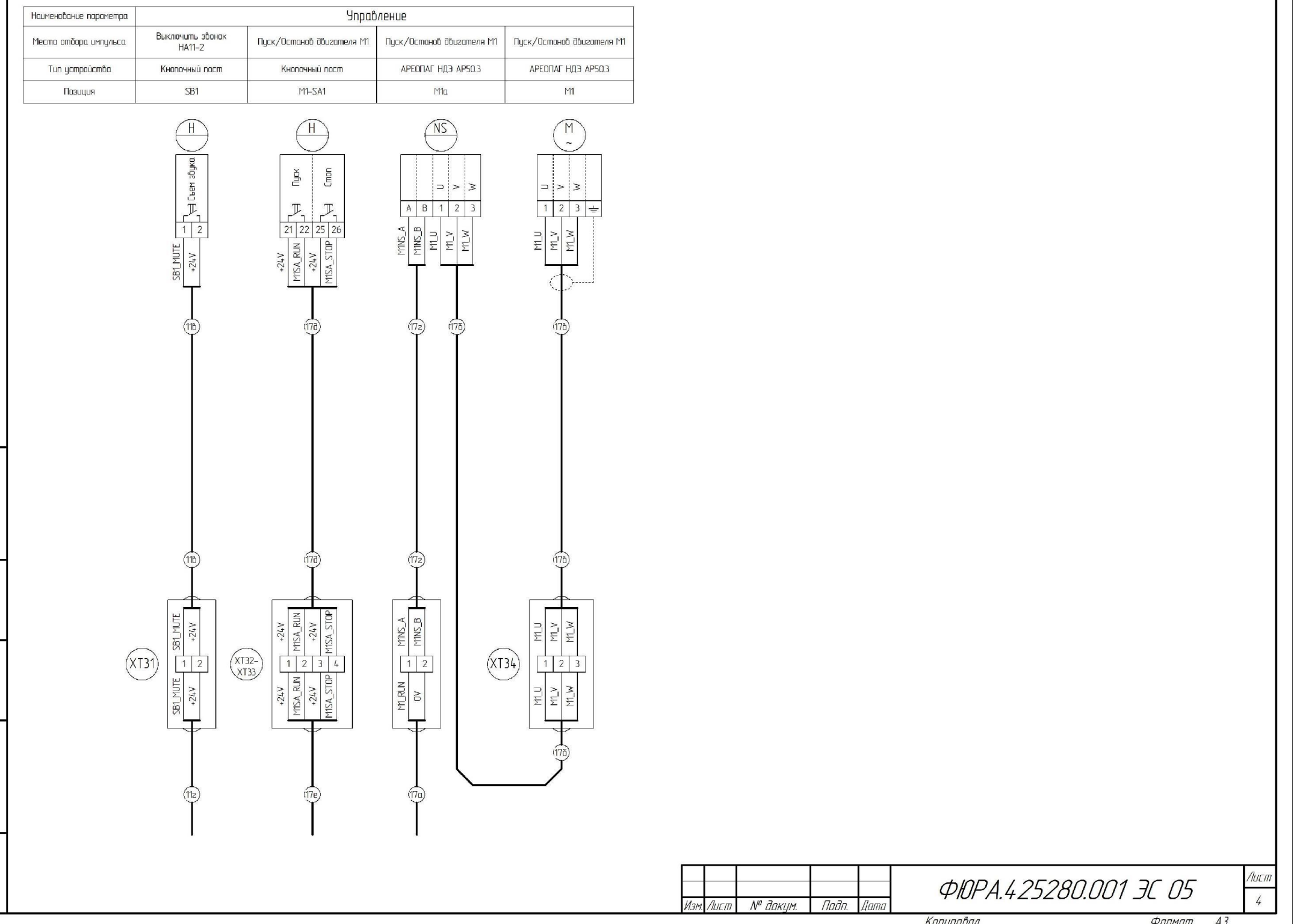

Г

Подп. и дата

Nogu n gawa | Baar ung No | Hng No glan |

Инд. № подл.

(продолжение)

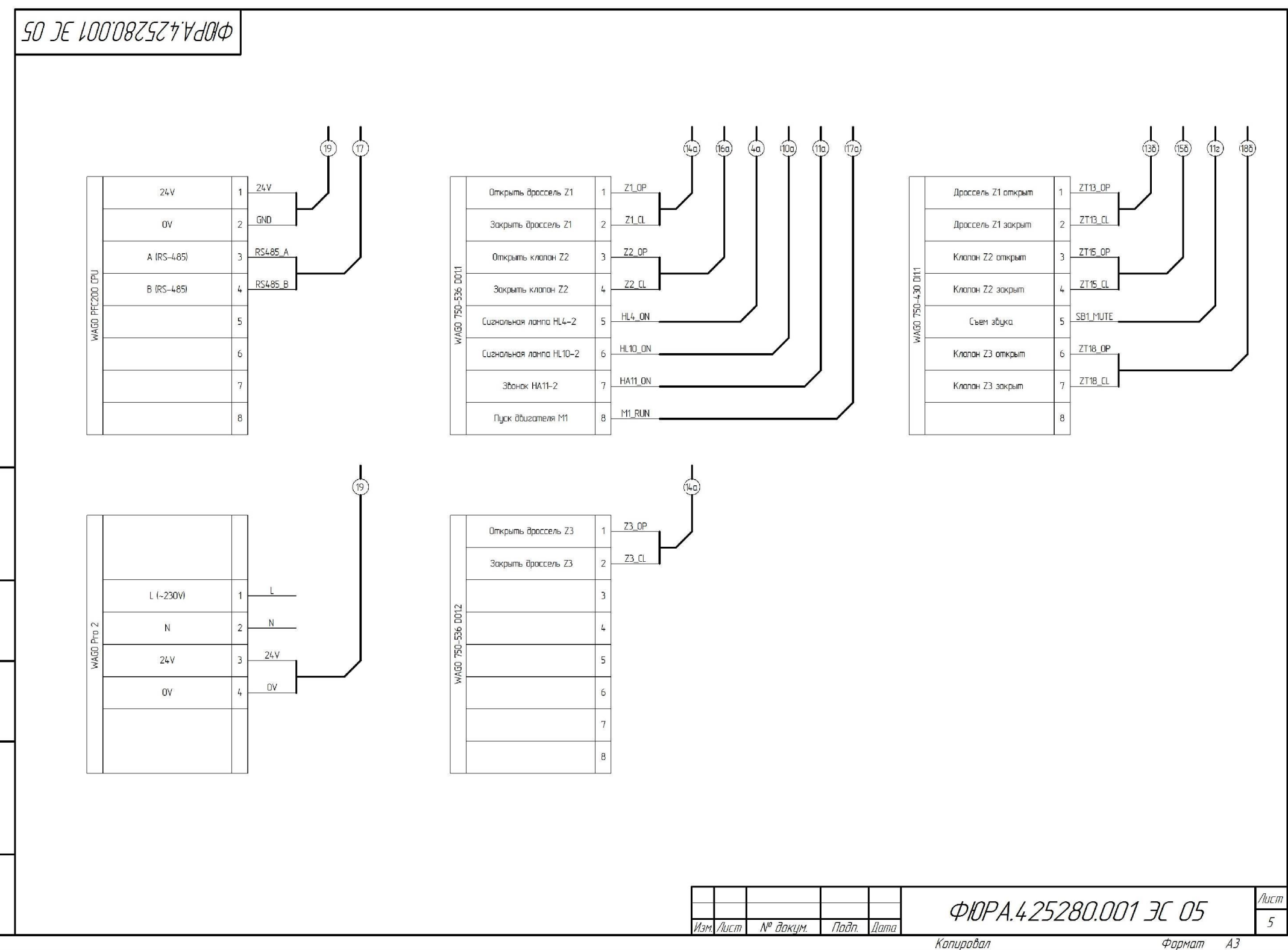

 $\Box$  Barn ux0. No  $\Box$  VIHO. No  $\partial_4$ 5n. Nadn. u dama Инд. № подл.

Noðn. u ðama

Формат  $A3$ 

### (обязательное)

### **Блок-схема алгоритмов управления**

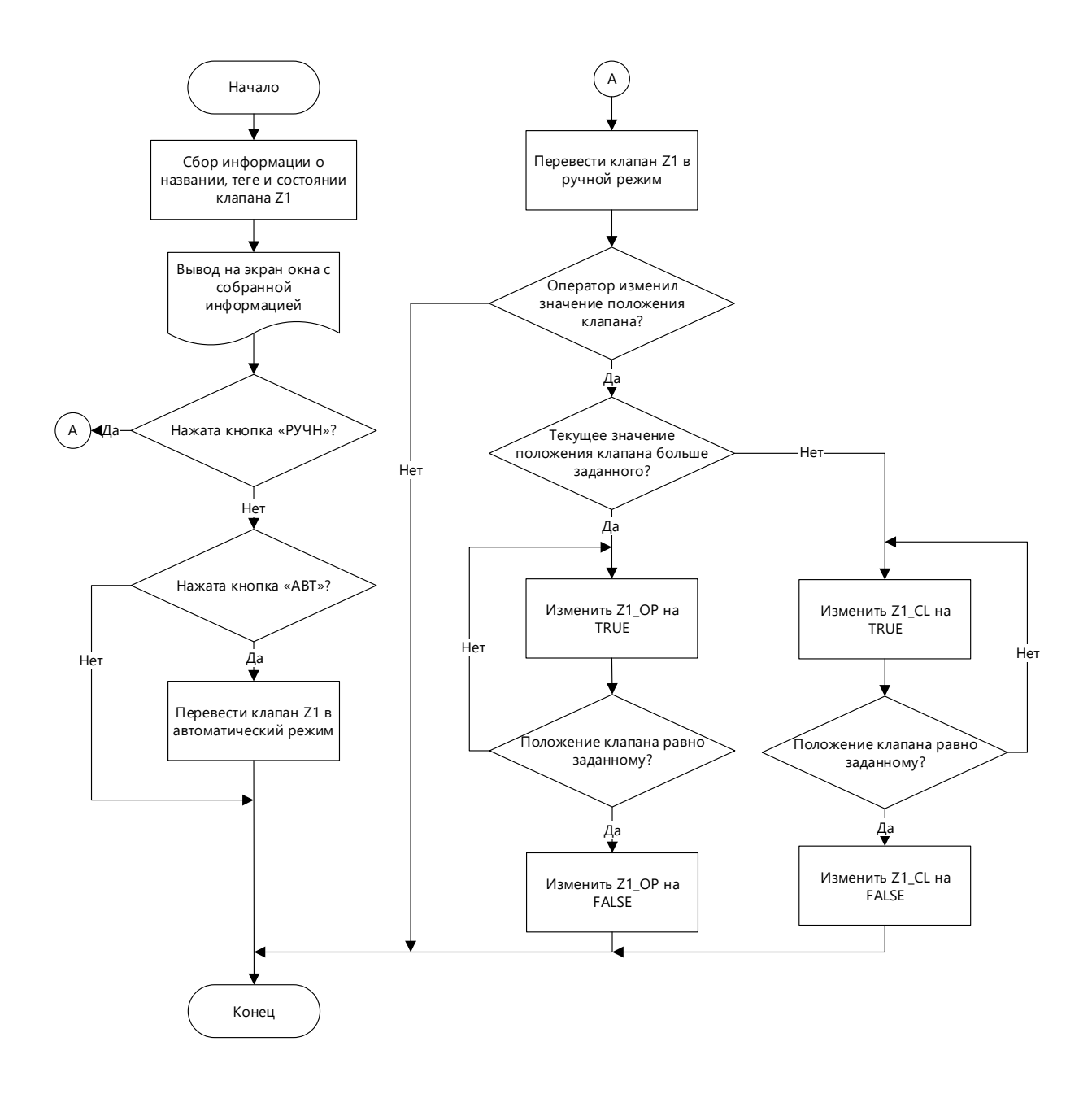